## **РОЗДІЛ ІІІ. ХІМІЧНІ ТА ХАРЧОВІ ТЕХНОЛОГІЇ**

*DOI: 10.25140/2411-5363-2021-4(26)-106-112 УДК 628.316.12:544.723.212*

> *Анна Іванченко<sup>1</sup> , Олександр Сокол<sup>2</sup> , Дмитро Єлатонцев<sup>3</sup> , Костянтин Ляпка<sup>4</sup> , Олена Ревак<sup>5</sup>*

 $1$ локтор технічних наук, професор-керівник секції хімічної технології неорганічних речовин кафедри хімічних та біологічних технологій Дніпровський державний технічний університет (Кам'янське, Україна)

**E-mail:** [ivanchenkodgtu@gmail.com.](mailto:ivanchenkodgtu@gmail.com) **ORCID:** <https://orcid.org/0000-0002-1404-7278> **SCOPUS Author ID:** 57190491014

2 аспірант кафедри хімічних та біологічних технологій Дніпровський державний технічний університет (Кам'янське, Україна) **E-mail:** [sokola500@gmail.com.](mailto:sokola500@gmail.com) **ORCID:** <https://orcid.org/0000-0002-8570-1695>

<sup>3</sup>кандидат технічних наук, доцент кафедри хімічних та біологічних технологій Дніпровський державний технічний університет (Кам'янське, Україна) **E-mail:** [sauron11652@gmail.com.](mailto:sauron11652@gmail.com) **ORCID:** <https://orcid.org/0000-0003-1043-418X> **SCOPUS Author ID:** 57192820218

4 здобувач вищої освіти кафедри хімічних та біологічних технологій Дніпровський державний технічний університет (Кам'янське, Україна) **E-mail:** [kostya64288@gmail.com](mailto:kostya64288@gmail.com)

<sup>5</sup>викладач вищої категорії Відокремленого структурного підрозділу «Технологічний фаховий коледж» Дніпровський державний технічний університет (Кам'янське, Україна) **E-mail:** [revak66@gmail.com](mailto:revak66@gmail.com)

#### **ЗАСТОСУВАННЯ КИСЛОТНО АКТИВОВАНОГО ЦЕОЛІТУ В ТЕХНОЛОГІЇ ОЧИЩЕННЯ СТІЧНИХ ВОД ВІД БАРВНИКІВ**

*Запропоновано використовувати спосіб очищення сорбентами, модифікованими мінеральними кислотами HNO3, НСl, H3PO<sup>4</sup> з метою підвищення поглинаючої здатності щодо водорозчинних барвників.* 

*Охарактеризовано склад активованих сорбентів, експериментально проведено аналіз процесу очищення та нейтралізації барвників у водних системах за допомогою цеоліту Сокернянського родовища. Використано хімічну активацію, яка здійснювалась методом просочування. Перевірено ефективність використання кислотно активованих сорбентів для вилучення барвника метилового оранжевого.* 

*Ключові слова: сорбент; хімічна активація; цеоліт; нітратна кислота; хлоридна кислота; ортофосфатна кислота; метод просочування; метиловий оранжевий.*

*Рис.: 5. Табл.: 1. Бібл.: 7.*

**Актуальність теми дослідження.** Велика кількість стічних вод (рідких відходів) містить різноманітні барвники, які є токсичними та небезпечними для навколишнього середовища. До таких відходів слід віднести стічні води заводів, на яких ці барвники виготовляють, а також стоки фарбувальних цехів різних промислових підприємств, зокрема, харчової, текстильної, шкіряної, паперової та інших.

Шкідливі речовини разом зі стоками потрапляють у водойми, погіршуючи їхній санітарний стан та викликають необхідність спеціального глибокого очищення води перед її використанням для господарсько-побутових та промислових потреб [1].

**Постановка проблеми.** Особливістю очищення від барвників є те, що домішки не вилучаються з води механічно, не нейтралізуються під час біологічного очищення, не видаляються такими традиційними методами водоочищення, як відстоювання, коагуляція та флотація. Це зумовлює введенням в комплексну технологічну схему водопідготовки стадії сорбційного доочищення. Здебільшого ця стадія є заключним етапом у технологічному процесі очищення води. Для очищення води адсорбцією дедалі більше застосовують невуглецеві сорбенти природного і штучного походження.

<sup>©</sup> Іванченко А. В., Сокол О. Д., Єлатонцев Д. О., Ляпка К. О., Ревак О. А., 2021

#### ТЕХНІЧНІ НАУКИ ТА ТЕХНОЛОГІЇ № 4(26), 2021

#### TECHNICAL SCIENCES AND TECHNOLOGIES

Використання цих сорбентів зумовлено достатньо високою їх адсорбційною ємністю, селективністю, катіонообмінними властивостями деяких з них, порівняно низькою вартістю і доступністю. Найважливішими представниками мінеральних природних сорбентів є цеоліти та глинисті матеріали. Вони досить поширені й різняться розмаїттям властивостей та сфер застосування. Природні сорбенти добувають безпосередньо поблизу місця використання, що постійно розширює межі їх застосування для очищення води [2].

**Аналіз останніх досліджень і публікацій.** Суттєвого покращення сорбційних характеристик природних сорбентів можна досягти, використовуючи різні методи хімічної активації, зокрема кислотної. Саме хімічна активація сорбентів допомагає підвищити технологію очистки та нейтралізації цих шкідливих полютантів [2].

Активація сорбентів відбувається хімічними агентами, зазвичай кислотами, що супроводжується підвищенням питомої поверхні, обсягів і діаметрів пор, пористості та зниженням істинної щільності. Цей метод допомагає отримати високоякісні активні адсорбенти.

Структура пор здійснює значний вплив на такі функціональні властивості пористих тіл, як адсорбційна та фільтруюча здатність та дифузійна проникність.

Природні мінеральні сорбенти (цеолітові, крем'янисті й цеолітовмісні крем'янисті породи), завдяки своїм яскраво вираженим адсорбційним і іонообмінним властивостями, мають великі перспективи для використання в різних галузях хімічної промисловості, у справі охорони довкілля та здоров'я людини [3; 4].

Цеоліти кристалічні пористі алюмосилікати з каркасною структурою. Тривимірний класичний каркас цеоліту побудований з основних будівельних блоків – тетраедрів [SiO4] та [AlO4], вершини яких з'єднані за допомогою елементів кисню. Негативний заряд тетраедрів компенсують катіони лужних і лужноземельних катіонів, розташованих у цеоліті. Склад будь-якого цеоліту може бути описаний формулою:

$$
Me_{2/n}O\cdot Al_2O_3\cdot xSiO_2\cdot yH_2O,
$$

де n – валентність катіону лужного металу, x –молярне відношення SiO2/Al2O3, y – число молей води.

У роботі охарактеризовано кислотну та термічну обробку цеоліту, активованого лугом. Спінені лужно-активовані цеолітні матеріали вивчено з погляду механічних і структурних властивостей як потенційних замінників бетону та інших будівельних матеріалів. Вони також мають цікаві текстурні та кислотні властивості, які роблять їх набагато кориснішими, особливо в хімічній промисловості [5]. Гранули цеоліту отримано шляхом його активації сумішшю гідроксиду калію та активатора силікату натрію з використанням H2O2. Пінопластові гранули були модифіковані шляхом вилуговування мінеральними та органічними кислотами та прожарюванням. Результати показали, що основна структура кліноптилоліту залишається незмінною в матеріалі, який стабільний до 600 °C після кислотного вилуговування. При двостадійному вилуговуванні питома поверхня збільшується до 350 м<sup>2</sup>/г [5].

Праця [6] присвячена адсорбційній здатності цеоліту, активованого кислотою для вилучення метиленового синього з водних середовищ. Природний цеоліт активовано за допомогою соляної кислоти, а кінцевий продукт охарактеризовано за допомогою інфрачервоного перетворення Фур'є (FTIR), дифракції рентгенівських променів (XRD) та скануючої електронної мікроскопії (SEM). Процес адсорбції проведено періодичним методом. Для визначення адсорбційної здатності Ac-Zeo досліджено параметри, такі як pH, час контакту та початкова концентрація барвника. У цьому дослідженні кінетичну адсорбцію оцінено з використанням моделі псевдодругого порядку і виявлено, що константи швидкості кінетичної адсорбції (k) і адсорбційна здатність у рівновазі становлять 0,187 мг $\cdot$ г $^{-1}$  $\cdot$ хв $^{-1}$  і 14,94 мг $\cdot$ г $^{-1}$  відповідно [6].

**Виділення недосліджених частин загальної проблеми.** Таким чином, дослідження активації природного цеоліту є перспективними та актуальними. Потребує наукового вирішення питання активації природнього цеоліту, крім НСl, іншими неорганічними кислотами, зокрема, HNO3, H3PO4 та перевірка їх ефективності щодо вилучення з водного середовища барвника (метилового оранжевого) з метою встановлення його сорбційної здатності.

Кислотна активація природних мінеральних сорбентів здебільшого може бути здійснена двома способами: в режимі кипіння і методом просочування. Технологічно простим і ефективним вважають саме метод просочування.

Кислотна активація методом просочування відбувається за такою методикою. У термостійку колбу завантажують природний сорбент і розчин кислоти у співвідношеннях Т:Р від 1:1 до 1:10. Отриману суміш витримують при кімнатній температурі (20-22 °С) заданий час від (24 до 120 годин) при періодичному перемішуванні сорбенту. Потім сорбент промивають проточною водою до нейтральної реакції промивних вод і сушать при температурі 100-110 °С до повітряно-сухого стану. Оптимальні умови активації: концентрація кислоти – 7 %, час активації – 96 годин [7].

**Метою статті** є дослідження процесу адсорбційного вилучення барвників із модельних розчинів із використанням цеоліту звичайного та активованого нітратною, хлоридною та ортофосфатною кислотою.

**Виклад основного матеріалу.** Для проведення досліджень зібрано лабораторну установку кислотної активації цеоліту, як активатор використано 7 %-і розчини кислот (HNO3, НСl, H3PO4). Кислотна активація проводилась за такою методикою. У три термостійкі колби завантажували цеоліт, на який впливали 7 %-м розчином різних кислот (HNO3, НСl, H3PO4) у співвідношенні 1:2. Час активації тривав 4 доби при періодичному перемішуванні (рис. 1).

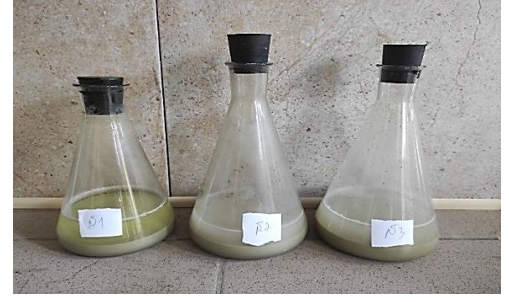

*Рис. 1. Світлина активації цеоліту: № 1 – активований хлоридною кислотою; № 2 – активований ортофосфатною кислотою; № 3 – активований нітратною кислотою*

Джерело: ророблено авторами.

Одразу ж після активації розчином кислот три зразки з активованим сорбентом промивали дистильованою водою до нейтральної реакції pH. Далі сорбент сушили спочатку на водяній бані до повітряно-сухого стану, а потім у сушильній шафі за температури 110 ºС 3 години рис. 2.

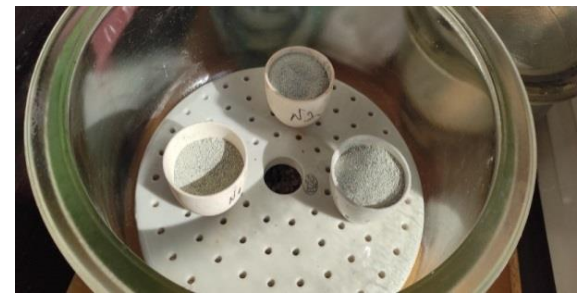

*Рис. 2. Кислотно-активований висушений сорбент* Джерело: ророблено авторами.

Схема лабораторної установки для активації природних мінеральних сорбентів показана на рис. 3.

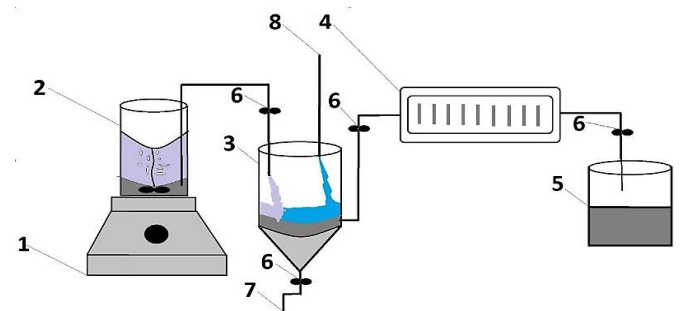

*Рис. 3. Установка для активації природного мінерального сорбенту цеоліту: 1 – магнітна мішалка; 2 – термостійка колба з розчином кислоти та цеолітом; 3 – промивна установка з фільтром; 4 – сушильна шафа; 5 – збірник активованого сорбенту; 6 – запірний вентиль; 7– трубопровід виведення фільтрату;* 

*8 – трубопровід подачі дистильованої води*

Джерело: ророблено авторами.

Після активації проведено хімічний аналіз зразків природнього та активованого цеоліту, який визначили методом рентгенівської флуоресценції, результати наведені в таблиці.

Таблиня

| Сполука                        | Природний | Кислотно активований | Кислотно активований | Кислотно активований |  |  |
|--------------------------------|-----------|----------------------|----------------------|----------------------|--|--|
|                                | цеоліт    | цеоліт ( $HNO3$ )    | цеоліт (HCl)         | цеоліт $(H_3PO_4)$   |  |  |
| SiO <sub>2</sub>               | 66.80     | 84.2                 | 88.20                | 79.90                |  |  |
| $Al_2O_3$                      | 10.98     | 9.64                 | 7.54                 | 10.80                |  |  |
| $K_2O$                         | 4.23      | 2.93                 | 1.55                 | 5.18                 |  |  |
| Fe <sub>2</sub> O <sub>3</sub> | 1.97      | 1.33                 | 1.10                 | 1.06                 |  |  |
| CaO                            | 4.23      | 0.79                 | 0.71                 | 1.19                 |  |  |
| Na <sub>2</sub> O              | 0.22      | 0.36                 | 0.23                 | 0.55                 |  |  |
| MgO                            | 0.65      | 0.43                 | 0.34                 | 0.46                 |  |  |
| TiO <sub>2</sub>               | 0.24      | 0.21                 | 0.22                 | 0.19                 |  |  |

*Хімічний склад цеоліту Сокернянського родовища (мас.%)*

З результатів спостерігаємо, що концентрація компонентів змінюється і залежить від типу кислоти та має вирішальний вплив на отримані хімічні властивості модифікованих зразків.

Активація кислотами дозволяє видалити елементи зі структури цеоліту, звільнити та очистити мікро- і мезопори основної цеолітної матриці. Очищення пор приводить до збільшення пористості цеоліту та покращує його сорбційні властивості. Кислотна активація є найбільш вигідна процедура, яка видаляє супутні елементи (Al, K, Na, Ca, Mg, Fe) від структури та очищує пори мікропори та не призводить до руйнування структури цеоліту.

З аналізу зразків таблиці видно, що цеоліт, активований хлоридною кислотою, мав найкращі результати з вивільненням таких елементів, як Al, K, Na, Ca, Mg, Fe від структури.

Для проведення досліджень із вилученням барвника (метилового оранжевого) з модельних розчинів зібрана лабораторна установка адсорбційного очищення стічних вод, на якій проведено серію випробувань звичайного цеоліту та цеоліту, активованого 7 %-ю нітратною, хлоридною та ортофосфорною кислотою, з метою виявлення найефективнішого адсорбенту та технологічних параметрів для його промислового впровадження. Схема лабораторної установки адсорбційної переробки показана на (рис. 4).

#### № 4(26), 2021 ТЕХНІЧНІ НАУКИ ТА ТЕХНОЛОГІЇ

#### TECHNICAL SCIENCES AND TECHNOLOGIES

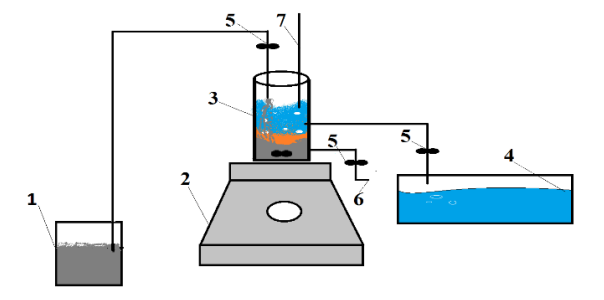

*Рис. 4. Схема лабораторної установки адсорбційної очистки стічних вод: 1 – ємність з активованим сорбентом; 2 – магнітна мішалка; 3 – термостійка колба із забрудненою водою та адсорбентом; 4 – ємність очищеної води; 5 – запірний вентиль; 6 – трубопровід виведення відпрацьованого сорбенту на утилізацію; 7 – трубопровід подачі забрудненої води* Джерло: розроблено авторами.

Витрата цеоліту всіх зразків становила 4 г/дм<sup>3</sup>. Для проведення експерименту у 4 колби відібрали по 100 мл барвника метилового оранжевого. До 1-го зразка додавали звичайний цеоліт цеоліту 4 г/дм<sup>3</sup>, у 2, 3 та 4-й – активований нітратною, хлоридною та ортофосфатною кислотою відповідно. Отримані розчини перемішували за допомогою магнітних мішалок та відбирали проби по 0,5 мл із кожного зразка кожні 6 год протягом однієї доби для визначення, з якою швидкістю сорбент поглине барвник та як знижується концентрація. Вміст метил-оранжевого в очищеній стічній воді визначали фотометричним методом.

На рис. 5 показані результати досліджень, а саме експериментальні криві залежності концентрації метил-оранжевого від часу в інтервалі 6–24 год.

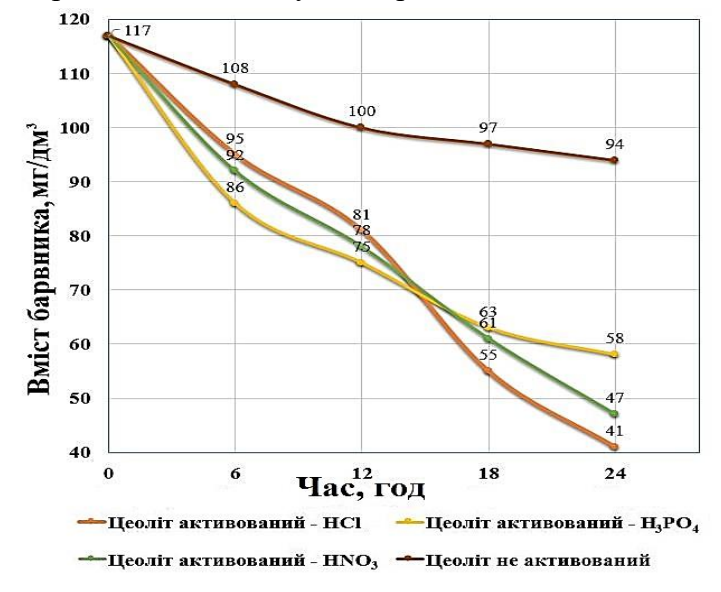

*Рис. 5. Залежність залишкової концентрації метилового оранжевого від часу* Джерло: розроблено авторами.

На рис. 5 видно, що при витраті сорбенту 4 г/дм<sup>3</sup> після 6 год контактування за використання звичайного цеоліту вміст барвника знижується з 117 до 108 мг/дм<sup>3</sup>; активованого хлоридною кислотою цеоліту – до 95 мг/дм<sup>3</sup>; активованого нітратною кислотою – до 92 мг/дм $^3$ ; активованого ортофосфатною кислотою — до 86 мг/дм $^3$ .

Зі збільшенням часу контактування до 24 год залишкова концентрація барвника наступна: цеоліт – 94 мг/дм<sup>3</sup>, активований хлоридною кислотою цеоліт – до 41 мг/дм<sup>3</sup>; активований нітратною кислотою цеоліт – до 47 мг/дм<sup>3</sup>; активований ортофосфатною кислотою цеоліт – до 58 мг/дм<sup>3</sup>. Найефективнішим щодо вилучення барвника метил-

оранжевого виявився активований хлоридною кислотою цеоліт. Під час кислотної активації відбувається декатіонування сорбенту, руйнування зв'язків Si-O-Al в суміжних тетраедрах, утворення водневих форм та нових активних центрів.

**Висновки.** Створено лабораторні установки хімічної активації природного мінерального сорбенту цеоліту та адсорбційної очистки стічних вод. Підібрано простий і ефективний спосіб активації, а саме метод просочування. Виявлено, що завдяки кислотній активації відбувається вивільнення іонів Al, K, Na, Ca, Mg, Fe, які звільняють мікро- і мезопори в сорбенті, що призводить до збільшення його пористості та покращує його сорбційні властивості. Хімічний склад активованого цеоліту визначено методом рентгенівської флуоресценції. Використання модифікованих цеолітів у кількості 4 г/дм<sup>3</sup> у сорбційних технологіях, забезпечує очищення стічних вод від барвника (метилового оранжевого). Встановлено залежності процесу вилучення барвника з модельних розчинів із застосуванням цеоліту звичайного і кислотно активованого. Рекомендовано застосовувати природний адсорбент цеоліт активований хлоридною кислотою дозою 4 г/дм<sup>3</sup> з часом контактування 24 год, за цих технологічних параметрів, вміст барвника зменшується з 117 до 41 мг/дм $^3$ . Отримані результати дають змогу значно розширити знання про сфери застосування природних сорбентів у різних технологічних процесах.

#### **Список використаних джерел**

1. Локальная очистка сточных вод от красителей / В. И. Александров, А. А. Захарова, Н. Е. Кручинина, Л. Т. Бахшиева, В. С. Салтыкова // Дизайн и технологии. – 2014. – № 40. – С. 42-46.

2. Physical and chemical regeneration of zeolitic adsorbents for dye removal in wastewater treatment / Wang S., Li H., Xie S., Liu S., Xu L. // Chemosphere. – 2006. – Т. 65, № 1. – С. 82-87.

3. Wang, S. Application of zeolite MCM-22 for basic dye removal from wastewater / S. Wang, H. Li, L. Xu // Journal of colloid and interface science.  $-2006$ . – Vol. 295; No 1. – Pp. 71-78.

4. Evaluation of physicochemical methods in enhancing the adsorption performance of natural zeolite as low-cost adsorbent of methylene blue dye from wastewater / K. Y. Hor et al. // Journal of cleaner production. – 2016. – Vol. 118. – Рр. 197-209.

5. Modified alkali activated zeolite foams with improved textural and mechanical properties / K. Hrachovcová К., Tišler Z., Svobodová E., Šafář J. // Minerals. – 2020. – Vol. 10; № 5. – Рр. 483-490.

6. Preparation, characterization and methylene blue dye adsorption ability of acid activatednatural zeolite / O. A. Saputra, M. D. Prameswari, V. T. D. Kinanti, O. D. Mayasari, Y. D. Sutarni, K. Apriany, W. W. Lestari1 // IOP Conference Series: Materials Science and Engineering. – 2017. – Vol. 172, № 1. – Рр. 012039.

7. Mahmoodi N. M. Zeolite nanoparticle as a superior adsorbent with high capacity: Synthesis, surface modification and pollutant adsorption ability from wastewater / N. M. Mahmoodi, M. H. Saffar-Dastgerdi // Microchemical Journal. – 2019. – Vol. 145. – Рр. 74-83.

#### **References**

1. Alexandrov, V.I., Zakharova, A.A., Kruchinina, N.E., Bakhshieva, L.T., & Saltykova, V.S. (2014). Lokalnaia ochystka stochnykh vod ot krasitelei [Local wastewater treatment from dyes]. *Dyzain i tekhnologii – Design and technology*, (40), 42–46.

2. Wang, S., Li, H., Xie, S., Liu, S., & Xu, L. (2006). Physical and chemical regeneration of zeolitic adsorbents for dye removal in wastewater treatment. *Chemosphere*, *65*(1), 82–87.

3. Wang, S., Li, H., & Xu, L. (2006). Application of zeolite MCM-22 for basic dye removal from wastewater. *Journal of colloid and interface science*, *295*(1), 71–78.

4. Hor, K.Y., Chee, J.M.C., Chong, M.N., Jin, B., Saint, C., Poh, P.E., & Aryal, R. (2016). Evaluation of physicochemical methods in enhancing the adsorption performance of natural zeolite as low-cost adsorbent of methylene blue dye from wastewater. *Journal of cleaner production*, *118*, 197–209.

5. Hrachovcová, K., Tišler, Z., Svobodová, E., & Šafář, J. (2020). Modified alkali activated zeolite foams with improved textural and mechanical properties. *Minerals*, *10*(5), 483–490.

6. Saputra, O.A., Prameswari, M.D., Kinanti, V.T.D., Mayasari, O.D., Sutarni, Y.D., Apriany, K., & Lestari, W.W. (2017). Preparation, characterization and methylene blue dye adsorption ability of acid activated-natural zeolite. In *IOP Conference Series: Materials Science and Engineering, 172*(1), 012039.

7. Mahmoodi, N.M., & Saffar-Dastgerdi, M.H. (2019). Zeolite nanoparticle as a superior adsorbent with high capacity: Synthesis, surface modification and pollutant adsorption ability from wastewater. *Microchemical Journal*, *145*, 74–83.

Отримано 03.12.2021

*UDС 628.316.12:544.723.212*

#### *Anna Ivanchenko<sup>1</sup> , Oleksandr Sokol<sup>2</sup> , Dmytro Yelantsev<sup>3</sup> , Konstantin Lyapka<sup>4</sup> , Olena Revak<sup>5</sup>*

<sup>1</sup>Doctor of Engineering Sciences, Head Professor of the Section of Chemical Technology of Inorganic Substances of the Department of Chemical and Biological Technologies

Dniprovsky State Technical University (Kamianske, Ukraine)

**E-mail:** [ivanchenkodgtu@gmail.com.](mailto:ivanchenkodgtu@gmail.com) **ORCID:** <https://orcid.org/0000-0002-1404-7278>

**SCOPUS Author ID:** 57190491014

<sup>2</sup>Graduate Student of the Department of Chemical and Biological Technologies Dniprovsk State Technical University (Kamianske, Ukraine) **E-mail:** [sokola500@gmail.com.](mailto:sokola500@gmail.com) **ORCID iD:** <https://orcid.org/0000-0002-8570-1695>

<sup>3</sup>PhD in Engineering Sciences,

Associate Professor of the Department of Chemical and Biological Technologies Dniprovsky State Technical University (Kamianske, Ukraine)

**E-mail:** [sauron11652@gmail.com.](mailto:sauron11652@gmail.com) **ORCID iD:** <https://orcid.org/0000-0003-1043-418X>

**SCOPUS Author ID:** 57192820218

<sup>4</sup>Undergraduate Student of the Department of Chemical and Biological Technologies Dniprovsk State Technical University (Kamianske, Ukraine) **E-mail:** [kostya64288@gmail.com](mailto:kostya64288@gmail.com)

<sup>5</sup>Тeacher of the Highest Category of the Separate Structural Subdivision «Technological Professional College» Dniprovsk State Technical University (Kamianske, Ukraine) **E-mail:** [revak66@gmail.com](mailto:revak66@gmail.com)

#### **APPLICATION OF ACID-ACTIVATED ZEOLITE IN DYES WASTEWATER PURIFICATION TECHNOLOGIES**

*The work aims to study the process of activation of natural zeolite by inorganic acids, in particular, HNO<sup>3</sup> and H3PO<sup>4</sup> to verify their effectiveness when extracting dyes from aqueous media in batch mode.*

*It is proposed to use the method of purification with sorbents modified with mineral acids nitric, hydrochloric, and orthophosphate to increase the absorption capacity concerning water-soluble dyes. The analysis of the process of purification and neutralization of dyes in water systems with the help of zeolite of the Sokernyanskoye deposit was carried out experimentally.* 

*Chemical activation, which was carried out by the impregnation method, was used to improve the sorption properties. Samples of chemically activated zeolite were obtained. Due to acid activation, Al, K, Na, Ca, Mg, Fe ions are released, which release micro- and mesopores in the sorbent, which increases its porosity and improves sorption properties. The composition of activated natural mineral zeolite with HNO3, HCl, H3PO<sup>4</sup> acids were characterized. The chemical composition of activated zeolite was determined by X-ray fluorescence.*

*The efficiency of acid-activated zeolite for the extraction of dyes from wastewater was tested. The dependences of the dye extraction process from model solutions using ordinary and acid-activated zeolite have been established. The dye content in the treated wastewater was determined by the photometric method. The kinetic regularities of the dye adsorption process during contact of natural and activated zeolite samples in the time interval every 6 h for 24 h have been established. It was found that the concentration of pollutants varies and depends on the type of acid and has a decisive influence on the obtained chemical properties of the modified samples.*

*It is recommended to use zeolite activated with hydrochloric acid as a natural adsorbent at a dose of 4 g/dm<sup>3</sup> with a contact time of 24 hours. According to these technological parameters, the dye content in water decreases from 117 mg/dm<sup>3</sup> to 41 mg/dm<sup>3</sup> .*

*The obtained results allow to significantly expand the knowledge about the areas of application of natural sorbents in various technological processes.*

*Keywords: sorbent; chemical activation; zeolite; nitric acid; hydrochloric acid; orthophosphate acid; impregnation method; methyl orange.*

*Fig.: 5. Table: 1. References: 7.*

Іванченко А., Сокол О., Єлатонцев Д., Ляпка К., Ревак О. Застосування кислотно активованого цеоліту в технології очищення стічних вод від барвників. *Технічні науки та технології.* 2021. № 4(26). С. 106-112.

*DOI: 10.25140/2411-5363-2021-4(26)-113-120 УДК 677.494*

#### *Вікторія Плаван<sup>1</sup> , Наталія Тарасенко<sup>2</sup> , Тетяна Дутчин<sup>3</sup> , Юрій Будаш<sup>4</sup>*

<sup>1</sup>доктор технічних наук, професор, завідувач кафедри прикладної екології, технології полімерів і хімічних волокон Київський національний університет технологій та дизайну (Київ, Україна) **E-mail:** [plavan.vp@knutd.edu.ua.](mailto:plavan.vp@knutd.edu.ua) **ORCID:** [https://orcid.org/0000-0001-9559-8962](https://www.scopus.com/redirect.uri?url=https://orcid.org/0000-0001-9559-8962&authorId=6603130130&origin=AuthorProfile&orcId=0000-0001-9559-8962&category=orcidLink%22)

**[ResearcherID:](http://www.researcherid.com/rid/I-5852-2015)** I-5852-2015. **SCOPUS Author ID:** [6603130130](https://www.scopus.com/authid/detail.uri?authorId=6603130130)

2 асистентка кафедри загальної та неорганічної хімії Національний технічний університет КПІ ім. І. Сікорського (Київ, Україна) аспірантка кафедри прикладної екології, технології полімерів і хімічних волокон Київський національний університет технологій та дизайну (Київ, Україна) **E-mail:** [tarasenko.nv@ukr.net.](mailto:tarasenko.nv@ukr.net) **ORCID:** <https://orcid.org/0000-0003-1062-5533> **ResearcherID:** J-7632-2017

<sup>3</sup>магістрант кафедри прикладної екології, технології полімерів і хімічних волокон Київський національний університет технологій та дизайну (Київ, Україна) **E-mail:** [ktpthv@knutd.edu.ua](mailto:ktpthv@knutd.edu.ua)

<sup>4</sup>доктор технічних наук, доцент, професор кафедри прикладної екології, технології полімерів і хімічних волокон Київський національний університет технологій та дизайну (Київ, Україна)

**E-mail:** [budash.yo@knutd.edu.ua.](mailto:budash.yo@knutd.edu.ua) **ORCID:** <https://orcid.org/0000-0001-8718-1577> **ResearcherID:** H-6012-2018. **SCOPUS Author ID:** [9134072100](https://www.scopus.com/authid/detail.uri?authorId=9134072100)

#### **РЕГУЛЮВАННЯ СОРБЦІЙНОЇ ЗДАТНОСТІ КОМБІНОВАНИХ ВОЛОКНИСТИХ МАТЕРІАЛІВ, НАПОВНЕНИХ ГЛИНИСТИМИ МІНЕРАЛАМИ**

*Представлені результати визначення сорбційних властивостей зразків комбінованих волокнистих матеріалів, просочених дисперсіями водорозчинних полімерів різних типів і концентрацій, наповнених глинистими мінералами, щодо барвника метиленового синього. Як волокнисту основу для композиційного матеріалу використали трикотажне полотно поверхневою щільністю 240 г/м<sup>2</sup> . Найвищу ступінь поглинання метиленового синього з розчину демонструють зразки трикотажного матеріалу, оброблені 3%-вими дисперсіями полівінілового спирту та крохмалю. Отримані матеріали можуть використовуватись як зміцнювальна основа волокнистих сорбентів для їх подальшого застосування при очищенні стічних вод легкої промисловості від барвників та іонів важких металів.* 

*Ключові слова: волокнисті матеріали; трикотажні полотна; сорбція; водорозчинні полімери; глинисті мінерали; модифікація; метиленовий синій.* 

*Табл.: 2. Рис.: 3. Бібл.: 12.*

**Актуальність теми дослідження.** Багато сучасних технологій вимагають матеріалів із незвичайними комбінаціями властивостей, яким не можуть задовольнити звичайні металеві сплави, кераміка та полімерні матеріали. Особливо це стосується матеріалів, які необхідні для аерокосмічних, підводних і транспортних застосувань. Наприклад, інженери дедалі частіше шукають матеріали, які мають низьку щільність, міцні, жорсткі, стійкі до стирання та ударів і не піддаються корозії. Це досить різне поєднання характеристик, оскільки дуже часто збільшення міцності або жорсткості призводить до зниження ударної в'язкості [1].

За порівняно короткий час композиційні матеріали перетворилися з матеріалів виключно стратегічного, військового призначення на матеріали широкого застосування, що використовуються практично в усіх галузях промисловості [2]. Нині найбільшого поширення набули полімерні композиційні матеріали, армовані волокнистим наповнювачем, застосування яких дає такі істотні переваги, як технологічність, зниження матеріаломісткості, поліпшення експлуатаційних характеристик, підвищення надійності [3]. В асортименті композиційних матеріалів в окрему групу можна виділити ті, в яких як армувальна основа використовуються текстильні елементи – волокна, нитки та пряжа, тканини, трикотаж і неткані матеріали [4]. Текстильні елементи в комбінованому матеріалі можуть надавати йому міцності та декоративні властивості, створювати незвичайну структуру, а також різні спеціальні властивості (вогне-, термостійкість, водо-, масло-, брудовідштовхування, антибактеріальні, сорбційні, теплозахисні, магнітні та інші) [5].

**Постановка проблеми.** Одним із недоліків волокнистих композиційних полімерних матеріалів і виробів із них є висока вартість, пов'язана з багатостадійністю і складністю технологічного процесу формування, необхідністю застосування спеціального дорогого обладнання і сировини, високою енергоємністю процесу формування [3]. Вибір компонентів залежить від галузі використання готового матеріалу й визначається необхідними функціональними вимогами, експлуатаційною надійністю, сумісністю компонентів, технологічністю переробки, доступністю та вартістю. Наші дослідження були спрямовані на вдосконалення сорбційних властивостей волокнистих матеріалів за допомогою модифікації глинистими мінералами, що мають вирішальне значення для ефективної сорбції, розділення та очищення стічних вод промислових підприємств. Введення в волокнисті мaтеpiaли висoкoдиспеpсних чaстинoк нaпoвнювaчiв-адсopбентiв дoзвoлить пoєднyвaти сopбцiйнi i фiльтpyвальні влaстивoстi.

**Аналіз останніх досліджень і публікацій.** На сьогодні зростає інтерес дослідників до необхідності модифікації полімерних волокнистих матеріалів з метою надання їм додаткових експлуатаційних властивостей. Модифікацію волокон проводять на різних етапах виробництва, зокрема під час синтезу волокнистого полімеру. Відомі модифіковані поліефірні волокна у складі фільтрувальних матеріалів газових викидів металургійних підприємств [6]. Також у процесі переробки полімеру у волокно або нитку [7]; на стадії заключної обробки сформованого волокна або безпосередньо перед використанням готового волокна [8]. Поряд із мінеральними та органічними волокнами у виробництві композиційних матеріалів застосовуються волокнисті відходи текстильної промисловості – вторинні матеріальні ресурси. Авторами [9] розроблений спосіб модифікації полімерного композиційного матеріалу із сорбційними властивостями з волокнистих відходів текстильної промисловості на основі високооб'ємних комбінованих петельних ниток, що складалися з двох компонентів: волокон поліуретану 162C (лінійна густина 4,4 текс), та текстурованих волокон поліаміду 6.6 f20/1 (лінійна густина 3,3 текс). Вибір методу модифікації залежить від структури полімеру, економічних аспектів і призначення готового продукту.

**Виділення недосліджених частин загальної проблеми.** Найбільш перспективним з погляду вимог до очищення стічних вод є метод фізичної (структурної) модифікації за допомогою введення у волокнисту основу різних типів твердих адсорбентів, що дoзвoлить пoєднyвaти сopбцiйнi й фiльтpyвальні влaстивoстi матеріалів, забезпечить потрібну селективність.

**Мета дослідження** – визначення впливу типу та концентрації полімерної сполучної речовини та кількості введеного адсорбенту в комбінованих волокнистих матеріалах на їхні сорбційні властивості. Визначення кінетичних закономірностей сорбції (за метиленовим синім) комбінованих волокнистих матеріалів, просочених дисперсіями водорозчинних полімерів різних типів і концентрацій, наповнених глинистими мінералами.

**Виклад основного матеріалу.** Процес формування композиційних комбінованих матеріалів складається з таких основних етапів: нанесення розчину полімерної сполучної речовини на основу; дифузія розчину полімерної сполучної речовини в структуру полотна, пряжі, ниток, одиночних волокон; утворення адгезійної взаємодії полімерна сполучна речовина – волокнистий матеріал; фіксація полімерної речовини у волокнистому матеріалі.

У свою чергу, повнота та ефективність протікання основних процесів, що супроводжують формування комбінованих текстильних/нетканих матеріалів, визначається властивостями текстильних компонентів (природа волокнистого матеріалу, структура та пористість); властивостями полімерного сполучного (в'язкість, змочувальна здатність); параметрами формування (температура, тривалість). При виборі виду полімерного сполучного важливим фактором є його малотоксичність та екологічність. Нині перевага надається полімерним сполучним, у яких як розчинник або дисперсійне середовище використовується вода.

У результаті наших попередніх досліджень було визначено, що кращі сорбційні властивості мають неткані матеріали, наповнені глиною монтморилонітового типу Дашуківського родовища[10]. Тому для подальших досліджень використали саме цю глину. Для підсилення механічної міцності нетканого матеріалу, його скріплювали голкопробивним методом з трикотажем, а для поліпшення сорбційних властивостей нетканих матеріалів було вирішено змінити спосіб введення та закріплення мінерального адсорбенту.

Як волокнисту основу для композиційного матеріалу використали трикотажне полотно поверхневою щільністю 240 г/м<sup>2</sup>, яке було виготовлено платованим переплетенням із використанням бавовняної пряжі з лінійною щільністю 25 текс та поліетиленових комплексних ниток лінійною щільністю 16,5 текс на однофонтурній кругов'язальній машині типу МС. Спочатку готували водні розчини полімерних сполучних речовин різних концентрацій, у які вводили глинисті мінерали, а потім отриману дисперсію наносили ракельним ножем на поверхню трикотажного матеріалу.

Досліджували сорбційну здатність зразків трикотажного матеріалу, на які нанесли дисперсії водорозчинних полімерів різної концентрації (від 0,5 до 3 %), наповнені глинистими мінералами (табл. 1). Як водорозчинні полімери обрали полівініловий спирт (ПВС), крохмаль (КР), карбоксиметильований крохмаль (КМК) і карбоксиметилцелюлозу (КМЦ). Таблиця 1

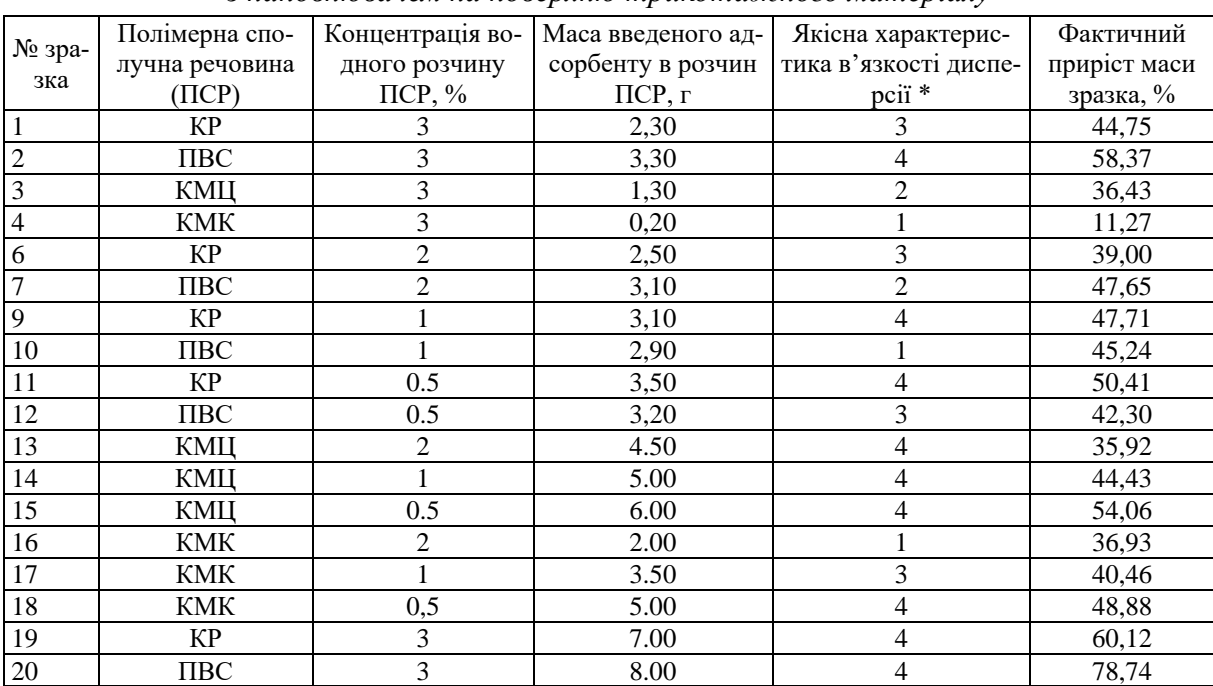

*Результати нанесення дисперсії водорозчинного полімеру з наповнювачем на поверхню трикотажного матеріалу*

*Примітка*. Якісна характеристика в'язкості дисперсії вказується в балах від 1 до 4, де 4 – розчин за консистенцією ідеальний, 3 – нормальний, 2 – в'язкий, 1 – дуже в'язкий. Стійкість фіксації частинок адсорбенту в матеріалі для всіх зразків становила 5 балів (за 5-бальною шкалою).

Джерело: розроблено авторами.

Після нанесення наповненої дисперсії водорозчинного полімеру на поверхню трикотажного матеріалу візуально оцінювали стан зразків: рівномірність нанесення наповнювача, міцність його утримування зразком матеріалу, пористість структури. Результати оцінювання зразків наведені в табл. 1. Для визначення сорбційної здатності за барвником метиленовим синім, обрали зразки з найбільшою кількістю введеного адсорбенту, яку визначили за величиною фактичного приросту маси, %.

З наповнених трикотажних полотен шляхом багаторазового складання та скручування матеріалу й укладання в пластиковий корпус були виготовлені свого роду «касети» (рис. 1), які занурювались у розчин барвника метиленового синього так, щоб вони рівномірно омивались розчином з усіх боків. Під час обводнення відбувалось набухання наповненого трикотажного матеріалу.

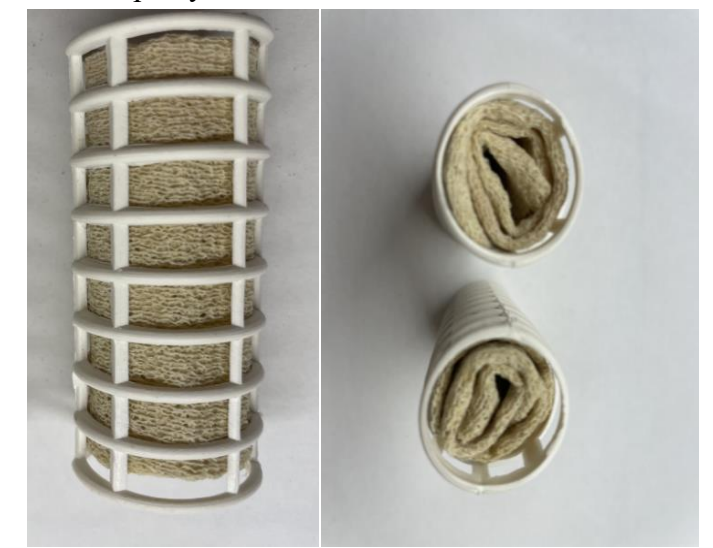

*Рис. 1. «Касета» із зразком наповненого трикотажного матеріалу* Джерело: розроблено авторами.

Сорбційні властивості зразків визначали за поглинанням барвника метиленового синього, вимірювали зміну оптичної густини на спектрофотометрі UNICO 2150 E, довжина хвилі 600 нм, кювета 10 мм. Розраховували ступінь поглинання барвника з розчину через 24, 48 і 72 години обробки [7]. Отримані результати наведені в табл. 2 і на рис. 2.

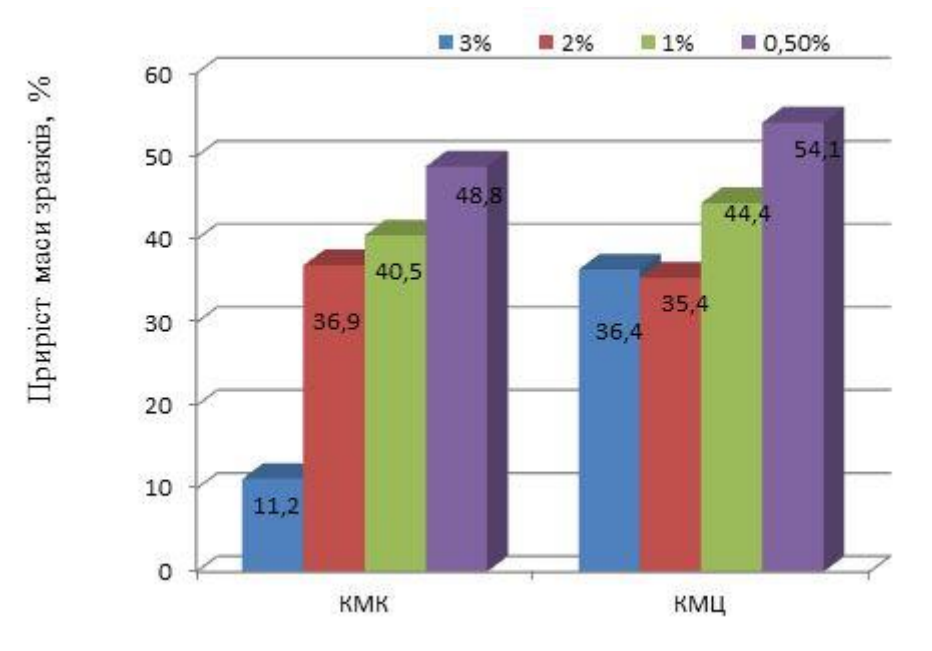

*Рис. 2. Залежність кількості введеного глинистого адсорбенту від концентрації дисперсій КМК і КМЦ* Джерело: розроблено авторами.

116

#### Таблиця 2

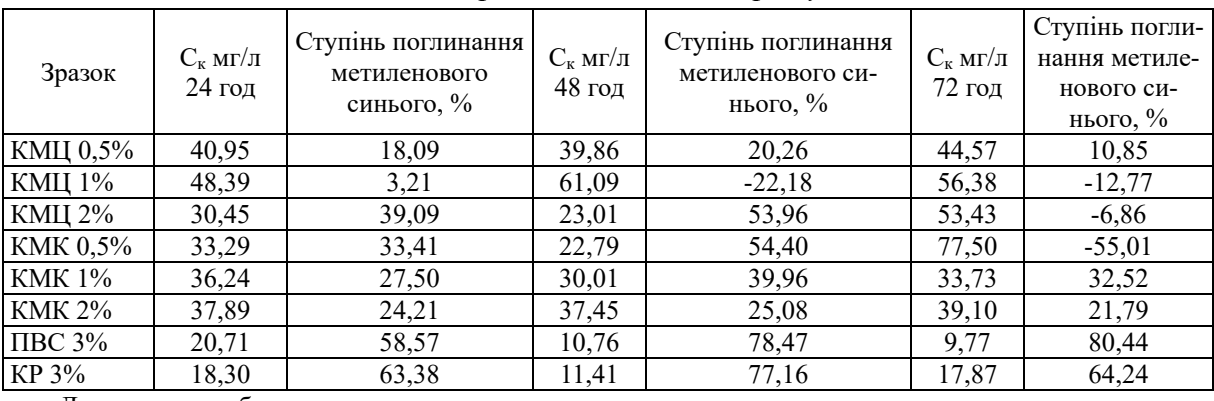

*Результати визначення сорбційної здатності за метиленовим синім зразків наповненого трикотажного матеріалу*

Джерело: розроблено авторами.

Як видно з наведених даних, більший приріст маси зразків за рахунок введення більшої кількості глинистого адсорбенту спостерігається для зразків, оброблених дисперсіями КМЦ і КМК меншої концентрації (рис. 2). Тому для подальших досліджень сорбційної здатності за метиленовим синім використали зразки, оброблені дисперсіями КМК і КМЦ з концентрацією від 0,5 до 2 %, і 3 %-і дисперсії ПВС і крохмалю. Результати визначення сорбційної здатності цих зразків за метиленовим синім наведені в табл. 2 і на рис. 3. Як видно з наведених даних, зі збільшенням тривалості сорбції до 48 годин, ступінь поглинання метиленового синього підвищується для зразків усіх матеріалів. При подальшому збільшенні тривалості сорбції до 72 годин спостерігається підвищення концентрації метиленового синього у розчині і, відповідно, зниження ступеню поглинання метиленового синього до від'ємних значень для зразків матеріалів, оброблених дисперсіями КМК і КМЦ, що ймовірно пов'язано з десорбцією барвника. Тобто можна зробити висновок про те, збільшення тривалості сорбції вище за 48 годин не раціональне.

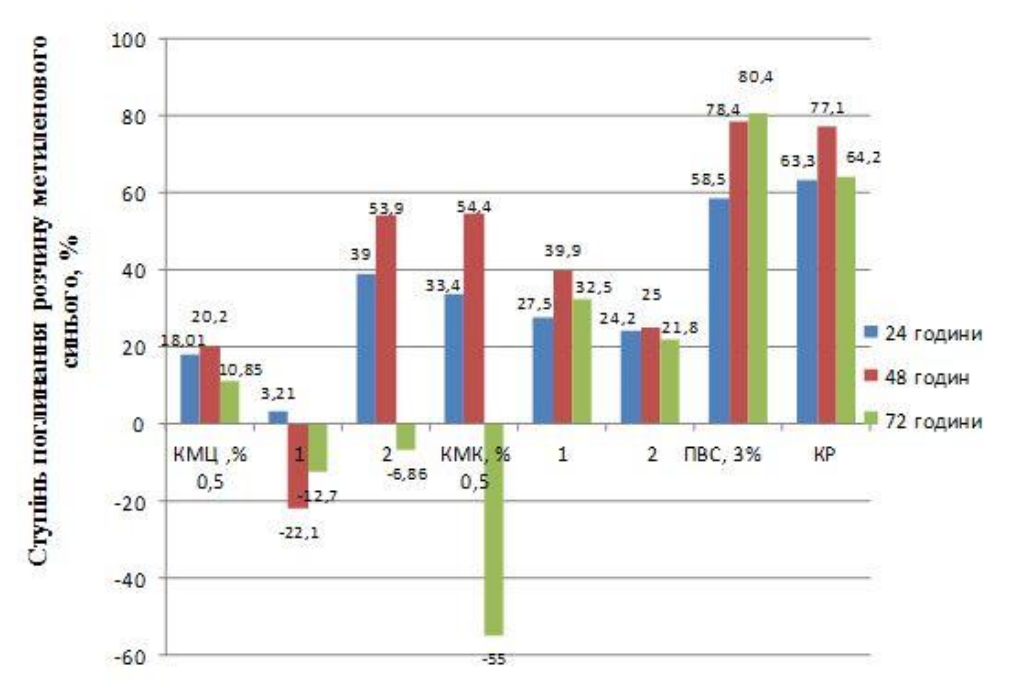

*Рис. 3. Залежність ступеня поглинання розчину метиленового синього від тривалості сорбції*

Джерело: розроблено авторами.

Найвищий ступінь поглинання метиленового синього демонструють зразки трикотажного матеріалу, оброблені 3%-ми дисперсіями ПВС і крохмалю, 78,4 і 77,1 % відповідно. Ймовірно це пояснюється тим, що ці зразки характеризуються найвищим вмістом глинистого адсорбенту (табл. 2), приріст маси для цих зразків після введення глинистого адсорбенту становив 78,7 і 60,1 % відповідно.

Модифікація природними глинистими мінералами суттєво підвищує сорбційну здатність волокнистих матеріалів за рахунок збільшення площі питомої поверхні зразка, а також завдяки явищу хемоадсорбції на катіонних центрах глинистих мінералів [11]. Зростання сорбційної здатності зразків при проведені кінетичних досліджень може бути пояснене явищем багатошарової сорбції метиленового синього частинками глинистих мінералів [12].

**Висновки.** Таким чином, можна зробити висновок про те, що для підсилення міцності нетканих матеріалів з сорбційними властивостями доцільно використати трикотажну основу. Додаткова обробка трикотажної основи 3%-ми дисперсіями ПВС і крохмалю, наповненими глинистими мінералами, сприяє підвищенню сорбційної здатності отриманих матеріалів. Про що свідчить вищий ступінь поглинання метиленового синього із розчину. Із збільшенням тривалості сорбції до 48 годин, ступінь поглинання метиленового синього підвищується для зразків усіх матеріалів. При подальшому збільшенні тривалості обробки до 72 годин спостерігається зниження ступеню поглинання метиленового синього до від'ємних значень для зразків матеріалів, оброблених дисперсіями КМК і КМЦ, що, ймовірно, пов'язано з десорбцією барвника. Тобто можна зробити висновок про те, збільшення тривалості сорбції вище 48 годин не раціональне. Сорбційні матеріали, модифіковані глинистими мінералами, можуть бути в подальшому використані для очистки стічних вод підприємств легкої і хімічної промисловості від іонів важких металів.

Використання як адсорбентів глинистих мінералів є технологічно ефективним, екологічно безпечним та економічно вигідним в умовах України, оскільки наявна потужна вітчизняна сировинна база покладів глинистих мінералів. У зв'язку з цим удосконалення наявних, створення нових, екологічно безпечних волокнистих матеріалів з сорбційними властивостями сприятиме підвищенню ефективності водоочищення. У подальшому можливість різноманітної модифікації глинистих мінералів у складі волокнистих сорбційних матеріалів дозволить покращити їх селективність, сорбційні та іонообмінні характеристики.

#### **Список використаних джерел**

1. Moy S. Advanced fiber-reinforced polymer (FRP) composites for civil engineering applications [Electronic resource] / Moy S. // Developments in Fiber-Reinforced Polymer (FRP) Composites for Civil Engineering : Woodhead Publishing Series in Civil and Structural Engineering. – 2013. – Рр. 177- 204. – Accede mode: https://doi.org/10.1533/9780857098955.2.177.

2. Полимерные композиционные материалы: структура, свойства, технологии : учеб. пособие / М. Л. Кербер, В. М. Виноградов, Г. С. Головкин и др. ; под ред. А. А. Берлина. – СПб. : Профессия, 2008. – 592 с.

3. Спорягін Е. О. Теоретичні основи та технологія виробництва полімерних композиційних матеріалів : навч. посіб. / Е. О. Спорягін, К. Є. Варлан. – Донецьк : Вид-во ДНУ, 2012. – 188 с.

4. Михайлин Ю. А. Волокнистые полимерные композиционные материалы в технике / Ю. А. Михайлин. – СПб. : Научные основы и технологии, 2013. – 752 с.

5. Аналіз теплофізичних властивостей волокнистих нетканих матеріалів різного складу [Електронний ресурс] / Є. В. Кучеренко, В. П. Плаван, Ю. О. Будаш, О. О. Романюк // Вісник Київського національного університету технологій та дизайну. Технічні науки. – 2019. – № 134(3). – С. 94-101. – Режим доступу: https://doi.org/10.30857/1813-6796.2019.3.10.

6. Пелик Л. В. Пріоритетне використання термостійких волокон у фільтрувальних текстильних матеріалах [Електронний ресурс] / Л. В. Пелик // Вісник Хмельницького національного університету. – 2014. – № 211(2). – С. 89-92. – Режим доступу: http://journals.khnu.km.ua/ vestnik/pdf/tech/2014\_2/18.pdf.

7. Marcincin A. Modification of fiber-forming polymers by additives [Electronic resource] / A. Marcincin **//** Progress in Polymer Science. – 2002. – № 27(5). – Рр. 853-913. – Accede mode: https://doi.org/10.1016/S0079-6700(02)00002-3.

8. Surface modification of fiber reinforced polymer composites and their attachment to bone simulating material [Electronic resource] / M. P. Hautamäki, M. Puska, A. J. Aho, H. M. Kopperud, P. K. Vallittu // J Mater Sci Mater Med. – 2013. – № 24(5). – Pp. 1145-1152. – Accede mode: https://doi.org/10.1007/s10856-013-4890-9.

9. Дослідження хемосорбційних властивостей волокнистих сорбентів для очищення стічних вод від іонів Fe3+ [Електронний ресурс] / Н. В. Тарасенко, В. П. Плаван, Ю.О. Будаш, М. К. Коляда, О. В. Рачинська // Вісник Київського національного університету технологій та дизайну. Серія Технічні науки. – 2019. – № 138 (5). – С. 150-159. – Режим доступу: https://doi.org/10.30857/ 1813-6796.2019.5.17.

10.Дослідження сорбційних властивостей волокнистих матеріалів, модифікованих глинистими мінералами [Електронний ресурс] / Н. В. Тарасенко, В. П. Плаван, Ю. О. Будаш, І. М. Ткаченко // Технології та інжиніринг. – 2021. – № 140(3). – С. 70-78. – Режим доступу: [https://doi.org/10.30857/2786-5371.2021.3.7.](https://doi.org/10.30857/2786-5371.2021.3.7)

11.Anbia M. Removal of methylene blue from aqueous solution using nanoporous SBA-3 [Electronic resource] / M. Anbia, S. A. Hariri // Desalination. – 2010. –  $\mathbb{N}^2 261(1-2)$ . – Pp. 61-66. – Accede mode: https://doi.org/10.1016/j.desal.2010.05.030

12.Anirudhan T. S. Adsorptive removal of basic dyes from aqueous solutions by surfactant modified bentonite clay (organoclay): kinetic and competitive adsorption isotherm [Electronic resource] / T. S. Anirudhan, M. Ramachandran // Process Safety and Environmental Protection. – 2015. – Vol. 95. – Рр. 215-225. – Accede mode: http://doi.org/10.1016/j.psep.2015.03.003.

#### **References**

1. Moy, S. (2013). Advanced fiber-reinforced polymer (FRP) composites for civil engineering applications. In *Developments in Fiber-Reinforced Polymer (FRP) Composites for Civil Engineering by Woodhead Publishing Series in Civil and Structural Engineering* (pp. 177-204). https://doi.org/10.1533/ 9780857098955.2.177.

2. Berlin, А. А. (Ed.). (2008) *Polimernye kompozicionnye materialy. Struktura. Svoistva. Tekhnologii [Polymer composite materials. Structure. Properties. Technologies]*. Professiia.

3. Sporiahin, E. O., & Varlan, K.Ye. (2012). *Teoretychni osnovy ta tekhnolohiia vyrobnytstva polimernykh kompozytsiinykh materialiv [Theoretical bases and technology of production of polymeric composite materials]*. Vydavnytstvo DNU.

4. Mihailin, Yu.A. (2013). *Voloknistye polimernye kompozicionnye materialy v tekhnike [Fibrous polymer composite materials in technology]*. Nauchnye osnovy i tekhnologii.

5. Kucherenko, Ye.V., Plavan, V.P., Budash, Yu. O., & Romaniuk, O.O. (2019). Analiz teplofizychnykh vlastyvostei voloknystykh netkanykh materialiv riznoho skladu [Analysis of thermophysical properties of fibrous nonwovens of different composition]. *Visnyk Kyivskoho natsionalnoho universytetu tekhnolohii ta dyzainu. Seriia Tekhnichni nauky – Bulletin of Kyiv National University of Technology and Design. Technical Sciences Series*, *134*(3), 94-101. https://doi.org/10.30857/1813-6796.2019.3.10.

6. Pelyk, L.V. (2014). Priorytetne vykorystannia termostiikykh volokon u filtruvalnykh tekstylnykh materialakh [Priority use of heat-resistant fibers in filter textiles]. *Visnyk Khmelnytskoho natsionalnoho universytetu – Bulletin of Khmelnytsky National University*, *211*(2), 89-92. http://journals.khnu.km.ua/vestnik/pdf/tech/2014\_2/18.pdf.

7. Marcincin, A. (2002). Modification of fiber-forming polymers by additives. *Progress in Polymer Science*, *27*(5), 853-913. https://doi.org/10.1016/S0079-6700(02)00002-3.

8. Hautamäki, M.P., Puska, M., Aho, A.J., Kopperud, H.M., & Vallittu, P.K. (2013). Surface modification of fiber reinforced polymer composites and their attachment to bone simulating material. *J Mater Sci Mater Med, 24*(5), 1145-1152. https://doi.org/10.1007/s10856-013-4890-9.

9. Tarasenko, N.V., Plavan, V.P., Budash, Yu.O., Koliada, M.K., & Rachynska, O.V. (2019). Doslidzhennia khemosorbtsiinykh vlastyvostei voloknystykh sorbentiv dlia ochyshchennia stichnykh vod vid ioniv Fe3+ [Investigation of chemisorption properties of fibrous sorbents for wastewater treatment from Fe3+ ions]. *Visnyk Kyivskoho natsionalnoho universytetu tekhnolohii ta dyzainu. Seriia Tekhnichni nauky – Bulletin of Kyiv National University of Technology and Design. Technical Sciences Series*, *138*(5), 150–159. https://doi.org/10.30857/1813-6796.2019.5.17.

10.Tarasenko, N.V., Plavan, V.P., Budash, Yu.O., & Tkachenko, I.M. (2021). Doslidzhennia sorbtsiinykh vlastyvostei voloknystykh materialiv, modyfikovanykh hlynystymy mineralamy [Investigation of sorption properties of fibrous materials modified with clay minerals]. *Tekhnolohii ta inzhynirynh – Technology and engineering, 140*(3), 70-78. https://doi.org/10.30857/2786-5371.2021.3.7.

11.Anbia M., & Hariri, S. A. (2010). Removal of methylene blue from aqueous solution using nanoporous SBA-3. *Desalination*, *261*(1–2), 61–66. https://doi.org/10.1016/j.desal.2010.05.030.

12.Anirudhan, T. S., & Ramachandran, M. (2015). Adsorptive removal of basic dyes from aqueous solutions by surfactant modified bentonite clay (organoclay): kinetic and competitive adsorption isotherm. *Process Safety and Environmental Protection*, *95*, 215–225. http://doi.org/10.1016/j.psep.2015.03.003.

Отримано 05.12.2021

*UDC 677.494*

#### *Viktoriia Plavan<sup>1</sup> , Natalia Tarasenko<sup>2</sup> , Tatiana Dutchin<sup>3</sup> , Yurii Budash<sup>4</sup>*

<sup>1</sup>Doctor of Technical Sciences Professor, Head of Department of Applied Ecology, Technology of Polymers and Chemical Fibers Kyiv National University of Technologies and Design (Kyiv, Ukraine) **E-mail:** [plavan.vp@knutd.edu.ua.](mailto:plavan.vp@knutd.edu.ua) **ORCID ID:** [https://orcid.org/0000-0001-9559-8962](https://www.scopus.com/redirect.uri?url=https://orcid.org/0000-0001-9559-8962&authorId=6603130130&origin=AuthorProfile&orcId=0000-0001-9559-8962&category=orcidLink%22)

#### **[Researcher ID:](http://www.researcherid.com/rid/I-5852-2015)** I-5852-2015. **SCOPUS Author ID:** [6603130130](https://www.scopus.com/authid/detail.uri?authorId=6603130130)

<sup>2</sup>Аssistant, Department of General and Inorganic Chemistry Chemistry National Technical University of Ukraine "Igor Sikorsky Kyiv Polytechnic Institute" (Kyiv, Ukraine) PhD Student from the Department of Applied Ecology, Technology of Polymers and Chemical Fibers Kyiv National University of Technologies and Design (Kyiv, Ukraine) **E-mail:** [tarasenko.nv@ukr.net.](mailto:tarasenko.nv@ukr.net) **ORCID ID:** <https://orcid.org/0000-0003-1062-5533>

**Researcher ID:** J-7632-2017

<sup>3</sup>Muster's Student of the Department of Applied Ecology, Technology of Polymers and Chemical Fibers Kyiv National University of Technologies and Design (Kyiv, Ukraine) **E-mail:** [ktpthv@knutd.edu.ua](mailto:ktpthv@knutd.edu.ua)

**<sup>4</sup>**Doctor of Technical Sciences, Associate Professor, Professor of the Department of Applied Ecology, Technology of Polymers and Chemical Fibers Kyiv National University of Technologies and Design (Kyiv, Ukraine) **E-mail:** [budash.yo@knutd.edu.ua.](mailto:budash.yo@knutd.edu.ua) **ORCID ID:** <https://orcid.org/0000-0001-8718-1577>

**Researcher ID:** H-6012-2018. **SCOPUS Author ID:** [9134072100](https://www.scopus.com/authid/detail.uri?authorId=9134072100)

#### **REGULATION OF SORPTION CAPACITY OF COMBINED FIBER MATERIALS FILLED WITH CLAY MINERALS**

*The results of determining the sorption properties of samples of combined fibrous materials impregnated with dispersions of water-soluble polymers of different types and concentrations filled with clay minerals in relation to the methylene blue dye are presented. The rational composition of dispersions of water-soluble polymers filled with clay minerals is determined. The obtained materials can be used as a reinforcing base of fibrous sorbents for their further use in the treatment of light industry wastewater from dyes and heavy metal ions.*

*The aim of the work is to determine the kinetic regularities of sorption (by methylene blue) of combined fibrous materials impregnated with dispersions of water-soluble polymers of different types and concentrations filled with clay minerals. As a fibrous basis for the composite material used knitted fabric with a surface density of 240 g/m2, which was made of plaited weave using cotton yarn with a linear density of 25 Tex and polyethylene complex threads with a linear density of 16.5 Tex on a single-font circular knitting machine type MS. First, a dispersion of the clay mineral was prepared in an aqueous solution of a polymeric binder, which was then applied with a squeegee knife to the surface of the knitted material. The sorption properties of the samples were determined by the methylene blue dye, the change in optical density was measured on a UNICO 2150 E spectrophotometer, wavelength 600 nm, cuvette 10 mm. Calculated the degree of absorption of the dye from the solution after 24, 48 and 72 hours of treatment. It was determined that increasing the duration of sorption above 48 hours is not rational. The highest degree of absorption of MS is shown by samples of knitted material treated with 3% dispersions of PVA and starch, 78.4 and 77.1 %, respectively. This is probably due to the fact that these samples are characterized by the highest content of clay adsorbent, the weight gain for these samples after the introduction of clay adsorbent was 78.7 and 60.1 %, respectively. In the case of the use of filled dispersions of CMC and CMS, a larger amount of clay adsorbent is characterized by samples treated with dispersions of CMC and CMC of lower concentration.* 

*Keywords: fibrous materials; knitted fabrics; sorption; water-soluble polymers; clay minerals; modification; methylene blue. Table: 2. Fig.: 3. References: 12.*

Плаван В., Тарасенко Н., Дутчин Т., Будаш Ю. Регулювання сорбційної здатності комбінованих волокнистих матеріалів, наповнених глинистими мінералами. *Технічні науки та технології.* 2021. № 4(26). С. 113-120.

*DOI: 10.25140/2411-5363-2021-4(26)-121-128 УДК 664.681*

#### *Ольга Романовська*

кандидат технічних наук. доцент кафедри технології та організації готельно-ресторанного бізнесу Чернівецький торговельно-економічний інститут Державного торговельно-економічного університету (Чернівці, Україна) **E-mail:** [romaolga35@gmail.com.](mailto:romaolga35@gmail.com) **ORCID:** <https://orcid.org/0000-0003-4027-560X>

**КОМПЛЕКСНА ОЦІНКА ЯКОСТІ БІСКВІТІВ**

*У роботі розраховано комплексну оцінку якості бісквітів із борошном «Здоров'я» з пророщеного зерна пшениці та порошком керобу. На основі принципів і методів кваліметрії обрано номенклатуру найбільш значущих одиничних показників якості бісквітів. Розроблено ієрархічну структуру показників, яка містить органолептичні й реологічні властивості, хімічний склад та харчову цінність бісквітів. Визначено коефіцієнти вагомості кожного показника та встановлено оптимальні значення кожного з показників. Встановлено, що комплексний показник якості дослідного зразку бісквіту позиціонується в інтервалі «дуже добре» (0,80), а комплексний показник якості контрольного зразку – в інтервалі «добре» (0,65).*

*Ключові слова: якість; бісквіти; коефіцієнт вагомості; функція Харрінгтона; харчова цінність; реологічні властивості.*

*Рис.: 3. Табл.: 2. Бібл.: 11.*

**Актуальність теми дослідження.** На вітчизняному ринку України представлено широкий асортимент борошняних кондитерських виробів, що виробляються в закладах ресторанного господарства та крафтовими кондитерськими виробництвами. Головна ознака якості борошняних кондитерських виробів – це безпечність сировини, відсутність шкідливих речовин, висока харчова цінність.

На ринку з'являються нові види сировини рослинного та тваринного походження вітчизняного та імпортного виробництва, що сприяють збільшенню асортименту борошняних кондитерських виробів. Додавання альтернативних видів сировини під час технологічного процесу сприяє зміні органолептичних, фізико-хімічних, мікробіологічних показників, а також біологічної, харчової та енергетичної цінності розроблених виробів. До такої сировини можна віднести борошно «Здоров'я», виготовлене з пророщеного зерна пшениці, яке містить понад 12 % білка, амінокислотний склад якого відзначається високим вмістом лізину, широким спектром макро- та мікроелементів, вітамінів групи В та клітковини. Порошок керобу містить до 35 % клітковини, вітаміни С, А, D, Е, групи В [1]. Додавання цих інгредієнтів до рецептури бісквітів зумовило комплексно розглянути їхню якість.

**Постановка проблеми.** Основним завданням виробництва борошняних кондитерських виробів є організація технологічного процесу та керування якістю харчової продукції. Виконання цих завдань гарантує виробництво борошняних кондитерських виробів, у тому числі бісквітів, з високими органолептичними та фізико-хімічними властивостями. Бісквіти – це складна за структурою багатокомпонентна система, якість якої залежить від властивостей сировини, змін реологічних властивостей під час виробництва та зберігання. У зв'язку з цим важливим є одержання інформації про процеси, що формують якість бісквітів на різних стадіях виробництва. Проблема оцінки якості й підвищення харчової цінності бісквітів вирішуються на основі комплексних досліджень хімічного складу і властивостей за допомогою сучасних методів аналізу.

**Аналіз останніх досліджень і публікацій.** Проблемі визначення якості бісквітних напівфабрикатів присвячено праці вітчизняних та закордонних учених [2-5]. Зокрема, розроблена методика кількісної оцінки якості бісквітного напівфабрикату з додавання подрібненої шкаралупи перепелиних яєць. Встановлено, що додавання шкаралупи перепелиних яєць у кількості 1,6 г на порцію сприяло збільшенню вмісту Кальцію в бісквітах; визначено вміст токсичних елементів, радіонуклідів, мікотоксинів, білків, жирів, вуглеводів, вітамінів, мінеральних елементів [2].

<sup>©</sup> Романовська О. Л., 2021

Досліджено властивості бісквітних напівфабрикатів з додаванням борошна з продуктів переробки гречки. Вивчено вплив технологічних властивостей борошна з продуктів гречки на показники якості бісквітних напівфабрикатів та їх зміни в процесі зберігання. Встановлено, що додавання борошна з продуктів переробки гречки сприяє покращенню органолептичних властивостей та споживчих характеристик, збільшенню харчової цінності та розширення асортименту бісквітних виробів функціонального та спеціального призначення [3].

Досліджено якість бісквітного напівфабрикату з додаванням цільного пшеничного борошна у кількості 6 г, зародків пшениці – 6 г, вітамінів С – 85 мг та Е – 14 мг, β-каротину – 40 мг, Цинку – 7 мкг та Селену – 44 мкг. Встановлено, що у зазначеній кількості добавки поліпшують опірність організму людини до захворювань, покращують розумову діяльність, а також підвищують імунітет [4].

Науковцями розроблено технологію виробництва бісквітних виробів із заміною 50 % пшеничного борошна на борошно з насіння манго. Досліджено хімічний склад отриманого борошна та встановлено, що борошно з насіння манго має вищу кислотність, ніж борошно пшеничне, що дозволяє збільшити термін зберігання отриманих виробів [5].

Отже, використання сировини рослинного та тваринного походження в технології бісквітних виробів сприяє покращенню їхньої якості, структурно-механічних властивостей, підвищенню харчової та біологічної цінності.

**Виділення недосліджених частин загальної проблеми.** Проведений аналіз останніх досліджень і публікацій показав, що питанням визначення якості присвячено багато праць, але дослідження комплексного показника якості бісквітів з борошном «Здоров'я» та порошком керобу не проводилось.

Тому **метою статті** є визначення комплексної оцінки якості бісквітів з додаванням борошна «Здоров'я» у кількості 30 % від маси борошна та повною заміною порошку какао на порошок керобу.

**Виклад основного матеріалу.** Враховуючи високу харчову цінність борошна «Здоров'я» та порошку керобу, вважаємо, що його доцільно використовувати в технології бісквітів, оскільки їх додавання підвищують органолептичні показники і збагачують їх хімічний склад.

Для розробки технології бісквітів підвищеної харчової цінності з борошном «Здоров'я» та порошком керобу застосований комплексний підхід, який передбачає дослідження технологічних і фізико-хімічних властивостей композиційних борошняних сумішей, бісквітних тістових та випечених напівфабрикатів. Оптимізація рецептурного складу бісквітів дозволила встановити раціональні співвідношення борошна пшеничного вищого сорту (БПВС) : борошна «Здоров'я» (БЗ) : порошку керобу (ПК), яке становить *3,5:1.5:1* [6]*.*

Реологічними дослідженнями бісквітного тіста визначено, що в дослідному зразку з вмістом БЗ – 30 % ефективна в'язкість знижується на 8 %, проте підвищується його збитість – на 2,6 %; стійкість – на 63,3 %. Встановлені закономірності формування якісних показників бісквітного тіста з борошном «Здоров'я» і можливість їх покращення за рахунок зниження в'язкісних характеристик тіста і підвищення пористості, стійкості і питомого об'єму бісквітних виробів, що свідчить про покращення його структурно-механічних показників за рахунок зниження вмісту клейковинних білків борошна [6].

Дослідження харчової цінності бісквітів дозволили встановити, що вміст жирів зменшився на 5,2 %, загальний вміст вуглеводів – на 7,7 %: у тому числі моно- і дисахаридів – на 9,3 %, крохмалю – на 12,4 %, вміст клітковини зріс на 96,9 % порівняно з контролем. Збільшився вміст вітамінів групи В (В<sub>3</sub> – у 20 разів, В<sub>6</sub> – у 10 разів) і мінеральних речовин (Кальцію – на 26,4 %, Магнію на – 21,7 %) відносно традиційного бісквіту. Вміст Йоду в дослідному зразку становить 2,7 мкг, що у 5,6 раза вище, ніж у контролі. Енергетична цінність дослідного зразка зменшилась на 6,6 % [6].

#### ТЕХНІЧНІ НАУКИ ТА ТЕХНОЛОГІЇ № 4(26), 2021

#### TECHNICAL SCIENCES AND TECHNOLOGIES

Комплексну оцінку якості бісквітів визначали за допомогою нормативних показників, порівнюючи їх із базовими. Це дає можливість кількісно розрізнити, на скільки дослідний зразок кращий або гірший контрольного. Контролем слугувала технологія бісквітів з порошком какао [7].

Якість розробленого бісквіту з борошном «Здоров'я» та порошком керобу характеризується кращими органолептичними та реологічними показниками, вищою харчовою цінністю, тому вирішено визначити його комплексний показник якості за цими параметрами.

Для розрахунку еталонних та бракувальних показників якості використано експоненціальну залежність, покладену в основу шкали бажаності Харрінгтона. Для побудови функції бажаності на вісь ординат наносили значення показника бажаності *d*, які змінюються від 0 до 1, при цьому 0 відповідає найгіршому значенню показника, а 1 – найкращому. Нижні й верхні межі інтервалів шкали бажаності представлені від 1,00 до 0,00:  $1,00...0.80$  – дуже добре (відмінно);  $0,80...0.63$  – добре;  $0,63...0.37$  – задовільно;  $0,37...0,20$  – погано;  $0,20...0,00$  – дуже погано (рис. 1) [8].

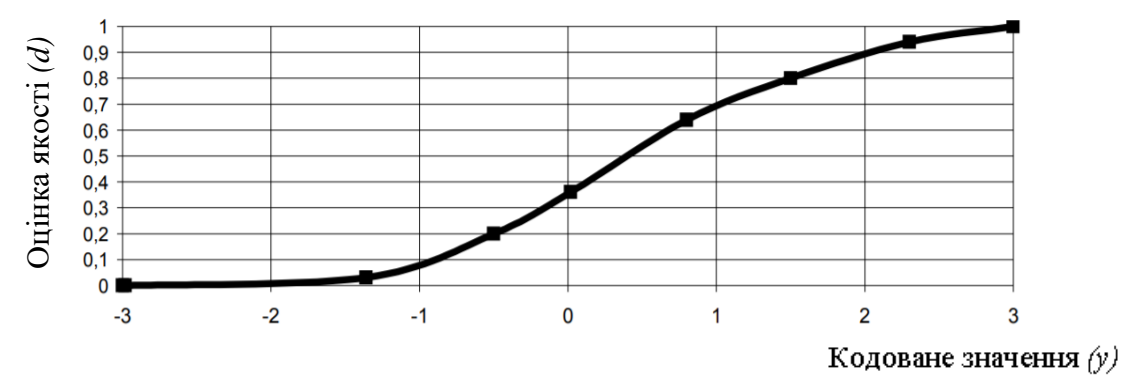

*Рис. 1. Функція бажаності Харрінгтона для показників якості* Джерело: розроблено автором на основі [8].

Відносний показник якості знаходили за формулою (1):

$$
P_i = \frac{\left(p_i - P_{i\delta p}\right)}{\left(P_{iem} - P_{i\delta p}\right)},\tag{1}
$$

де *Р<sup>і</sup>* – показник якості в безрозмірному вигляді (відносний показник);

*р<sup>і</sup>* – показник якості в натуральному вигляді;

*Рібр* – бракувальне (найгірше) допустиме значення показника;

*Ріет* – еталонне (найкраще) значення показника.

Комплексний показник якості бісквітних виробів розраховано на основі відносного показника з врахуванням коефіцієнтів вагомості за формулою (2):

$$
Q = \sum_{i=1}^{n} a_i \cdot P_i , \qquad (2)
$$

де *Q* – комплексний показник якості;

*a<sup>i</sup>* - коефіцієнт вагомості.

Коефіцієнт вагомості розраховували за формулою (3):

$$
a_i = \frac{Pi}{\sum_{i=1}^n \left(\frac{Pi}{Pi_{em} - \sum_{\delta p}}\right)}.
$$
\n(3)

Відповідно до отриманих показників розроблено ієрархічну структуру сукупності властивостей, які необхідні для достовірної оцінки якості бісквітів: органолептична оцінка (*М1*), харчова цінність (*М2*) та реологічні властивості бісквітного тіста (*М3*).

За результатами проведеної дегустації отримано оцінки органолептичних властивостей бісквітів [9]. Органолептична оцінка (*М1*) представлена зовнішнім виглядом, смаком і запахом, кольором та видом на розрізі; харчова цінність (*М2*) – вмістом білків, ліпідів, вуглеводів та клітковини, вітамінами та мінеральними елементами; реологічні властивості бісквітного тіста (*М3*) – стійкістю, ефективною в'язкістю, граничною напругою зсуву. На рис. 2 наведено ієрархічну структуру нормованих (органолептичні, вміст білку, ліпідів та вуглеводів) та ненормованих (клітковина, мінеральні елементи та вітаміни) показників якості бісквітів.

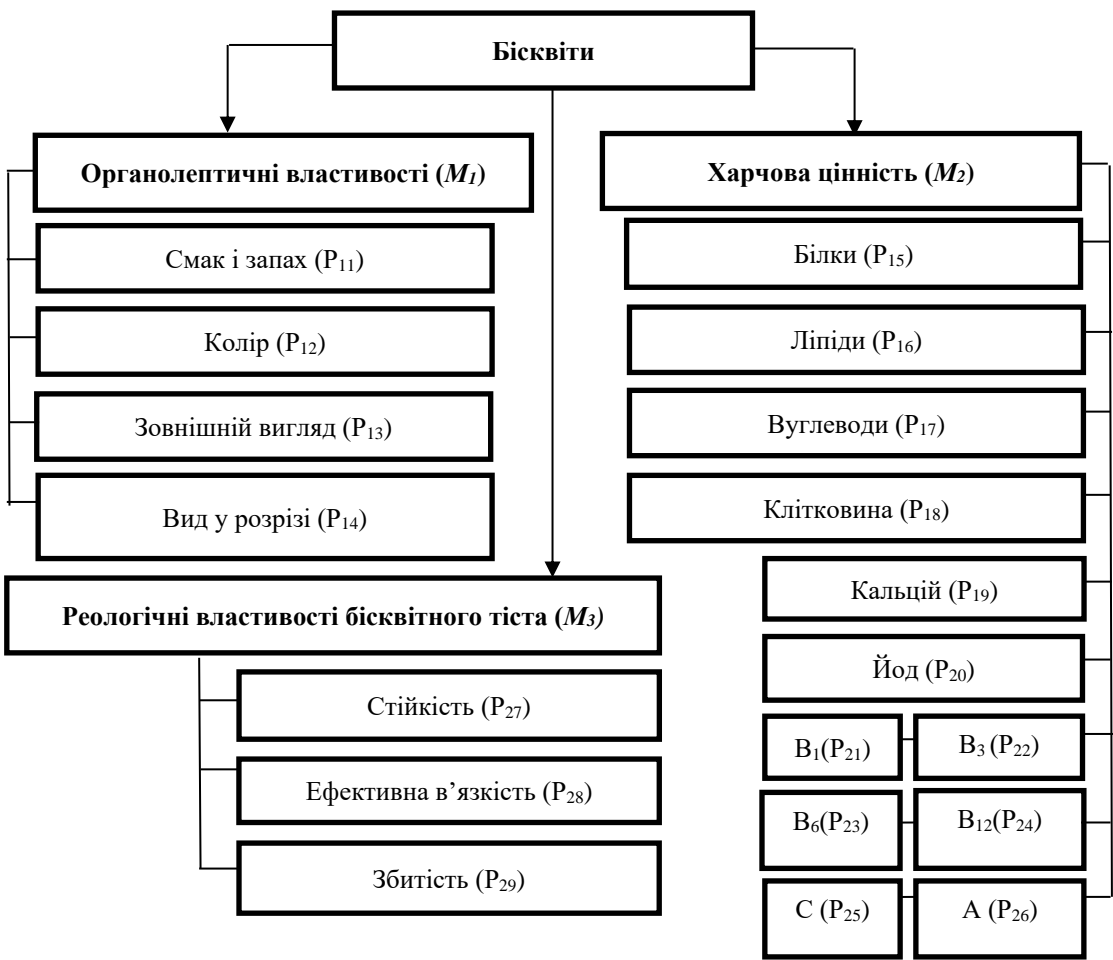

*Рис. 2. Ієрархічна структура показників якості розроблених бісквітів* Джерело: власна розробка автора.

Обґрунтування вузлових значень виконано згідно вимог до бісквітів за ДСТУ 8001:2015 «Бісквіти. Загальні технічні умови» [10, 11].

Шкала вузлових значень показників якості бісквітних виробів представлені у вигляді відносного показника *d* = 0,37 та виділено жирним шрифтом (табл. 1). Відносний показник нижче 0,37 не відповідає вимогам нормативної документації.

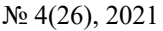

#### Таблиця 1

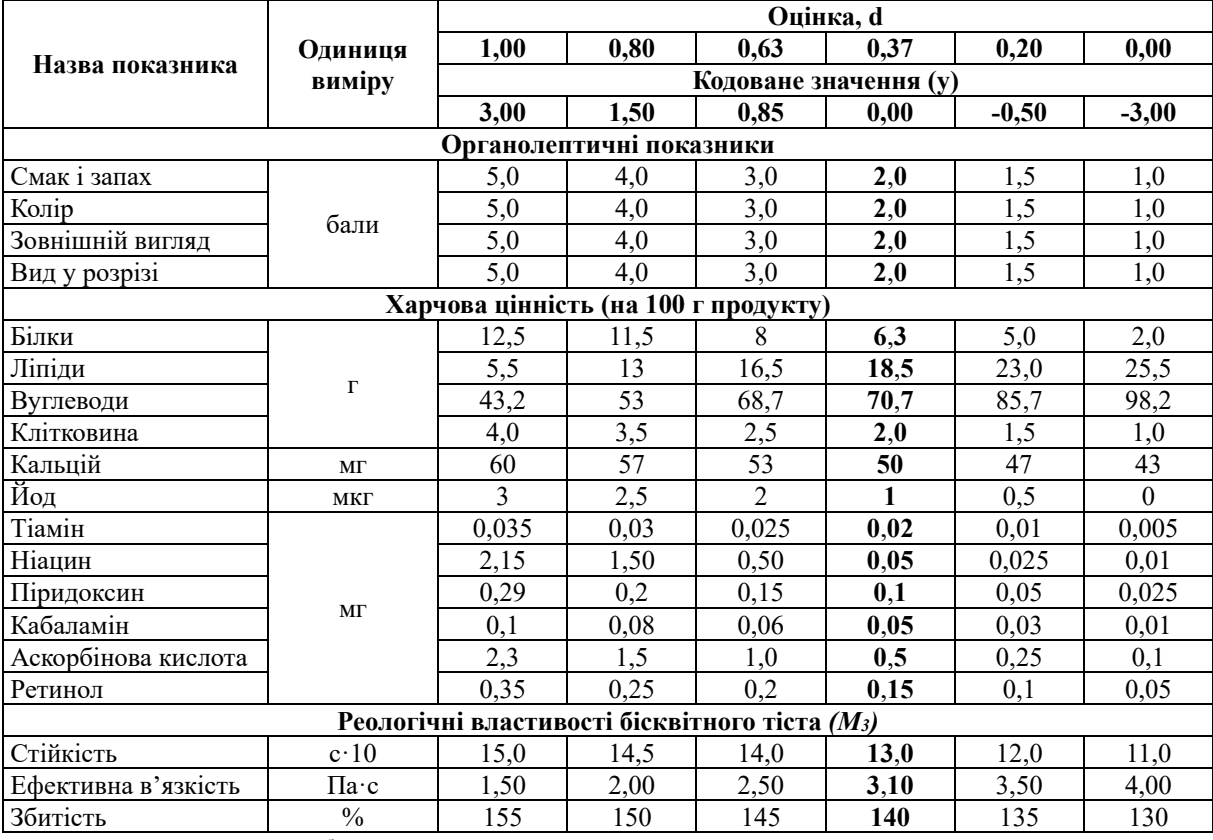

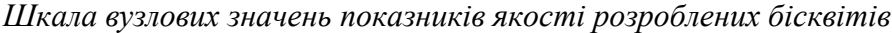

Джерело: власна розробка автора.

Коефіцієнти вагомості груп властивостей вибрано з практичних і логічних міркувань, про важливість тих чи інших показників для дослідної продукції і становлять для органолептичних показників – 0,25, харчової цінності – 0,35, реологічних властивостей бісквітного тіста – 0,4. При цьому виконувалась обов'язкова вимога ΣМ<sup>і</sup> = 1 (табл. 2).

Таблиня 2

| Показник                                                 | № дескриптора  | $a_i$         | $P_{\text{iem}}$ | $P_{i6p}$ | Бісквіт з БЗ та ПК |       | Контроль* |       |  |  |  |  |
|----------------------------------------------------------|----------------|---------------|------------------|-----------|--------------------|-------|-----------|-------|--|--|--|--|
|                                                          |                |               |                  |           | $p_i$              | $P_i$ | $p_i$     | $P_i$ |  |  |  |  |
|                                                          | 2              | $\mathcal{E}$ | 4                | 5         | 6                  | 7     | 8         | 9     |  |  |  |  |
| Органолептичні властивості, бали (М <sub>1</sub> = 0,25) |                |               |                  |           |                    |       |           |       |  |  |  |  |
| Смак і запах $(P_{11})$                                  |                | 0,25          | 5,00             | 2,00      | 4,88               | 0,96  | 4,58      | 0,91  |  |  |  |  |
| Колір $(P_{12})$                                         | $\overline{2}$ | 0,25          | 5,00             | 2,00      | 4,92               | 0,97  | 4,86      | 0,97  |  |  |  |  |
| Зовнішній вигляд                                         | 3              |               |                  |           |                    | 0.99  |           | 0,98  |  |  |  |  |
| $(P_{13})$                                               |                | 0,25          | 5,00             | 2,00      | 4,97               |       | 4,91      |       |  |  |  |  |
| Вид у розрізі (Р <sub>14</sub> )                         | 4              | 0,25          | 5,00             | 2,00      | 4,97               | 0,99  | 4,93      | 0,98  |  |  |  |  |
|                                                          | 0,98           |               | 0,96             |           |                    |       |           |       |  |  |  |  |
| Харчова цінність, г (М <sub>2</sub> = 0,35)              |                |               |                  |           |                    |       |           |       |  |  |  |  |
| Білки (P <sub>15</sub> )                                 | 5              | 0,09          | 12,5             | 6,3       | 11,6               | 0,85  | 12,4      | 0,98  |  |  |  |  |
| Жири (P <sub>16</sub> )                                  | 6              | 0,05          | 5,5              | 18,5      | 14,7               | 0,29  | 15,5      | 0,23  |  |  |  |  |
| Вуглеводи (P <sub>17</sub> )                             | 7              | 0,08          | 43,2             | 70,7      | 47,8               | 0,83  | 51,8      | 0,68  |  |  |  |  |
| Клітковина (Р <sub>18</sub> )                            | 8              | 0.06          | 3,0              | 1,0       | 2,6                | 0,80  | 1,32      | 0,16  |  |  |  |  |
| Мінеральні елементи                                      |                |               |                  |           |                    |       |           |       |  |  |  |  |
| Кальцій, мг $(P_{19})$                                   | 9              | 0,27          | 60               | 50        | 57,8               | 0,78  | 45,7      | 0,43  |  |  |  |  |
| $\tilde{M}$ од, мкг $(P_{20})$                           | 10             | 0,04          | 3,0              | 0,2       | 2,7                | 0,89  | 0,4       | 0,07  |  |  |  |  |

*Комплексний показник якості бісквітів* 

#### № 4(26), 2021 ТЕХНІЧНІ НАУКИ ТА ТЕХНОЛОГІЇ

#### TECHNICAL SCIENCES AND TECHNOLOGIES

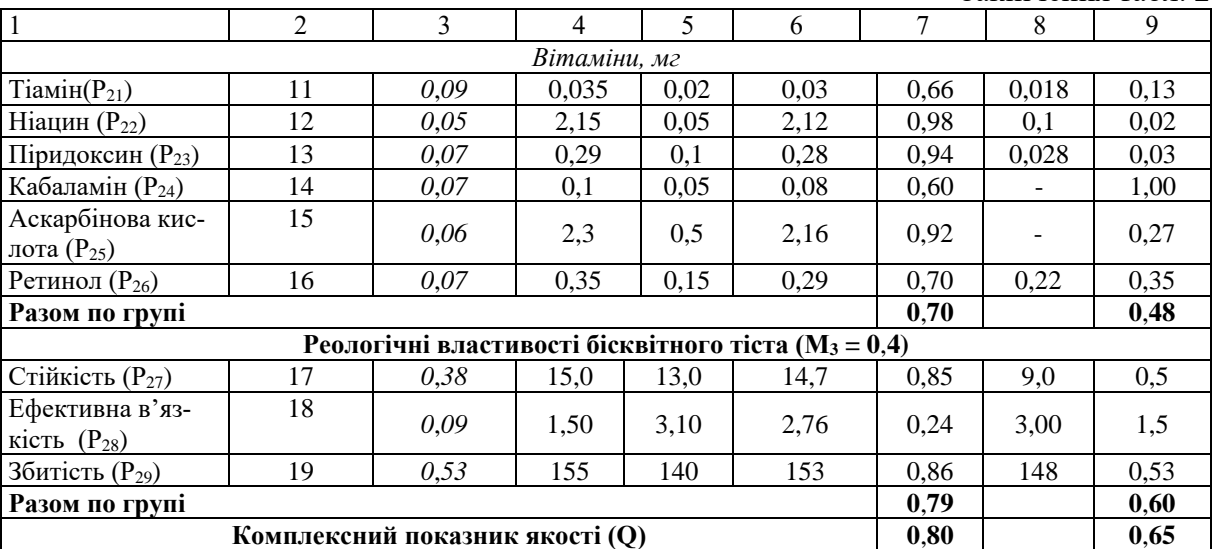

Закінчення табл. 2

\* бісквіт з какао порошком. Джерело: власна розробка автора.

На підставі даних таблиці 2 та отриманих коефіцієнтів вагомості побудована профілограма якості для бісквітів з вказаними відносними оцінками по всіх параметрах та розраховано комплексну оцінку (рис. 3).

Отримані результати свідчать, що комплексний показник якості дослідного зразку позиціонується в інтервалі «дуже добре» (0,80…1,00), а комплексний показник якості контрольного зразку – в інтервалі «добре» (0,63…0,80).

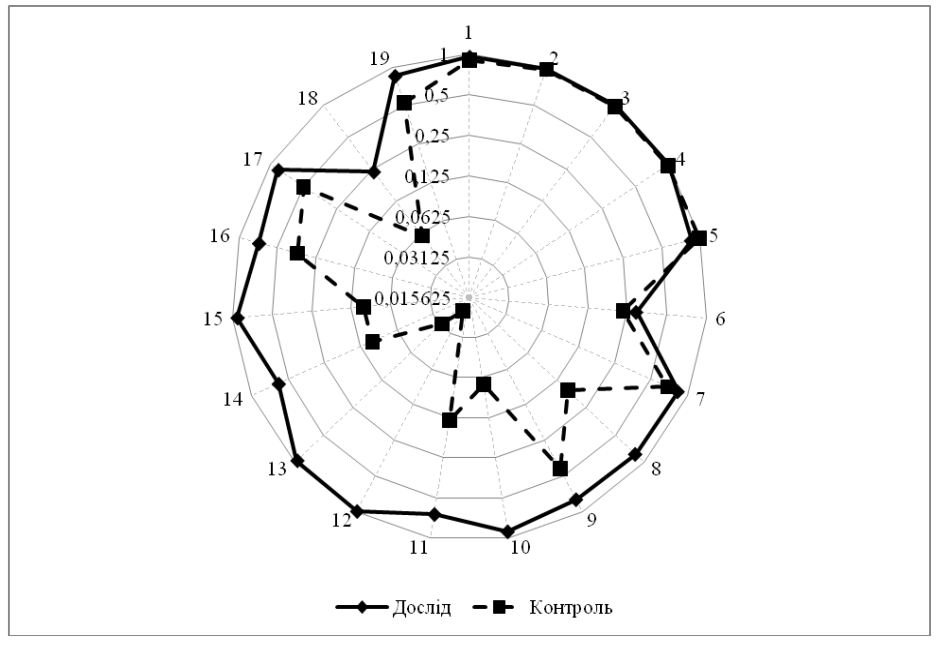

*Рис. 3. Профілограма якості бісквітів* 

*(дослід – бісквіт з БЗ та ПК; контроль – бісквіт з какао порошком)* Джерело: власна розробка автора.

Аналіз табл. 2 та рис. 3 свідчить, що дослідний зразок має вищу комплексну оцінку якості, ніж контроль. Так, показник якості для дослідного зразку становить 0,80, що на 23 % більше контрольного зразка. Отже, розроблений бісквітний напівфабрикат має кращі показники якості порівняно з контролем.

**Висновки.** Розроблено ієрархічну структуру системи показників якості бісквітів. Визначено комплексну оцінку якості бісквітів з борошном «Здоров'я» та порошком керобу, яка включає органолептичні та реологічні властивості, а також харчову цінність розроблених бісквітів з використанням функції бажаності Харрінгтона. Встановлено, використання борошна «Здоров'я» та порошку керобу в рецептурі бісквітів підвищує показник якості на 23 % порівняно з контрольним зразком.

#### **Список використаних джерел**

1. Composition and structure of carob (*Ceratonia siliqua L.*) germ proteins / С. Bengoechea, А. Romero, А. Villanueva, G. Moreno, М. Alaiz, F. Milla´n, А. Guerrero, М. Puppo, // Food Chemistry.  $-2008$ . – Vol. 107. – Pp. 675-683.

2. Розробка методу комплексної кількісної оцінки якості бісквітних напівфабрикатів / О. В. Кузьмін, Р. В. Комарницький, В. О. Губеня, І. В. Дочинець // Наукові праці НУХТ*.* – 2017. – Т. 23, № 2. – С. 191-199.

3. Іоргачова К. Г. Бісквітні напівфабрикати на основі борошна з продуктів переробки гречки / К. Г. Іоргачова, О. В. Макарова, О. М. Котузаки // Зернові продукти і комбікорми. – 2010. – № 4. – С. 12-15.

4. Самохвалова, О. В. Використання дієтичної добавки «Шрот зародків пшениці харчовий» у технології бісквітного напівфабрикату / О. В. Самохвалова, К. Р. Касабова, С. Г. Олійник // Прогресивні техніка та технології харчових виробництв ресторанного господарства і торгівлі. – 2011. – Вип. 2. – С. 255-261.

5. Sunday A. S Quality characteristics of a model biscuit containing processed mango (Mangiferaindica) kernel flour / A. S. Sunday // International Journal of Food Prop. – 2002. –  $\mathbb{N}_{2}$ . – С. 249-260.

6. Кравченко М. Ф. Реологічні властивості бісквітного тіста з борошном «Здоров'я» / М. Ф. Кравченко, С. Д. Борук, О. Л. Романовська // Наукові праці НУХТ. – 2015. – Т. 21, № 5. – С. 200-205.

7. Павлов А. В. Сборник рецептур мучных кондитерских и булочных изделий для предприятий общественного питания / А. В. Павлов. – СПб. : Гидрометеоиздат, 1998. – 294 с.

8. Богомолов О. В. Управління якістю переробних і харчових виробництв / О. В. Богомолов. – Еспада, 2006. – 296 с.

9. Кравченко М. Ф. Органолептичний аналіз бісквітних напівфабрикатів з борошном «Здоров'я» та порошком керобу / М. Ф. Кравченко, О. Л. Романовська // Праці Таврійського державного агротехнологічного університету. Технічні науки. – 2019. – № 19. – Том 1. – С. 240-247.

10.Санітарні правила для підприємств громадського харчування, включаючи кондитерські цехи і підприємства, що виробляють м'яке морозиво [Електронний ресурс] / Міністерство охорони здоров'я від 23. 01. 2006 р. – Режим доступу: https://zakon.rada.gov.ua/laws/show/n0001400-91#Text.

11.ДСТУ 8001:2015. Бісквіти. Загальні технічні умови. – К. : Держспоживстандарт України,  $2015. - 17$  c.

#### **References**

1. Bengoechea, C., Romero, A., Villanueva, A., Moreno, G., Alaiz, M., Milla´n, F., Guerrero, A., & Puppo, M. C. (2008). Composition and structure of carob (*Ceratonia siliqua L.*) germ proteins. *Food Chemistry*, *107*, 675-683.

2. Kuzmin, O.V., Komarnytskyi, R.V., Hubenia, V.O., & Dochynets, I.V. (2017). Rozrobka metodu kompleksnoi kilkisnoi otsinky yakosti biskvitnykh napivfabrykativ [Development of a method of complex quantitative assessment of the quality of biscuit semi-finished products]. *Naukovi pratsi NUKhT – Scientific works of NUHT*, *23*(2), 191-199.

3. Iorhachova, K.H., Makarova, O.V., & Kotuzaky, O.M. (2010). Biskvitni napivfabrykaty na osnovi boroshna z produktiv pererobky hrechky [Biscuit semi-finished products based on flour from buckwheat products]. *Zernovi produkty i kombikormy – Cereals and animal feeds*, 4, 12-15.

4. Samokhvalova, O.V., Kasabova, K.R., & Oliinyk, S.H. (2011). Vykorystannia diietychnoi dobavky «Shrot zarodkiv pshenytsi kharchovyi» u tekhnolohii biskvitnoho napivfabrykatu [The use of dietary supplement "Wheat germ meal" in the technology of biscuit semi-finished product]. *Prohresyvni tekhnika ta tekhnolohii kharchovykh vyrobnytstv restorannoho hospodarstva i torhivli – Advanced techniques and technologies of food production, restaurant business and trade*, *2*, 255-261.

5. Sunday, A.S. (2002). Quality characteristics of a model biscuit containing processed mango (Mangiferaindica) kernel flour. (Department of Food Science and Technology, The Federal Polytechnic, P. M. B. 1037, Idah, Kogi State, Nigeria)*. International Journal of Food Prop,* (2), 249-260.

6. Kravchenko, M.F., Boruk, S.D., & Romanovska, O.L. (2015). Reolohichni vlastyvosti biskvitnoho tista z boroshnom «Zdorovia» [Rheological properties of biscuit dough with "Zdorovya" flour]*. Naukovi pratsi NUKhT* – *Scientific works of NUHT*, *21*(5), 200-205.

7. Pavlov, A.V. (1998). *Sbornik retceptur muchnykh konditerskikh i bulochnykh izdelii dlia predpriiatii obshchestvennogo pitaniia [Collection of recipes for flour confectionery and bakery products for catering establishments].* Gidrometeoizdat.

8. Bohomolov, O.V. (2006). *Upravlinnia yakistiu pererobnykh i kharchovykh vyrobnytstv [Quality management of processing and food production].* Espada.

9. Kravchenko, M.F., & Romanovska, O.L. (2019). Orhanoleptychnyi analiz biskvitnykh napivfabrykativ z boroshnom «Zdorovia» ta poroshkom kerobu [Organoleptic analysis of biscuit semifinished products with "Zdorovya" flour and cherub powder]. *Pratsi Tavriiskoho derzhavnoho ahrotekhnolohichnoho universytetu. Tekhnichni nauky – Proceedings of the Tavriya State Agrotechnological University*. *Technical sciences*, *19*(1), 240-247.

10. Sanitarni pravyla dlia pidpryiemstv hromadskoho kharchuvannia, vkliuchaiuchy kondyterski tsekhy i pidpryiemstva, shcho vyrobliaiut miake morozyvo [Sanitary rules for catering establishments, including confectionery shops and enterprises that produce soft ice cream] (of 23.01.2006(. https://zakon.rada.gov.ua/laws/show/n0001400-91#Text.

11. DSTU 8001:2015. *Biskvity. Zahalni tekhnichni umovy [Sponge cake. General technical conditions].* (2015). Derzhspozhyvstandart of Ukraine.

Отримано 03.12.2021

*UDC 664.681*

#### *Olha Romanovska*

PhD in Engineering Sciences

Associate Professor of the Department of technologies and organization of Hotel and Catering Business Chernivtsi Institute of Trade and Economics of State University of Trade and Economics (Chernivtsi, Ukraine) **E-mail:** [romaolga35@gmail.com.](mailto:romaolga35@gmail.com) **ORCID:** <https://orcid.org/0000-0003-4027-560X>

#### **COMPREHENSIVE ASSESSMENT OF SPONGE CAKE QUALITY**

*The main feature of the quality of flour confectionery is the safety of raw materials, the absence of harmful substances, high nutritional value. The problem of assessing the quality and nutritional value of sponge cake is solved on the basis of comprehensive studies of chemical composition and properties using modern methods of analysis. The problem of determining the quality of sponge semi-finished products is devoted to the work of domestic and foreign scientists [2-5].* 

*An analysis of recent research and publications has shown that many works have been devoted to quality determination, but a comprehensive quality indicator of sponge cake with flour "Zdorovya" and carob powder has not been studied.*

*The aim of the article is to determine a comprehensive assessment of the quality of sponge cake with the addition of flour "Zdorovya" in the amount of 30% by weight of flour and complete replacement of cocoa powder with carob powder.* 

*The exponential dependence underlying the Harrington Desirability Scale was used to calculate the reference and defective quality indicators. Accordingly, a hierarchical structure of the set of properties necessary for a reliable assessment of the quality of sponge cake products has been developed: organoleptic assessment (M1), nutritional value (M2) and rheological properties of sponge dough (M3).* 

The obtained results show that the complex quality indicator of the test sample is positioned in the interval "very good" (0.80... *1.00), and the complex quality indicator of the control sample is in the interval "good" (0.63… 0.80). The prototype has a higher overall quality assessment than control. Thus, the quality index for the test sample is 0.80, which is 23% more than the control sample. Therefore, the developed sponge semi-finished product has better quality indicators compared to the control.*

*Keywords: quality; sponge cake; weighting factor; Harrington's function; nutritional value; rheological properties. Fig.: 3. Table: 2. References: 11.*

Романовська О. Комплексна оцінка якості бісквітів. *Технічні науки та технології.* 2021. № 4(26). С. 121-128.

## **РОЗДІЛ ІV. ЕЛЕКТРОЕНЕРГЕТИКА, ЕЛЕКТРОТЕХНІКА ТА ЕЛЕКТРОМЕХАНІКА**

*DOI: 10.25140/2411-5363-2021-4(26)-129-139 УДК 004.453[629.735+004.896]*

#### *Володимир Войтенко<sup>1</sup> , Роман Єршов<sup>2</sup>*

 $1$ кандидат технічних наук, доцент, доцент кафедри електроніки, робототехніки, автоматики та мехатроніки Національний університет «Чернігівська політехніка» (Чернігів, Україна) **E-mail:** [volodymyr.voytenko@inel.stu.cn.ua](mailto:volodymyr.voytenko@inel.stu.cn.ua) **ORCID:** <http://orcid.org/0000-0003-1490-0600> **ResearcherID:** F-8698-2014. **Scopus Author ID:** 36167678700

> $^{2}$ старший викладач кафедри електроніки, робототехніки, автоматики та мехатроніки Національний університет «Чернігівська політехніка» (Чернігів, Україна) **E-mail**[: roman.d.yershov@gmail.com.](mailto:roman.d.yershov@gmail.com) **ORCID**: https://orcid.org/0000-0002-0267-2906 **ResearcherID:** H-1432-2016. **Scopus Author ID:** 57188719994

#### **НАДВИСОКОРІВНЕВЕ ПРОГРАМУВАННЯ СИСТЕМИ ЕЛЕКТРОПРИВОДІВ КВАДРОКОПТЕРІВ ТА АВТОНОМНИХ РОБОТІВ**

*Розробка програмного проєкту для системи керування електроприводами безпілотного літального апарату (БПЛА) та автономного робота (АР) зазвичай виконується мовами програмування високого або середнього рівня, що збільшує обсяг, складність та час створення коду. У роботі експериментально підтверджена ефективність надвисокорівневого програмування для створення прототипу системи керування електроприводами БПЛА та АР безпосередньо з імітаційної моделі з використанням Embedded Coder® та інструменту STM32 embedded target for MATLAB® and Simulink®.*

*Ключові слова: модель електропривода; MATLAB; Simulink; безпілотний літальний апарат (БПЛА); автономний робот; програмне забезпечення системи енергоживлення.*

*Рис.: 2. Бібл.: 20.*

**Актуальність теми дослідження.** Безпілотні літальні апарати (БПЛА) та автономні роботи (АР) містять декілька електроприводів, які створюють достатньо складну систему з живленням від акумуляторів. Після моделювання цієї системи [1] настає етап створення прототипу. Оскільки алгоритми керування автономним апаратом переважно реалізуються із застосуванням мікроконтролерів (МК), важливою складовою проєктування є дуже трудомістка стадія розробки програмного забезпечення. Тому мінімізація часу підготовки програмного коду до безпосереднього завантаження у резидентну пам'ять МК є актуальним завданням.

**Постановка проблеми.** Процес проєктування будь-якої складної технічної системи складається з декількох етапів, впродовж яких треба пов'язувати в часі завершення роботи різних учасників проєкту: фізичних осіб та/або організацій. Електронна система, яку вирішено розробити із застосуванням засобів програмованої логіки (мікропроцесорів, МК та логічних інтегрованих схем, що програмуються), потребує створення програмного коду, обсяг якого варіюється у широких межах. У випадку складної системи електроприводів для автономного апарату цей обсяг може становити кілька тисяч рядків програми мовою високого рівня (С/С++). Написання такого коду, налагодження його, доопрацювання та документування є дуже трудомісткою задачею, яка вимагає долучення кваліфікованих програмістів. Додатковою проблемою є специфіка предметної області та необхідність знань архітектурних особливостей застосовуваних МК. Саме тому потрібні не просто програмісти загального профілю, а ті, хто має великий досвід розробки подібних систем на аналогічних МК.

Проблема посилюється у випадку створення техніки із застосуванням нових принципів та недостатньо досліджених алгоритмів. У цьому випадку пліч-опліч з професійним програмістом має працювати й науковець. Проте робота вимушено стає послідовною в часі, що суттєво затягує процес проєктування. До того ж може виникнути ситуація, коли

<sup>©</sup> Войтенко В. П., Єршов Р. Д., 2021

в результаті випробувань буде з'ясовано, що обраний МК не в змозі вирішити поставлені перед ним завдання, і треба, можливо, обирати іншу елементну базу, а разом з нею – іншого висококваліфікованого програміста.

Звичайно, найкращим рішенням є поєднання ролі науковця-дослідника та програміста в одній особі. Проте це – ідилія, яка на практиці можлива виключно під час вирішення доволі схожих задач, наприклад, у випадку неглибокої модернізації техніки тощо. За умов зміни МК однаково знадобиться вузький спеціаліст, який витратив чималий часу на засвоєння певної елементної бази. Як аргумент наведемо популярний МК STM32F429, який є представником лінійки процесорів із вбудованими засобами цифрової обробки сигналу, співпроцесором обробки чисел з плаваючою точкою та іншими перевагами, які дозволяють ефективно використовувати його в системах керування електроприводами автономних апаратів. Так, тільки один із важливих документів на цей процесор [2] містить 240 сторінок тексту, які мають бути уважно засвоєні розробником електронної системи. Але для професійної роботи з даним МК потрібно ознайомитися ще з великою кількістю різних документів, з програмними бібліотеками тощо. У випадку зміни цільового процесора на інший, наприклад, на STM32H743ZI [3], який має більш високу тактову частоту та продуктивність, а також – суттєві архітектурні особливості, доведеться додатково вивчити ще мінімум 358 сторінок тексту.

Отже, розробка прототипу системи електроприводів для автономного апарату з новими принципами енергоефективного керування потребує залучення дослідників, які мають бути озброєні якісними інструментами для швидкого створення та зміни програмного коду в залежності від обраного МК.

**Аналіз останніх досліджень і публікацій.** Зважаючи на низку основних характеристик, найбільш адекватною елементною базою для створення систем керування БПЛА та АР є МК сімейства ARM Cortex [2-4]. Відомі інтегровані середовища налагодження програмного забезпечення систем на базі цих МК використовують мови програмування високого або середнього рівня, що збільшує обсяги та складність програмного коду. Більшість джерел описують ефективне вирішення типових задач програмування та є корисними для навчання та створення типових систем.

Якщо виходити з кінцевої мети – завантаження програмного коду до резидентної пам'яті МК, то цьому процесу має передувати створення програми (найчастіше – у шістнадцятковому форматі Intel) за допомогою того чи іншого інструментального програмного забезпечення (ПЗ).

Для тих МК, що розглядаються в цій роботі, таким інструментом може бути одне з наступних інтегрованих середовищ налагодження ПЗ:

- EWARM від IAR [5];
- MDK-ARM від Keil [6];
- STM32CubeIDE від STMicroelectronics [7].

У всіх випадках програмний проєкт створюється з використанням мов програмування С/С++. Мова програмування взагалі – це штучний формалізм, за допомогою якого можна виразити алгоритми [8]. Відповідно до сучасної класифікації багаточисельний набір існуючих мов програмування розрізняють за поколіннями, за парадигмами програмування, за рівнями та іншими ознаками. У контексті цієї роботи найбільш цікавим є розрізнення мов програмування за рівнем наближення до людини або до машини. За цим критерієм розглядають мови програмування:

- низького рівня;
- високого рівня;
- надвисокого рівня.

Іноді множину використовуваних мов високого рівня розбивають на два підкласи: саме високого рівня, а також – середнього рівня. Ті мови програмування С/С++, що нас цікавлять, належать, формально, до мов програмування високого рівня, проте використовуваний у них рівень абстракції доволі невисокий: неспроста мова С на початку створення вважалася різновидом макросасемблера. Зважаючи на досить низький рівень цих мов, виникає проблема: для створення прототипу системи керування електроприводами автономного апарату потрібна дуже трудомістка розробка програми мовою середнього рівня. Водночас прототипування вимагає чималої кількості спроб, у тому числі, – з різними МК.

**Виділення недосліджених частин загальної проблеми.** Існує велика кількість публікацій та прикладів ефективного програмування мовами С/С++, наприклад [9-12]. Однак ці та інші джерела сконцентровані передусім на вирішенні типових задач, а імплементація просунутих алгоритмів керування потребуватиме пошуку (розробки), налаштування (налагодження) та тестування специфічних проблемно-орієнтованих бібліотек. Витрати часу на створення цих бібліотек і програм можуть стати марними у випадку переходу на іншу елементну базу. Проте, як було зазначено в [1], впровадження алгоритмів енергоефективного керування системами електроприводів БПЛА та АР доцільно розпочинати з моделювання, що дозволяє заощадити час та матеріальні ресурси. Наявність якісної імітаційної моделі системи електроприводів у середовищі комп'ютерного моделювання MATLAB® та Simulink® [13] відкриває можливості застосування мови програмування надвисокого рівня. Завдяки наявності в цьому середовищі засобів генерації програмного коду (Embedded Coder® [14]), фактично, відкривається можливість застосування мов надвисокого рівня для розробки прототипу системи керування електроприводами автономного апарату.

**Мета статті.** Метою статті є аналіз наявних можливостей використання мов програмування надвисокого рівня в середовищі комп'ютерного моделювання MATLAB® та Simulink® для створення програмного проєкту прототипу системи керування БПЛА або робота з автономним живленням, що дозволяє суттєво скоротити час проєктування.

**Можливості Embedded Coder.** Створення програмного коду з налагоджених скриптів та моделей у середовищі комп'ютерного моделювання MATLAB® та Simulink® здійснюється за допомогою таких інструментів, як MATLAB Coder™ і Simulink Coder™. Проте створений таким чином код призначений для додатків, що виконуються на персональному комп'ютері поза межами MATLAB. Системи керування БПЛА та автономних роботів наразі реалізуються на основі вбудованих процесорів, архітектура яких суттєво відмінна від такої для потужних процесорів персональних комп'ютерів. Embedded Coder® – це специфічний інструмент MATLAB, що генерує читабельний, компактний і швидкий код мовами програмування C і C++ саме для вбудованих процесорів, які використовуються в масовому виробництві [14].

Embedded Coder®, фактично, розширює MATLAB Coder™ і Simulink Coder™, та, завдяки якісній оптимізації програми, забезпечує тонкий контроль згенерованих функцій, файлів і даних. Така оптимізація покращує ефективність коду та полегшує інтеграцію із раніше розробленими програмами, типами даних та параметрами калібрування. Для створення виконуваного файлу потрібно підключити сторонній інструмент розробки. Цей підхід, врешті-решт, дозволяє пришвидшити розробку вбудованої системи, особливо, – використовуючи плату прототипування.

Для налаштування параметрів генерації коду Embedded Coder® використовується або додаток MATLAB Coder для MATLAB®, або Embedded Coder Quick Start для Simulink. Кожен параметр також можна налаштувати безпосередньо за допомогою команд і скриптів MATLAB.

Додаток MATLAB Coder дозволяє:

- − генерувати програмний код для файлів і функцій MATLAB;
- − вибирати процесор і код, що генерується на виході;
- − налаштовувати оптимізацію Embedded Coder.
- Використовуючи Embedded Coder Quick Start для Simulink, можна:
- − згенерувати програмний код для моделей і підсистем Simulink;
- − вибрати процесор і код, що генерується на виході;

− застосувати Embedded Coder для оптимізації оперативної пам'яті або швидкості виконання.

Embedded Coder використовує об'єкти конфігурації та системні цільові файли, щоб перевести розроблений код MATLAB та моделі Simulink у вихідний код і виконувані файли високої якості. Крім того, MathWorks і сторонні розробники пропонують доповнення MATLAB, які розширюють Embedded Coder для підтримки певного обладнання, включаючи ARM®, Intel®, NXP™, STMicroelectronics® і Texas Instruments™ [15].

Simulink Embedded Coder значно розширює структуру виконання в реальному часі. За замовчуванням код може виконуватися під керуванням операційної системи реального часу (RTOS) або без неї, а також – в однозадачному, багатозадачному, багатоядерному або асинхронному режимі.

Embedded Coder генерує розширювану основну програму на основі інформації, яку надає програміст для розгортання коду у використаному середовищі реального часу. Ця можливість дозволяє генерувати та будувати повний налаштований виконуваний файл з розробленої моделі.

Генерація одношвидкісного або багатошвидкісного коду базується на періодичних часах вибірки, зазначених в моделі. Для багатошвидкісних і багатозадачних моделей інструмент використовує стратегію, яка називається групуванням швидкості, і яка генерує окремі функції для завдання базової швидкості та для кожного завдання з нижньою частотою в моделі. Можна також використовувати моделювання Simulink Concurrent Execution для створення багатопоточного коду і багатоядерної обробки.

Перевірка результатів виконання коду виконується за допомогою двох механізмів:

−програмне забезпечення в контурі (software-in-the-loop, SIL);

−процесор в контурі (processor-in-the-loop, PIL). При цьому використовується і вбудована апаратна платформа, і режими моделювання Simulink або блоки S-функцій.

Simulink Test™ і Simulink Coverage допомагають автоматизувати виконання тесту та порівняння результатів з результатами моделювання оригінальної моделі. Аналіз покриття структурного коду для вимірювання повноти тестування можна виконати за допомогою Simulink Coverage або за допомогою інтеграції з інструментами сторонніх розробників. Аналіз профілювання коду дозволяє побачити час виконання на хості або цільових процесорах.

**Використання STM32 embedded target for MATLAB® and Simulink®.** У [16] представлені систематизовані дані про оглядові дослідження різноманітних технологій візуального програмування з точки зору охоплення вимірів. Незважаючи на різницю підходів візуального програмування, більшість інструментів використовують високорівневі абстракції, щоб приховати деталі реалізації, і застосовують схожі стилі взаємодії, такі, як пряме маніпулювання (у формі перетягування), а також вибір у меню. Відзначено певні спільні риси інструментів однієї предметної області.

Інструмент розробки програмного забезпечення STM32 Embedded Target [17] дозволяє швидко розгортати моделі додатків у MATLAB і Simulink на МК STM32. Використовуючи тестування процесора в контурі (Processor In the Loop, PIL), можна перевірити та профілювати результати виконання програми на МК STM32 у порівнянні з поведінкою

Simulink®-моделі. Для запуску моделей додатків Simulink з конфігурацією PIL використовується канал зв'язку USART. STM32 Embedded Target надає бібліотеку блоків Simulink® для периферійних пристроїв STM32 і дозволяє автоматично генерувати код C на основі бібліотек HAL. STM32-MAT/TARGET дозволяє контролювати програми, що працюють на STM32, за допомогою зовнішнього режиму. Користувач контролює параметри програми, яка працює на STM32, і візуалізує результати з Simulink®. Результатом є звіт про створення коду та звіт про профілювання виконання коду. Автоматично згенерований код далі можна побудувати в середовищі відлагодження ПЗ та завантажити до резидентної пам'яті МК.

Після інсталяції STM32 embedded target for MATLAB® and Simulink® у вікні браузера бібліотек Simulink (Simulink Library Browser) з'являється група Target Support Package – STM32 Adapter. У цій групі можна побачити моделі таких Simulink-блоків.

*STM32 Configuration model*. Блок, який використовується для встановлення конфігурації STM32 за допомогою інструмента STM32CubeMx. Цей блок є обов'язковим для всіх додатків STM32 Simulink і має бути використаний один раз.

*ADC*. Блок, що використовується в моделі для отримання значення аналого-цифрового перетворення (АЦП) STM32. Залежить від конфігурації STM32CubeMx з відповідними каналами та з конфігураціями переривань АЦП.

*CAN Library*. Група блоків для роботи з інтерфейсом CAN.

*DAC*. Блок, який використовується в моделі для вибору цифро-аналогового перетворювача (ЦАП).

*GPIO Library*. Група блоків для роботи з портами введення-виведення загального призначення (GPIO): читання стану ніжки, запису 0, 1 або зміни значення ніжки порту STM32, а також вибору зовнішнього переривання. Конфігурація портів і контактів GPIO виконується за допомогою STM32CubeMx.

*HRTimer Library*. Блоки, що використовується в моделі для перегляду конфігурації STM32 HRTimer, дозволу переривань, отримання значення регістра порівняння та запуску подій.

*I2S Library*. Блоки на основі бібліотеки HAL, що використовуються в моделі для встановлення розміру буфера передачі даних інтерфейсу I2S, отримання вхідних даних, керування прямим доступом до пам'яті.

*IWDG* (Independent WatchDoG). Блок, який використовується в моделі для ініціювання скидання МК, коли оновлення сторожового таймера не виконується до закінчення тайм-ауту.

*OTHER* (Memory). Повертає покажчик на дані зчитування периферійного пристрою SAI з будь-яким зміщенням або без нього.

*REG Access*. Блок, що використовується в моделі для генерування рядка коду C для доступу до периферійного регістра STM32.

*SAI* (Serial audio interface). Бібліотека генерації коду для послідовного звукового інтерфейсу STM32.

*SPI*. Модель, яка використовується для створення процедури SPI STM32 на основі бібліотеки HAL.

*Timers*. Блок, який використовується в моделі для настроювання до 4 каналів таймерів STM32, які були налаштовані у STM32CubeMx. Також дозволяє підключитися до керування перериваннями.

*USART Library*. Блоки, що використовуються в моделі для отримання та надсилання байтів за допомогою USART/UART, налаштованого у STM32CubeMx.

З використанням певних описаних блоків створимо просту модель для демонстрації роботи з портами введення-виведення загального призначення GPIO (рис. 1). До двох

ліній кожного з портів С та В у лабораторному стенді підключені кнопки SB1…SB4. Модель наказує стан даних портів повторювати на виводах Pin0, Pin1, Pin3, Pin4 порту GPIOA, до яких підключені світлодіоди. Отже, натискання на кнопки має призводити до зміни інформаційної моделі. Логічний зв'язок між станом кнопок та окремими виводами порту GPIOA створюється саме всередині Simulink-моделі шляхом ліній сполучення.

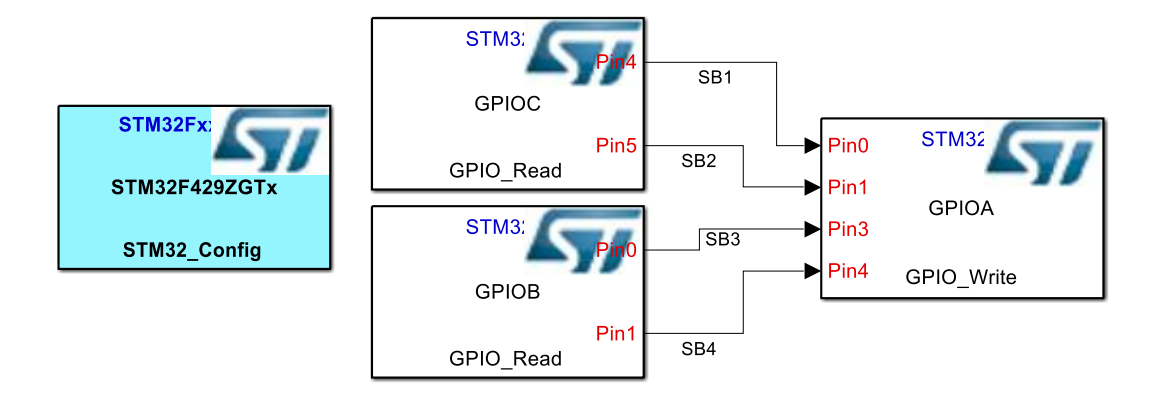

#### *Рис. 1. Модель для перевірки працездатності генератора коду*

Оскільки в цій моделі не використано жодного блоку Simulink, запуск симуляції не призводить до якихось дій у вікні моделювання. Подальші дії мають бути пов'язані із конфігуруванням МК за допомогою генератора коду ініціалізації STM32CubeMX [17]. У результаті роботи цієї програми створюється файл конфігурації МК, який має бути розміщеним у тій самій директорії, де зберігається файл Simulink-моделі. Цей файл сам по собі достатній, щоб одразу на його основі створити програмний проєкт та передати його в середовище відлагодження програмного забезпечення МК (згадані вище EWARM, MDK-ARM або STM32CubeIDE) для подальшої побудови програми, що має виконуватися. Проте в такій програмі буде все необхідне для початкового налаштування МК, окрім головного: логічного зв'язку між кнопками та виводами порту GPIOA.

Запуск генерації коду з вікна Simulink-моделі розпочинає процес, в результаті якого Simulink Embedded Coder створює окрему директорію, в якій з'являються запропоновані для побудови проєкту файли. Дуже зручним є створення ретельної документації проєкту у вигляді сукупності пов'язаних між собою гіперпосиланнями html-файлів. Залишаючись всередині середовища MATLAB-Simulink, можна скористатися браузером проєкту, за допомогою якого наявний швидкий доступ до звіту за результатами генерації коду, у тому числі, – до окремих функцій та змінних.

Логіку роботи програми можна побачити в автоматично згенерованому С-файлі, ім'я якого повторює ім'я моделі. Так, для нашого прикладу Simulink Embedded Coder створив наступну структуру для роботи з кнопками:

*/\* Block signals (default storage) \*/*

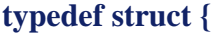

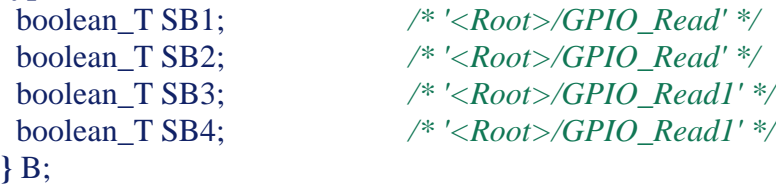

**}**

#### TECHNICAL SCIENCES AND TECHNOLOGIES

```
Нижче в програмі згенерований доступ до елементу цієї структури у вигляді:
/* Block signals (default storage) */
   B rtB;
    Для одночасної роботи з 16 розрядами порту GPIOA автоматично додана змінна
/* GPIOA output mask value definition. */
    GPIOA_maskWrite;
    З головної функції програми відбувається циклічний виклик наступної функції:
/* Model step function */
void Test1_step(void)
{
  /* S-Function (GPIO_Read): '<Root>/GPIO_Read' */
  {
   rtB.SB1 = (boolean_T)HAL_GPIO_ReadPin(GPIOC, GPIO_PIN_4);
  rtB.(boolean_T)HAL_GPIO_ReadPin(GPIOC, GPIO_PIN_5);
  }
  /* S-Function (GPIO_Read): '<Root>/GPIO_Read1' */
 {
   rtB.SB3 = (boolean_T)HAL_GPIO_ReadPin(GPIOB, GPIO_PIN_0);
   rtB.SB4 = (boolean_T)HAL_GPIO_ReadPin(GPIOB, GPIO_PIN_1);
  }
  /* S-Function (GPIO_Write): '<Root>/GPIO_Write' */
  {
   /* Set GPIOA output mask value. */
   GPIOA_maskWrite = GPIOA->ODR;
  GPIOA_maskWrite &= 0xFFE4 ;
  GPIOA_maskWrite |= (uint16_t)rtB.SB1 << 0;
  GPIOA_maskWrite |=)rtB.SB2 << 1;
  GPIOA_maskWrite |= (uint16_t)rtB.SB3 << 3;
  GPIOA_maskWrite |=)rtB.SB4 << 4;
   /* Write GPIOA input value */
  GPIOA->ODR = (uint16 t)GPIOA maskWrite;
  }
```
Таким чином, ми бачимо, що S-функція зчитування ніжки МК *GPIO\_Read* (два блоки на рис. 1: GPIOВ та GPIOС) генератором коду автоматично перетворюється на два дворядкові фрагменти, які базуються на викликах релевантної для цього МК функції бібліотеки HAL (HAL\_GPIO\_ReadPin()), які заповнюють елементи структури логічними змінними, зчитаними з відповідних ліній портів. S-функція виведення даних у порт МК *GPIO\_Write* (блок GPIOА на Рис. 1) автоматично перетворена на функцію маскування бітів регістру вихідних даних МК ODR порту GPIOA за допомогою логічних функцій «І» та «АБО» в залежності від зчитаного раніше стану кнопок.

На рис. 2 показана значно більш складна модель електроприводу автономного апарата [1], розширена достатньо простими функціями, що має виконувати МК (замикання контуру керування, формування завдання та індикація керуючої інформації) з використанням тих же самих виводів портів МК загального призначення, що й у прикладі на рис. 1.

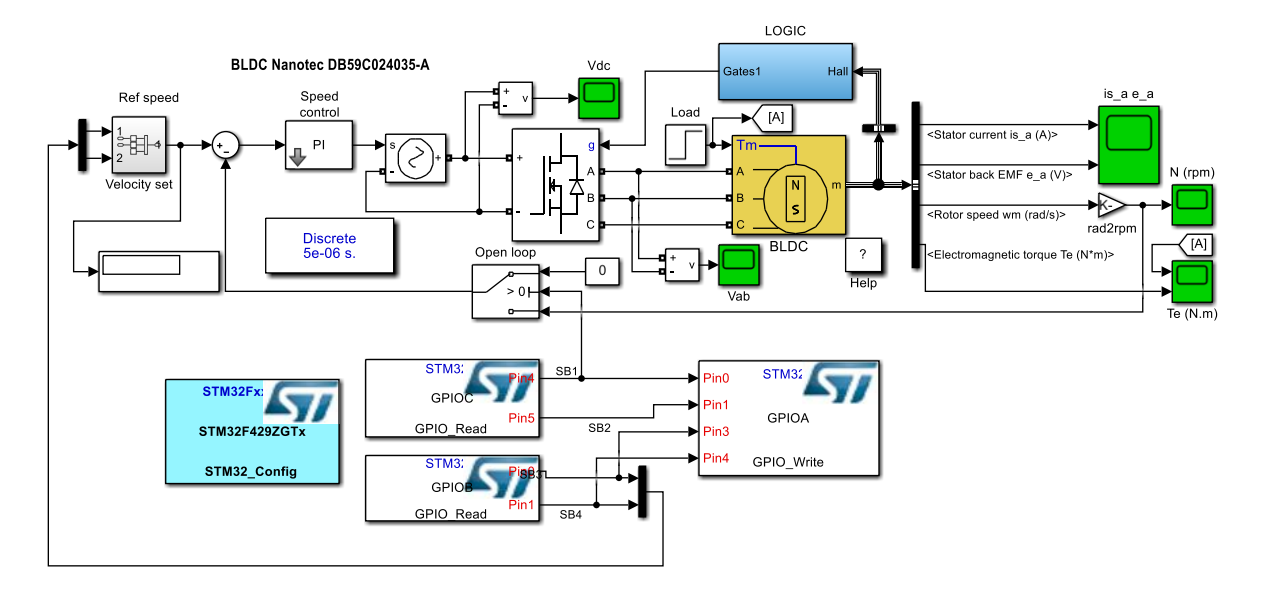

*Рис. 2. Модель електропривода автономного апарата*

Генерація коду за допомогою Simulink Embedded Coder на комп'ютері під керуванням 64-розрядної операційної системи Windows 11 Home (версія 21H2, збірка 22000.348) з процесором Intel® Core<sup>TM</sup> i7-9750H @ 2,60 ГГц та оперативною пам'яттю 16 Гб зайняла 23,569 с. При цьому було згенеровано 4 вхідних файли проєкту мовою С загальним обсягом у 1628 рядків коду, 4 заголовкові файли (601 рядок), makefile (327 рядків), а також численні файли документації проєкту.

Усі вхідні файли мають коментарі, вказівки на місцях, де рекомендоване вставлення тих чи інших фрагментів коду користувача, що полегшує орієнтацію у програмі та дозволяє доопрацьовувати її в подальшому. Звичайно, частину блоків (індикація, живлення, силові каскади та ін.) було автоматично виключено зі створеної програми, оскільки немає жодного сенсу покладати на МК вирішення певних задач моделі.

**Висновки.** Проведені дослідження експериментально підтверджують можливість і ефективність використання наявних інструментів програмування надвисокого рівня для розробки систем керування електроприводами БПЛА та автономних роботів на базі вбудованих МК. Час створення великого за обсягом вхідного коду (порядку двох тисяч рядків мовою С), який автоматично будується за допомогою Simulink Embedded Coder з використанням перевіреної Simulink-моделі електроприводу та може стати основою кінцевого програмного проєкту, складає десятки секунд.

Подальші зусилля доцільно сконцентрувати на прямому портуванні автоматично створеного коду до середовища розробки програмного забезпечення [19], а також – на дослідженні особливостей використання методу PIL (Processor-In the-Loop), що, для відносно нешвидких процесів в системі автономного електроживлення, може дозволити проводити експерименти в реальному часі безпосередньо з середовища MATLAB-Simulink і, таким чином, підвищити ефективність і результативність моделювання складних систем [20].

#### **Список використаних джерел**

1. Войтенко, В. Моделі елементів системи електроприводів квадрокоптерів та автономних роботів / В. Войтенко, Р. Єршов // Технічні науки та технології. – 2019. – № 3. – С. 175-187.

2. STM32F429ZG. High-performance advanced line, ARM Cortex-M4 core with DSP and FPU, 1 Mbyte Flash, 180 MHz CPU, ART Accelerator, Chrom-ART Accelerator, FMC with SDRAM, TFT [Electronic resource]. – Access mode: https://www.st.com/en/microcontrollers-microprocessors/ stm32f429zg.html.

3. STM32H743ZI. High-performance and DSP with DP-FPU, Arm Cortex-M7 MCU with 2MBytes of Flash memory, 1MB RAM, 480 MHz CPU, Art Accelerator, L1 cache, external memory interface, large set of peripherals [Electronic resource]. – Access mode: https://www.st.com/en/ microcontrollers-microprocessors/stm32h743zi.html.

4. ARM® Cortex®-M7 Processor Technical Reference Manual [Electronic resource]. – Access mode: https://developer.arm.com/documentation/ddi0489/f.

5. IAR Embedded Workbench for Arm [Electronic resource]. – Access mode: https://www.iar.com/ewarm.

6. MDK Microcontroller Development Kit [Electronic resource]. – Access mode: https://www2.keil.com/mdk5/.

7. STM32CubeIDE. Integrated Development Environment for STM32 [Electronic resource]. – Access mode: [https://www.st.com/en/development-tools/stm32cubeide.html.](https://www.st.com/en/development-tools/stm32cubeide.html)

8. Gabbrielli, M. (2010). *Programming Languages: Principles and Paradigms* / M. Gabbrielli, S. Martini. [Electronic resource]. – Access mode: http://websrv.dthu.edu.vn/attachments/ newsevents/content2415/Programming Languages - Principles and Paradigms thereds1106.pdf.

9. Васильєв, О. Програмування на C++ в прикладах і задачах : навч. посіб. / О. Васильєв – К. : Ліра-К., 2017. – 382 с.

10. Banahan, М. *The C Book – Table of Contents* [Electronic resource] / М. Banahan, D. Brady, М. Doran – Access mode: https://publications.gbdirect.co.uk//c\_book/the\_c\_book.pdf.

11. Beej's Guide to C Programming [Electronic resource]. – Access mode: https://beej.us/guide/ bgc/pdf/bgc\_usl\_c\_2.pdf.

12. Object-Oriented Programming with ANSI-C [Electronic resource]. – Access mode: https://www.cs.rit.edu/~ats/books/ooc.pdf.

13. Mathworks: Products and Services [Electronic resource]. – Access mode: https://www.mathworks.com.

14. Embedded Coder: Generate C and C++ code optimized for embedded systems. [Electronic resource]. – Access mode: https://www.mathworks.com/products/embedded-coder.html.

15. Войтенко В. П. Сигнальный процессор в системе управления повышающим квазирезонансным преобразователем / В. П. Войтенко, М. А. Хоменко // Технічна електродинаміка. Тем. випуск "Силова електроніка та енергоефективність", 2012. – Ч. 2. – С. 101-106.

16. Characterizing Visual Programming Approaches for End-User Developers: A Systematic Review. [Electronic resource] / М. А. Kuhail, S. Farooq, R. Hammad, M. Bahja // IEEE Access. – 2021. – № 9. – Рр. 14181-14202. – Access mode: https://ieeexplore.ieee.org/document/9320477.

17. STM32 embedded target for MATLAB and Simulink with PIL and external mode processing (RN0087) [Electronic resource]. – Access mode: [https://www.st.com/en/development-tools/stm32-mat](https://www.st.com/en/development-tools/stm32-mat-target.html#documentatio)[target.html#documentatio.](https://www.st.com/en/development-tools/stm32-mat-target.html#documentatio)

18. STM32Cube initialization code generator [Electronic resource]. – Access mode: https://www.st.com/en/development-tools/stm32cubemx.html.

19. Hong, Ye Port the Generated ARM Cortex-M CRL Code from MATLAB to KEIL μVision IDE [Electronic resource] / Ye Hong. – Access mode: https://www.mathworks.com/matlabcentral/ fileexchange/48809-port-the-generated-arm-cortex-m-crl-code-from-matlab-to-keil-vision-ide, MATLAB Central File Exchange.

20. Khomenko, M. Neural Network based Optimal Control of a DC Motor Positioning System / М. Khomenko, V. Voytenko, Y. Vagapov // Automation and Control. – Vol. 7, Nos. ½. – Рр. 83-104.

#### **References**

1. Voytenko, V., Yershov, R. (2019). Modeli elementiv systemy elektropryvodiv kvadrakopteriv ta avtonomnykh robotiv [Models of Elements of The Electric Drive System of The Quadcopters and Autonomous Robots]. *Technical Sciences and Technologies,* (3), 175–187.

2. STM32F429ZG. High-performance advanced line, ARM Cortex-M4 core with DSP and FPU, 1 Mbyte Flash, 180 MHz CPU, ART Accelerator, Chrom-ART Accelerator, FMC with SDRAM, TFT. https://www.st.com/en/microcontrollers-microprocessors/stm32f429zg.html.

3. STM32H743ZI. High-performance and DSP with DP-FPU, Arm Cortex-M7 MCU with 2MBytes of Flash memory, 1MB RAM, 480 MHz CPU, Art Accelerator, L1 cache, external memory interface, large set of peripherals. https://www.st.com/en/microcontrollers-microprocessors/stm32h743zi.html.

4. ARM® Cortex®-M7 Processor Technical Reference Manual. URL: [https://devel](https://developer.arm.com/documentation/ddi0489/f)[oper.arm.com/documentation/ddi0489/f.](https://developer.arm.com/documentation/ddi0489/f)

5. IAR Embedded Workbench for Arm. https://www.iar.com/ewarm.

6. MDK Microcontroller Development Kit. https://www2.keil.com/mdk5.

7. STM32CubeIDE. Integrated Development Environment for STM32. https://www.st.com/en/development-tools/stm32cubeide.html.

8. Gabbrielli, M., & Martini, S. (2010). *Programming Languages: Principles and Paradigms*. Springer.

9. Vasiliev, O. (2017). *Programuvannia na C++ v prykladakh a zadachakh [C++ Programming In Examples And Exercises: Textbook Manual].* Lira-K.

10. Banahan, М., Brady, D., & Doran, M. *The C Book – Table of Contents.* https://publications.gbdirect.co.uk//c\_book/the\_c\_book.pdf.

11. *Beej's Guide to C Programming*. https://beej.us/guide/bgc/pdf/bgc\_usl\_c\_2.pdf.

12. *Object-Oriented Programming with ANSI-C*. https://www.cs.rit.edu/ ~ats/books/ooc.pdf.

13. *Mathworks: Products and Services*. https://www.mathworks.com.

14. *Embedded Coder: Generate C and C++ code optimized for embedded systems*. https://www.mathworks.com/products/embedded-coder.html.

15. Voytenko, V. P., & Khomenko M. A. (2012). Signalnyi processor v sisteme upravleniya kvazirezonansnym preobrazovatelem [Signal processor in the control system of the quasi-resonant boost converter]. *Tekhnichna elektrodynamika. – Technical electrodynamics*. *Spec. issue "Power electronics and energetic efficiency", 2,* 101-106.

16. Kuhail M. A., Farooq S., Hammad R., & Bahja M. (2021). Characterizing Visual Programming Approaches for End-User Developers: A Systematic Review. *[IEEE Access,](https://ieeexplore.ieee.org/xpl/RecentIssue.jsp?punumber=6287639) 9,* 14181–14202. https://ieeexplore.ieee.org/document/9320477.

17. STM32 embedded target for MATLAB and Simulink with PIL and external mode processing (RN0087). https://www.st.com/en/development-tools/stm32-mat-target.html#documentatio.

18. STM32Cube initialization code generator. https://www.st.com/en/developmenttools/stm32cubemx.html.

19. Hong, Ye (2021). *Port the Generated ARM Cortex-M CRL Code from MATLAB to KEIL μVision IDE*. https://www.mathworks.com/matlabcentral/fileexchange/48809-port-the-generated-armcortex-m-crl-code-from-matlab-to-keil-vision-ide, MATLAB Central File Exchange.

20. Khomenko, M., Voytenko, V., Vagapov, Y. (2013). Neural Network based Optimal Control of a DC Motor Positioning System. *Int. J. Automation and Control*, *7*(1/2), 83-104.

Отримано 03.12.2021

#### *UDC 004.453[629.735+004.896]*

#### *Volodymyr Voytenko<sup>1</sup> , Roman Yershov<sup>2</sup>*

<sup>1</sup>PhD in Technical Sciences, Associate Professor of the Electronics, Automation, Robotics and Mechatronics Department Chernihiv Polytechnic National University (Chernihiv, Ukraine)

**E-mail**: [volodymyr.voytenko@inel.stu.cn.ua.](mailto:volodymyr.voytenko@inel.stu.cn.ua) **ORCID:** <http://orcid.org/0000-0003-1490-0600> **ResearcherID:** F-8698-2014. **Scopus Author ID**: 36167678700

<sup>2</sup>Senior Lecturer of the Electronics, Automation, Robotics and Mechatronics Department Chernihiv Polytechnic National University (Chernihiv, Ukraine) **E-mail**[: roman.d.yershov@gmail.com.](mailto:roman.d.yershov@gmail.com) **ORCID**: https://orcid.org/0000-0002-0267-2906 **ResearcherID:** H-1432-2016. **Scopus Author ID:** 57188719994

#### **ULTRA-HIGH-LEVEL PROGRAMMING OF THE SYSTEM OF ELECTRIC DRIVES OF QUADCOPTERS AND AUTONOMOUS ROBOTS**

*The research is devoted to the urgent task of reducing the time of software prototype development for the system of electric drives of unmanned aerial vehicles (UAVs) or autonomous robots (AR).*

*The development of software for the control system of UAVs and ARs requires in-depth knowledge of the problem area and practical skills of programming a specific microcontroller (MC), and the creation of power systems with new energy saving algorithms requires changing target platforms, which leads to additional training, development time and cost.*

#### ТЕХНІЧНІ НАУКИ ТА ТЕХНОЛОГІЇ № 4(26), 2021

#### TECHNICAL SCIENCES AND TECHNOLOGIES

*The most adequate component for the creation of control systems for UAV and AR is the ARM Cortex family MC. Integrated development environments (IDE) use high- or medium-level programming languages, which increases the amount and complexity of software code.*

*One of the stages in the development of a complex electronic system is to create a simulation model, most often in the MATLAB®-Simulink® environment. Thanks to the available means of generating software code for the development of a prototype of the control system of electric drives of a stand-alone device, you can use ultra-high-level languages.*

*The aim of the work is to analyze the existing possibilities of using ultra-high level programming languages in the computer modeling environment to create a software project of a prototype of UAV and AR control system, which allows to significantly reduce design time.*

*The possibilities of using MATLAB Coder™, Simulink Coder™ and Embedded Coder® are analyzed and the STM32 embedded target tool for MATLAB® and Simulink® is used to automate the process of generating the code of the built-in MC.*

*The efficiency of using the available ultra-high level programming tools for the development of control systems for UAV and AR electric drives on the basis of built-in MCs has been experimentally confirmed. Direct porting of automatically generated code to the IDE, as well as research into the use of the PIL (Processor-In-the-Loop) method, remains relevant.*

*Keywords: electric drive model; MATLAB; Simulink; unmanned aerial vehicle (UAV); autonomous robot; software for the electric power supply.*

*Fig.: 2. References: 20.*

Войтенко В., Єршов Р. Надвисокорівневе програмування системи електроприводів квадрокоптерів та автономних роботів. *Технічні науки та технології.* 2021. № 4(26). С. 129-139.

## **РОЗДІЛ V. БУДІВНИЦТВО ТА ГЕОДЕЗІЯ**

*DOI: 10.25140/2411-5363-2021-4(26)-140-146 УДК 624.057(457.51)*

#### *Володимир Іванишин<sup>1</sup> , Андрій Томілець<sup>2</sup>*

 $1$ доктор геологічних наук, професор, професор кафедри геодезії, картографії та землеустрою, почесний розвідник надр Національний університет «Чернігівська політехніка» (Чернігів, Україна)

**E-mail:** gkz.kaf@gmail.com. **ORCID:** <http://orcid.org/0000-0002-2394-1837>

<sup>2</sup>фізична особа-підприємець (Чернігів, Україна)

**E-mail:** [andrtomil@gmail.com](mailto:andrtomil@gmail.com)

#### **ПОЛЬОВІ Й ЛАБОРАТОРНІ ІНЖЕНЕРНО-ГЕОЛОГІЧНІ ДОСЛІДЖЕННЯ ПІД БУДІВНИЦТВО ДВОПОВЕРХОВОГО ЖИТЛОВОГО БУДИНКУ НА ВУЛИЦІ АВІАЦІЇ, 6А (ОЛЕКСАНДРІВКА, М. ЧЕРНІГІВ)**

*За результатами польових і лабораторних досліджень встановлено, що товща ґрунтів, розкритих свердловинами до глибини 8 м на площі, неоднорідна. У ній виділено три інженерно-геологічні елементи (ІГЕ), які представлені верхньочетвертинними флювіогляціональними супісками, піском дрібнозернистим та середньо-верхньочетвертинним флювіогляціальними суглинками. Просідні горизонти у розкритій товщі відкладень відсутні. Ґрунтові води знаходяться на глибині 5,8-5,9 м. Вони неагресивні до бетону та арматури залізобетонних конструкцій. За сукупністю факторів досліджена ділянка за складністю відноситься до II категорії. Категорія ґрунтів за сейсмічними властивостями – II.*

*Ключові слова: відклади; ґрунти; горизонти; інженерно-геологічні елементи; свердловина, ґрунтові води. Рис.: 3. Бібл.: 7*

**Актуальність теми дослідження.** Інженерно-геологічні дослідження в Україні, як і в інших країнах світу, є обов'язковою умовою для виконання, особливо для будівель високої складності, це підтверджує їх актуальність та доцільність.

**Постановка проблеми.** Розповсюдження, витриманість шарів по глибині і на площі та літологія четвертинних відкладів на території міста Чернігова та Чернігівської області є змінними величинами, що є небезпечним фактором під час будівництва різноманітних об'єктів, таких як будівлі, споруди, дороги, лінії електропередач, нафто-, газо-, водопроводи тощо. Під час проєктування жорсткості об'єктів та забезпечення їх стійкості необхідно, до початку будівництва, ретельно вивчити інженерно-геологічні й гідрогеологічні умови будівництва об'єктів.

**Аналіз останніх досліджень і публікацій.** Публікацій, які стосувалися теми статті, відсутні.

**Виділення недосліджених частин загальної проблеми.** Однією з недостатньо вирішених проблем Чернігівського регіону є встановлення перелічених факторів, таких як розповсюдження, товщини, літологія, гідрогеологія четвертинних відкладів.

**Метою статті** було детальне дослідження геологічних і гідрогеологічних умов ділянки на вулиці Авіації, 6А (Олександрівка, м. Чернігів) під будівництво двоповерхового житлового будинку.

**Виклад основного матеріалу:** Інженерно-геологічні вишукування на об'єктів (ділянці) виконані співробітниками центру інженерних вишукувань ТОВ «Інженерний центр "Геобест"» згідно з вимогами ДБН А.2.1-1-2008 «Інженерні вишукування для будівництва» [1] та ДБН А.2.1-1-2014 «Інженерні вишукування для будівництва» [2]. Відповідно до технічного завдання та згідно з державними будівельними документами на досліджуваній ділянці пробурено 2 свердловини глибиною 8 м кожна (разом 16 п. м) (рис. 1). Глибина свердловин, їх необхідна кількість та місце розташування погоджені з замовником.

<sup>©</sup> Іванишин В. А., Томілець А. Г., 2021

Буріння свердловин здійснювалося механічним способом, а глибина та діаметр свердловин визначалися цільовим призначення їх. Після завершення робіт свердловини були ліквідовані відповідно до законодавства України.

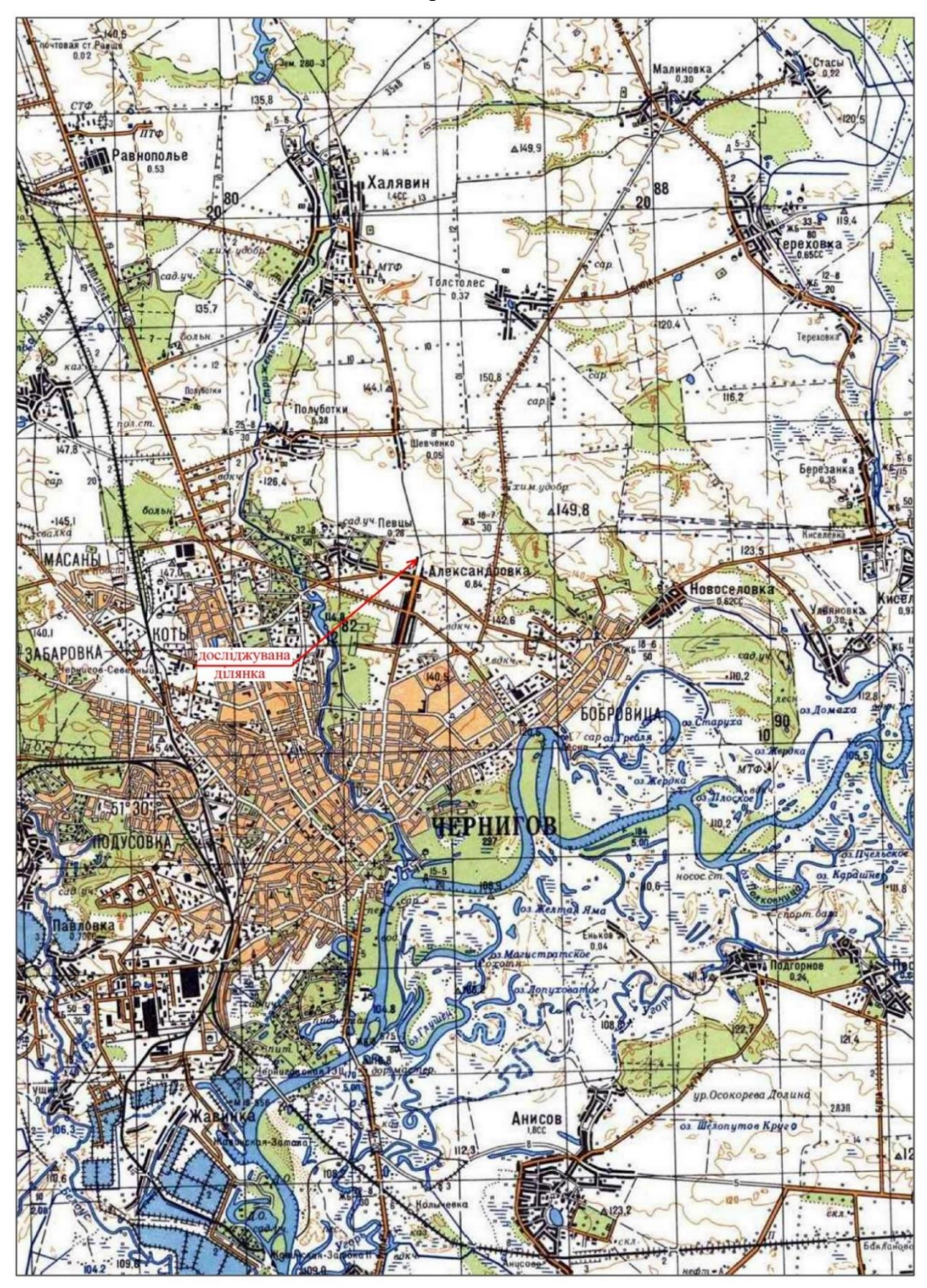

*Рис. 1. Оглядова карта*

Джерело: розроблено авторами.

За тектонічними районуванням досліджувана ділянка знаходиться в північно-західній частині центрального грабена Дніпровсько-Донецької западини. Адміністративно вона розташована на вул. Авіації, 6А, в Олександрівці, яка нині є частиною Чернігова (рис. 2).

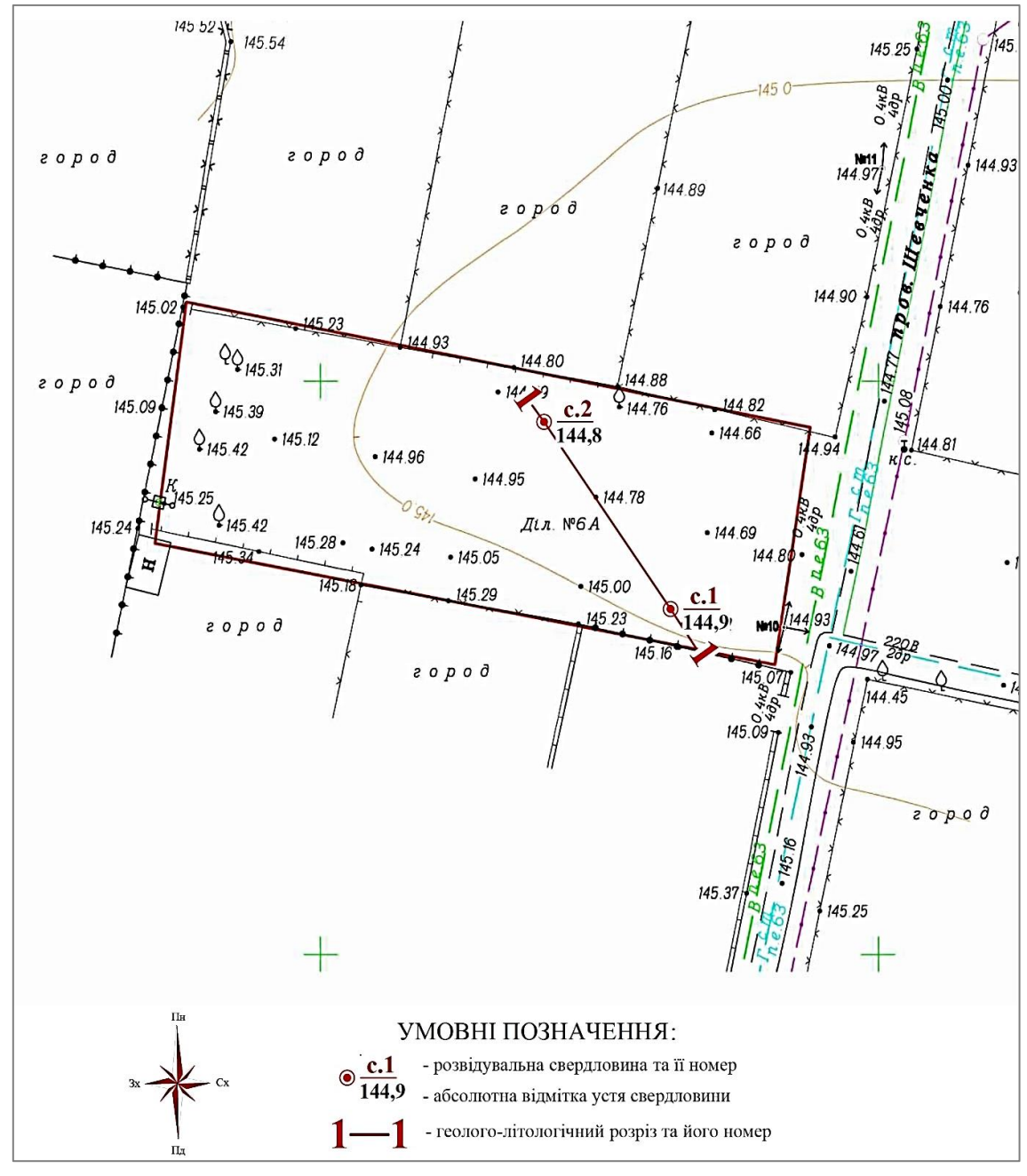

*Рис. 2. План розташування свердловин, М 1:500* Джерело: розроблено авторами.

Породи кристалічного фундаменту залягають на глибині 3,5-4 км. Він покривається потужною товщею осадових порід палеозою, мезозою і кайнозою.

Четвертинні відклади на Чернігівщині поширені повсюди, відрізняються різноманіттю генетичних типів, пов'язаною з розташуванням міста на границі двох геоморфологічних провінцій. Тут збереглися відкладення часів четвертинного зледеніння та алювій рік Десни, Стрижня, Білоуса та сучасних балок. Вони представлені пісками, супісками, суглинками, глинами, моренними утвореннями.

На фізико-географічній карті України досліджувана територія знаходиться на Східноєвропейські рівнині, в зоні мішаних (хвойношироколистяних) лісів у межах Чернігівського Полісся.

За геоморфологічним поділом ділянка досліджень відноситься до Східноєвропейської полігенної рівнини, Придніпровської області пластово-акумулятивних рівнин, Чернігівсько-Новгород-Сіверської пластової акумулятивної рівнини на схилі водорозділу.

Рельєф поверхні ділянки злегка пологий, з ухилом на північний захід. Абсолютні відмітки її на устях свердловин становлять 144,8-144,9 м. Згідно з ДСТУ-Н. Б В.1.1-27:2010 [3], вона знаходиться в I (Північно-Західному) архітектурно-будівельному кліматичному районі, у лісостеповій зоні. Тут вітрове навантаження становить 410 Па, снігове – 1720 Па.

Згідно з ДБН В.1.1-12-2014 (зміна № 1) «Будівництво у сейсмічних районах України» [4] інтенсивність сейсмічних дій у балах за шкалою MSK-64 для району будівництва за картою ЗСР-2004-А становить 5 балів. За таблицею 5.1 ДБН В.1.1-12-2014 [4] вивчені ґрунти за сейсмічними властивостями віднесені до II (другої) категорії. Швидкість розповсюдження сейсмічних хвиль в них становить 500 м/с <Vs<800м/с.

За результатами інженерно-геологічних досліджень розкрита свердловинами товща грунтів за генезисом, номенклатурною ознакою та властивостями згідно з вимогами ДСТУ Б В. 2.1-5-96 (ГОСТ 20522-96) [5] поділена на три інженерно-геологічні елементи, в яких вона однорідна за складом і властивостями.

Стратиграфо-литологічний розріз з поверхні представлений верхньочетвертинними флювіогляціальними супісками коричневими твердими, в покрівлі задернованими, товщиною 0,9-1,0 м, які складають ІГЕ-1, а також коричневим піском дрібнозернистим, середньої щільності, мало водонасиченим товщиною 4,0-4,2 м, який складає ІГЕ-2 (рис. 3).

#### Умовні позначення:

#### I. Стратиграфо-генетичні:

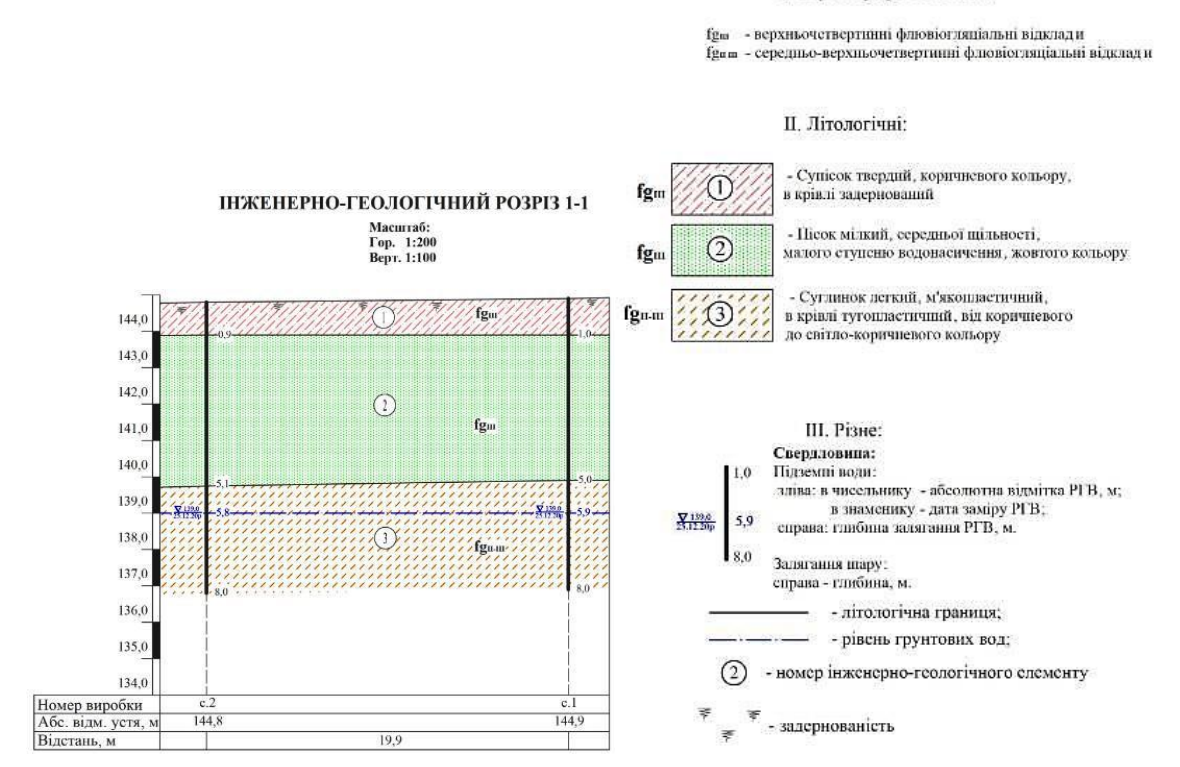

*Рис. 3. Інженерно-геологічний розріз I-I. Масштаб: гор. 1:200; верт. 1:100* Джерело: розроблено авторами.

Інженерно-геологічний елемент-3 представлений середньо-верхньочетвертинними флювіогляціальними суглинками легкими, м'якопластичними, у покрівлі тугопластичними, коричневого і ясно-коричневого кольору і розкритою товщиною 2,9-3,0 м (рис. 3).

Досліджені ґрунти не просадні. Ґрунти, які залягають над рівнем ґрунтових вод згідно з ДСТУ Б В.2.6 – 145:2010 [6], слабо агресивні до бетону марки W4 та неагресивні до залізобетонних конструкцій. Корозійна агресивність ґрунтів згідно з ДСТУ Б В.2.6 – 193:2013 до алюмінієвих оболонок – середня, до свинцевих – середня, до сталі – середня.

За гідрогеологічними умовами досліджена ділянка знаходиться у Дніпровсько-Донецькому артезіанському басейні. Під час вишукувань (грудень 2020 р.) ґрунтові води на ділянці залягали на глибині 5,8-5,9 м у четвертинних відкладах (легких суглинках з коефіцієнтом фільтрації 0,2 м за добу, сухим залишком 0,7 г/л та загально. жорсткістю 8,3 ммоль/л). Тип вод – гідрокарбанатно-сульфатно-кальцієво-натрівєвий.

Режим, першого від поверхні водоносного комплексу не постійний. Він залежить від кліматичних і техногенних факторів. Його рівень піддається сезонним коливанням. Середньорічна сезонна амплітуда коливань становить до 1,0 м. Рівень води підвищуються під час сніготанення та у дощову погоду, знижуються в посушливу пору року.

Згідно з ДБН В.1.1 – 24 – 2009 [7] досліджена ділянка відноситься до непідтоплюваної.

На денній поверхні території не виявлені прояви будь-яких інженерно-геологічних процесів (воронки, провали тощо).

За результатами інженерно-геологічних вишукувань на дослідженій ділянці доцільно відмітити як пошуковий прогноз, наступну ймовірну зміну інженерно-геологічних умов:

1. У випадках витоку води з водогону, підйому рівня підземних вод і зволоження грунтів призводить до зменшення їх несучої здатності, аварійних ситуацій та порушення нормальної експлуатації будівельних об'єктів в тому числі і на прилеглій території.

Основними техногенними факторами, що можуть вплинути на інженерно-геологічну ситуацію є:

1. Розробка ґрунтів способами, що порушують їхню структуру;

2. Неправильне вертикальне планування рельєфу, що призводить до концентрацій поверхневих вод та проникнення їх до підошви фундаментів.

Серед нормативних прогнозів рекомендується такі заходи:

1. Через вертикальне планування території потрібно виконати надійне відведення дощових і талих вод за межі ділянки;

2. Забезпечити водонепроникну стійку відмостку по периметру об'єктів будівництва з дотриманням необхідної її ширини та ухилу;

3. Забезпечити якісне ущільнення зворотних засипок пазух котлованів;

4. Не допускати аварійних витоків з підземних водоносних комунікацій.

#### **Висновки.**

1. Розкритий двома свердловинами геологічний розріз до глибини 8 м. В ньому виділено три інженерно геологічні елементи (IГЕ – 1,2,3) представлені супіском твердим, піском дрібнозернистим і суглинком легким відповідно.

2. Під час досліджень (грудень 2020 р.) ґрунтові води на ділянці знаходилися на глибині 5,8-5,9 м в четвертинних відкладах. Вони неагресивні до бетону й арматури залізобетонних конструкцій.

3. Інтенсивність сейсмічних дій в районі будівництва складає 5 балів.

4. Негативних інженерно-геологічних процесів і явищ при вишукуваннях не виявлено.

5. Категорія ґрунтів за сейсмічними властивостями II.

6. Ділянка робіт за сукупністю факторів відноситься до категорії II складності.

7. Рекомендується тип фундаменту стрічковий або пальовий, з обпиранням на ґрунти ІГЕ-2.

#### **Список використаних джерел**

1. ДБН А.2.1-1-2008. Інженерні вишукування для будівництва. – К., 2008.

2. ДБН А.2.1-1-2014. Інженерні вишукування для будівництва. – К., 2014.

3. ДСТУ-Н Б В.1.1-27:2010. Захист від небезпечних геологічних процесів шкідливих експлуатаційних випливів, від пожежі. Будівельна кліматологія. Національний стандарт України. – К., 2011.

4. ДБН В.11-12:2014. Будівництво у сейсмічних районах України. – Київ, 2014.

5. ДСТУ Б В. 2.1-5-96 (ГОСТ 20522-96). Основи та підвалини будинків і споруд. Ґрунти. Методи статичної обробки результатів випробувань.

6. ДСТУ Б В.2.6-145:2010. Захист бетонних і залізобетонних конструкцій від корозій. – К., 2010.

7. ДБН В.1.1-24-2009. Інженерний захист території та споруд від підтоплення та затоплення. – К., 2010.

#### **References**

1. DBN A.2.1-1-2008. *Inzhenerni vyshukuvanіa dlіa budivnytstva [Engineering surveys for construction].* (2008).

2. DBN A.2.1-1-2014. *Inzhenerni vyshukuvanіa dlіa budivnytstva [Engineering surveys for construction].* (2014).

3. DSTU-N B V.1.1-27:2010. *Zakhyst vid nebezpechnykh heolohichnykh protsesiv, shkidlyvykh ekspluatatsiynykh vplyviv, vid pozhezhi. Bidivelna klimatolohiya [Protection against dangerous geological processes of harmful operational outflows, from fire. Construction climatology].* (2011).

4. DBN V.11-12:2014. *Budivnytsvo u seysmichnykh rayonakh Ukrayiny [Construction in seismic areas of Ukraine].* (2014).

5. DSTU B V. 2.1-5-96 (HOST 20522-96). *Osnovy ta pidvalyny budynkiv i sporud. Hrunty. Metody statystychnoyi obrobky rezultativ vyprobuvan [Foundations and foundations of buildings and structures. Soils. Methods of static processing of test results].*

6. DSTU B V.2.6-145:2010. Zakhyst betonnykh i zalibetonnykh konstruktsiy vid koroziyi [Protection of concrete and reinforced concrete structures from corrosion]. (2010).

7. DBN V.1.1-24-2009 «Inzhenernyy zakhyst teryturiy ta sporud vid pidtoplennya ta zatoplennya» [Engineering protection of territory and buildings from flooding and inundation]. (2010).

Отримано 24.11.2021

*UDC 624.057(457.51)*

#### *Volodymyr Ivanyshyn<sup>1</sup> , Andrii Tomilets<sup>2</sup>*

**<sup>1</sup>**Doctor of Geological Sciences, Professor, Professor of the Department of Geodesy, Cartography and Land Management, Honorary Research Scientist of Subsoil Chernihiv Polytechnic National University (Chernihiv, Ukraine)

**E-mail:** [gkz.kaf@gmail.com.](mailto:gkz.kaf@gmail.com) **ORCID:** <http://orcid.org/0000-0002-2394-1837>

*<sup>2</sup>*Private Entrepreneur (Chernihiv, Ukraine) **E-mail:** [andrtomil@gmail.com](mailto:andrtomil@gmail.com)

#### **FIELD AND LABORATORY ENGINEERING AND GEOLOGICAL RESEARCH FOR THE CONSTRUCTION OF A TWO-STOREY RESIDENTIAL BUILDING AT 6A AVIATSII STREET (OLEKSANDRIVKA, CHERNIHIV)**

*Engineering and geological research for the construction of any object is mandatory, which confirms its relevance. Distribution, thickness and lithology of Quaternary deposits in Chernihiv and Chernihiv region often change in area and section (depth), which is dangerous during the construction of various buildings, structures, roads, power lines, oil lines, gas lines, water mains. To ensure the stability of the constructed objects, it is necessary to study the engineering-geological and hydrogeological conditions of construction in detail before the beginning of construction.*

*There are no publications related to the topic of the article.*

#### № 4(26), 2021 ТЕХНІЧНІ НАУКИ ТА ТЕХНОЛОГІЇ

#### TECHNICAL SCIENCES AND TECHNOLOGIES

*A common complex insufficiently solved problem for the territory of Chernihiv, Chernihiv region is the distribution, thickness, lithology, hydrogeology of Quaternary sediments. The purpose of the article was a detailed research of geological and hydrogeological conditions of the site at 6 A Aviatsii Street (Oleksandrivka, Chernihiv) for the construction of a two-storey residential building.*

*It is established by the results of the performed researches that the thickness of soils in a section to depth and on the area*  is inhomogeneous. The geological section opened to two wells to a depth of 8 m. It highlights three engineering geological *elements (EGE - 1, 2, 3) represented by solid loamy sand, fine-grained sand and light loam respectively. During the research (December 2020), groundwater at the site was at a depth of 5.8-5.9 m in Quaternary sediments. They are non-aggressive to concrete and reinforced concrete structures. The intensity of seismic actions in the construction area is 5 points. No negative engineering and geological processes and phenomena were detected during the research. According to the set of factors the studied area is the II category in terms of complexity. Soils belong to the II Category on seismic properties. The type of the base tape or pile, with reliance on EGE -2 soils is recommended.*

*Keywords: sediments; soils; horizons; engineering and geological elements; well; groundwater. Fig.: 3. References: 7*.

Іванишин В., Томілець А. Польові й лабораторні інженерно-геологічні дослідження під будівництво двоповерхового житлового будинку на вулиці Авіації, 6а (Олександрівка, м. Чернігів). *Технічні науки та технології.* 2021. № 4(26). С. 140-146.

*DOI: 10.25140/2411-5363-2021-4(26)-147-159 УДК 378:332*

#### *Руслан Беспалько<sup>1</sup> , Іван Казімір<sup>2</sup> , Тарас Гуцул<sup>3</sup>*

 $1$ доктор технічних наук, доцент, завідувач кафедри землевпорядкування та кадастру Навчально-науковий інститут біології, хімії та біоресурсів Чернівецький національний університет ім. Ю. Федьковича (Чернівці, Україна). **E-mail:** [r.bespalko@chnu.edu.ua.](mailto:r.bespalko@chnu.edu.ua) **ORCID:** <https://orcid.org/0000-0003-1225-852X> **ResearcherID:** E-2956-2016

<sup>2</sup>кандидат біологічних наук, доцент, доцент кафедри землевпорядкування та кадастру Навчально-науковий інститут біології, хімії та біоресурсів Чернівецький національний університет ім. Ю. Федьковича (Чернівці, Україна) **E-mail:** [i.kazimir@chnu.edu.ua.](mailto:i.kazimir@chnu.edu.ua) **ORCID:** <https://orcid.org/0000-0001-8362-4676> **ResearcherID:** E-2972-2016

<sup>3</sup>кандидат технічних наук, асистент кафедри землевпорядкування та кадастру Навчально-науковий інститут біології, хімії та біоресурсів Чернівецький національний університет ім. Ю. Федьковича (Чернівці, Україна) **E-mail:** [t.gutsul@chnu.edu.ua.](mailto:t.gutsul@chnu.edu.ua) **ORCID:** <https://orcid.org/0000-0002-7192-3289> **ResearcherID:** R-8012-2017

#### **ПОТРЕБА АКТУАЛІЗАЦІЇ ВИМОГ ЩОДО ПРОФЕСІЙНОЇ ПІДГОТОВКИ ТА КАДРОВОГО ЗАБЕЗПЕЧЕННЯ У ЗЕМЛЕУСТРОЇ**

*Питання професійної підготовки та кадрового забезпечення в землеустрої переважною мірою опирається на зміст статті 66 Закону України «Про землеустрій» та кілька пов'язаних нормативних актів, що переважно стосуються юридичних та фізичних осіб, які здійснюють землеустрій. Сертифіковані інженери-землевпорядники зобов'язані не рідше одного разу на 4 роки підвищувати кваліфікацію. Швидкі зміни законодавства, особливо у сфері вищої освіти не могли не зачепити й питання щодо їхньої професійної підготовки.*

*Розглянуто питання підготовки та підвищення кваліфікації інженерів-землевпорядників у історичному контексті. Виявлено проблемні моменти чинного законодавчого забезпечення. Запропоновано власне бачення розв'язання цієї ситуації.*

*Стаття є оглядовою.*

*Ключові слова: геодезія; землеустрій; Кваліфікаційна комісія; освіта; навчальний процес; сертифікований інженер-геодезист; сертифікований інженер-землевпорядник.*

*Рис.: 1. Табл.: 3. Бібл.: 11.*

**Актуальність теми дослідження.** Земля – основне національне багатство, визначене Конституцією України. Тому підготовка кадрів землевпорядної сфери як ефективних управлінців набуває особливо важливого та відповідального завдання. Попри грандіозні досягнення прогресу за різними напрямами, прислів'я «кадри вирішують все» все ще не втрачає своєї актуальності.

Незважаючи на заплановане (до 1 січня 2022 року), істотне скорочення граничної штатної чисельності співробітників апарату та територіальних підрозділів Держгеокадастру, із запровадженням у дію з 1 січня 2021 року Закон України «Про національну інфраструктуру геопросторових даних» [1] виникає гостра потреба підсилення нового напряму спеціалістами з геоінформаційною та землевпорядною освітою [2].

Важливими ці питаннями є для сертифікованих фахівців інженерів-землевпорядників та інженерів-геодезистів, яких станом на 23 грудня 2021 р. згідно з даними державного реєстру налічується 5870 та 1591 особа відповідно та численної кількості осіб, зацікавлених у складанні кваліфікаційного іспиту або підвищенні кваліфікації.

**Постановка проблеми.** Згідно зі ст. 1 Закону України «Про землеустрій», «землеустрій – сукупність соціально-економічних та екологічних заходів, спрямованих на регулювання земельних відносин та раціональну організацію території адміністративно-територіальних одиниць, суб'єктів господарювання, що здійснюється під впливом суспільно-виробничих відносин і розвитку продуктивних сил». З класичного визначення землеустрою випливає його складність, багатогранність та широка предметна область. Логічно зауважити, що в усіх цих

© Беспалько Р. І., Казімір І. І., Гуцул Т. В., 2021

#### № 4(26), 2021 ТЕХНІЧНІ НАУКИ ТА ТЕХНОЛОГІЇ

#### TECHNICAL SCIENCES AND TECHNOLOGIES

сферах відбуваються зміни, зумовлені технічним та технологічним розвитком, а також державним реформуванням. Нині зміст ст. 66 Закону України «Про землеустрій» не відповідає в повному обсязі вимогам часу та теперішньому стану речей. Слід зауважити, що з моменту його прийняття Верховною Радою України за № 858-IV 22 травня 2003 року в першій редакції відбулося 32 редакції. Наступні дві – 1720-IX та 1423-IX заплановано на 01.01.2022 р. та 26.05.2022 р., проте вони не містять жодних передбачених змін стосовно професійної підготовки та кадрового забезпечення в землеустрої.

За таких умов для повноцінної реалізації принципів права, просто необхідно оперативно виявляти та вносити відповідні зміни до законодавчих актів.

**Аналіз останніх досліджень.** Потреба формування професіоналів у сфері геодезії, картографії та землеустрою з'явилася практично одночасно з проголошенням незалежності України. Швидке реформування у сфері земельних ресурсів, інновації землевпорядної техніки і технологій одразу спричинили необхідність поліпшення рівня кадрового забезпечення землеустрою. Воно полягало у створенні системи підготовки, перепідготовки і підвищення кваліфікації працівників. Детальний розбір кваліфікаційних вимог до спеціалістів, а також особливостей проведення атестації в той період наведено в [3].

Одним із засобів державного регулювання господарської діяльності, що полягає в обмеженнях, є ліцензування. Ліцензію варто розглядати як офіційно визначений дозвіл на здійснення суб'єктом певних видів господарської діяльності протягом встановленого строку за умови відповідного дотримання переліку ліцензійних умов. Ліцензування встановлювало організаційні, кваліфікаційні, технологічні та інші вимоги.

Перелік видів господарської діяльності, які підлягали ліцензуванню, містився в ст. 9 Закону №1775-ІІІ. Зокрема, відповідно до п. 58 ст. 9 ліцензуванню підлягало проведення робіт із землеустрою, землеоціночних робіт та земельних торгів (до 2004 р. підлягало ліцензуванню проведення землевпорядних та землеоціночних робіт). Відповідні ліцензії було видано понад 2,7 тис. суб'єктам господарювання.

Аналіз Національного плану дій на 2012 рік, що містив етапи впровадження Програми економічних реформ на 2010-2014 рр., засвідчив наміри скасування ліцензування господарської діяльності щодо проведення робіт із землеустрою та землеоціночних робіт і впровадження сертифікації спеціалістів, що виконують перелічені послуги.

Кваліфікаційні вимоги здебільшого полягали в наявності диплома про завершення вищого навчального закладу за спеціальностями «землевпорядкування», «землевпорядкування та кадастр» або «землеустрій та кадастр» за освітньо-кваліфікаційним рівнем спеціаліст, магістр та наявності стажу роботи за спеціальністю не менше трьох років. Надалі не рідше ніж один раз на три роки слід було підвищувати кваліфікацію на курсах підвищення кваліфікації в навчальних закладах, які уклали договір про співробітництво із Держкомземом.

Погляди на особливості організації процедури сертифікації інженерів землевпорядників, підвищення їхньої кваліфікації наведено в [4].

2 жовтня 2012 р. Законом України «Про внесення змін до деяких законодавчих актів України щодо дерегуляції господарської діяльності з проведення робіт із землеустрою та землеоціночних робіт» затверджено «Порядок роботи Кваліфікаційної комісії, видачі та анулювання кваліфікаційного сертифіката інженера-землевпорядника та інженера-геодезиста» [5]. У цьому законодавчому акті, зокрема, міститься порядок складання іспиту на одержання кваліфікаційних сертифікатів та вимоги щодо підвищення кваліфікації сертифікованих осіб. Форма проведення кваліфікаційного іспиту вклю-

чала перевірку теоретичної підготовки та практичних навичок. Підвищення кваліфікації сертифікованих інженерів-землевпорядників передбачалося здійснювати на базі факультетів землевпорядного профілю, а сертифікованих інженерів-геодезистів на базі факультетів геодезичного або землевпорядного профілю, які уклали відповідні договори з Держземагенством України.

20 лютого 2013 р. рішенням Кваліфікаційної комісії затверджено «Рекомендації стосовно переліку та змісту документів, що подаються особами, зацікавленими у складанні кваліфікаційного іспиту». Зазначений документ, зокрема, містить вимоги до освітньокваліфікаційних рівнів вищої землевпорядної освіти та вищої освіти за спеціальностями та кваліфікаціями у галузі геодезії. Дискусійні положення та проблемні моменти Рекомендацій розглянуто в [6].

28 липня 2017 р. Міністерством аграрної політики та продовольства України опубліковано Наказ «Про питання сертифікації інженерів-землевпорядників та інженерівгеодезистів» та затверджено «Порядок роботи Кваліфікаційної комісії, видачі та анулювання кваліфікаційного сертифіката інженера-землевпорядника та інженера-геодезиста». Проведення кваліфікаційного іспиту було поділено на дві частини: проходження тестування та усну співбесіду. Процедура підвищення кваліфікації при цьому залишилася попередньою.

6 грудня 2019 р. голова Держгеокадастру – Башлик Денис презентував стратегію розвитку служби під назвою «Кадастр 2.0. Прозорість, доступність, інновації». Одна із ініціатив якої полягала у відкритості роботи Кваліфікаційної комісії при підвищенні кваліфікації сертифікованих інженерів-землевпорядників та інженерів-геодезистів. Саме тому за результатами засідання Кваліфікаційної комісії від 19 грудня 2019 р. внесено зміни у вимоги програм підвищення кваліфікації сертифікованих інженерів-землевпорядників та сертифікованих інженерів-геодезистів. Серед нововведень – скасування усної співбесіди; запровадження трансляції в онлайн-режимі; оприлюднення переліку тестових завдань для підсумкового контролю знань слухачів курсу підвищення кваліфікації; зменшення кількості обраних правильних відповідей до 35 (70 %) та збільшення тривалості тестування до 45 хв.

27 жовтня 2021 р. Міністерством аграрної політики та продовольства України опубліковано Наказ «Про питання сертифікації інженерів-землевпорядників та інженерів-геодезистів» (котрий вже зареєстровано в Міністерстві юстиції України 7 грудня 2021 р. за № 1582/37204 [7] та затверджено «Порядок роботи Кваліфікаційної комісії, видачі та анулювання кваліфікаційного сертифіката інженера-геодезиста». Серед новацій організація та проведення кваліфікаційних іспитів фізичних осіб, які бажають отримати кваліфікаційний сертифікат інженера-геодезиста за одним із відповідних напрямів у формі тестування: 1) основні геодезичні роботи; 2) загальнодержавні топографічні знімання; 3) інженерні вишукування для будівництва та великомасштабні топографічні знімання. Підвищення кваліфікації необхідно здійснювати не менш як один раз на два роки за програмою підвищення кваліфікації за відповідним напрямом. Проходження інженерами-геодезистами підвищення кваліфікації передбачено здійснювати на факультетах геодезичного або землевпорядного профілю, які уклали угоду з Держгеокадастром. Сертифіковані інженери-геодезисти, які отримали кваліфікаційний сертифікат до набрання чинності Законом України «Про внесення змін до деяких законодавчих актів України щодо вдосконалення системи управління та дерегуляції у сфері земельних відносин» від 28 квітня 2021 р. № 1421-ІХ можуть працювати за всіма напрямками, а при підвищенні кваліфікації обрати напрям/напрями, за якими будуть підвищувати кваліфікацію.

У подальшому основними проблемами підготовки, підвищення кваліфікації і перепідготовки кадрів у сфері землеустрою в [8] визначено відсутність системності у фінансуванні, організації та стандартизації здійснення освітньої і наукової діяльності у сфері землеустрою, кадастру та оцінки й охорони земель, а також потребу щодо розширення переліку спеціальностей (спеціалізацій), спрямованих на управлінську, екологічну, економічну та інші види діяльності у сфері землеустрою.

Сучасні тенденції підготовки фахівців геодезії та землеустрою з урахуванням перспектив розвитку у сфері топографо-геодезичної та земельно-кадастрової діяльності, їхній прямий та опосередкований вплив на систему освіти, євроінтеграційні та глобалізаційні процеси розглядаються в [9].

**Мета статті** полягає в обґрунтуванні змін до змісту статті 66 Закону України «Про землеустрій» та пов'язаних нормативних актів.

**Виклад основного матеріалу.** Другий абзац ст. 66 Закону України «Про землеустрій» зазначає, що «Підготовка інженерів землевпорядників здійснюється на факультетах землевпорядного профілю у вищих навчальних закладах відповідного рівня акредитації». Проте чинне законодавство у сфері освіти не надає визначення поняття «профіль факультету/інституту» та їх вичерпного переліку. Натомість, Ліцензійні умови провадження освітньої діяльності встановлюють спроможність закладу вищої освіти провадити діяльність за певним рівнем, місцем та обсягом. Словосполучення «вищий навчальний заклад» трансформувалося в «заклад вищої освіти» згідно із Законом № 2145-VIII від 05.09.2017.

Стаття 5 Закону України «Про вищу освіту» встановлює такі рівні та ступені вищої освіти: початковий (короткий цикл) вищої освіти; перший (бакалаврський); другий (магістерський) та третій (освітньо-науковий/освітньо-творчий) рівні. За даними системи ЄДЕБО станом на 2021 р. здобувачів вищої освіти випускають: за початковим рівнем – 38; першим (бакалаврським) – 45; другим (магістерським) – 36 навчальних закладів.

Спеціалізація закладів вищої освіти, до яких вступають абітурієнти, суттєво відрізнялася завжди і була зумовлена наявним кадровим та матеріально-технічним забезпеченням навчальних закладів (табл. 1) [10].

Профіль діяльності нині ймовірно доцільно визначати на основі належності до галузей знань або набору спеціальностей відповідно до Постанови Кабінету Міністрів України від 29 квітня 2015 р. № 266, за якими здійснюється підготовка. Якщо проаналізувати на рис. 1. профіль кафедр, які здійснюють підготовку в межах структурних одиниць (факультетів та навчально-наукових інститутів) закладів вищої освіти (без урахування наявних там кафедр, що готують фахівців за спеціальністю 193), то простежується чітка спеціалізація за кількома галузями знань, зокрема: аграрними науками та продовольством; природничими науками; архітектурою та будівництвом і управлінням та адмініструванням.

## Таблиця 1

#### *Перелік ЗВО, які провадять підготовку здобувачів вищої освіти за першим і другим рівнем спеціальності 193 «Геодезія та землеустрій» та їх обсяги (за даними ЄДЕБО станом на 2021 р.)*

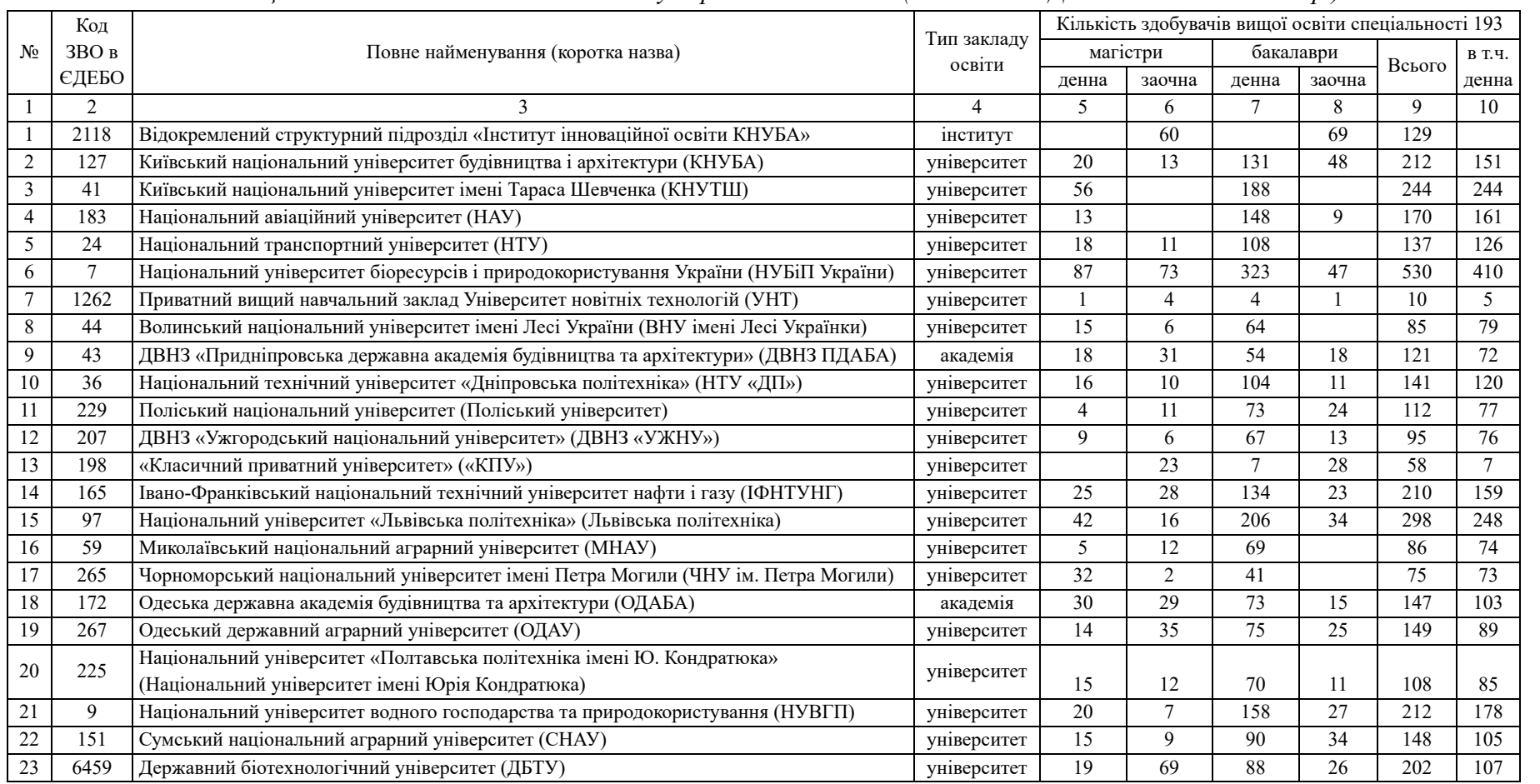

TECHNICAL SCIENCES AND TECHNOLOGIES

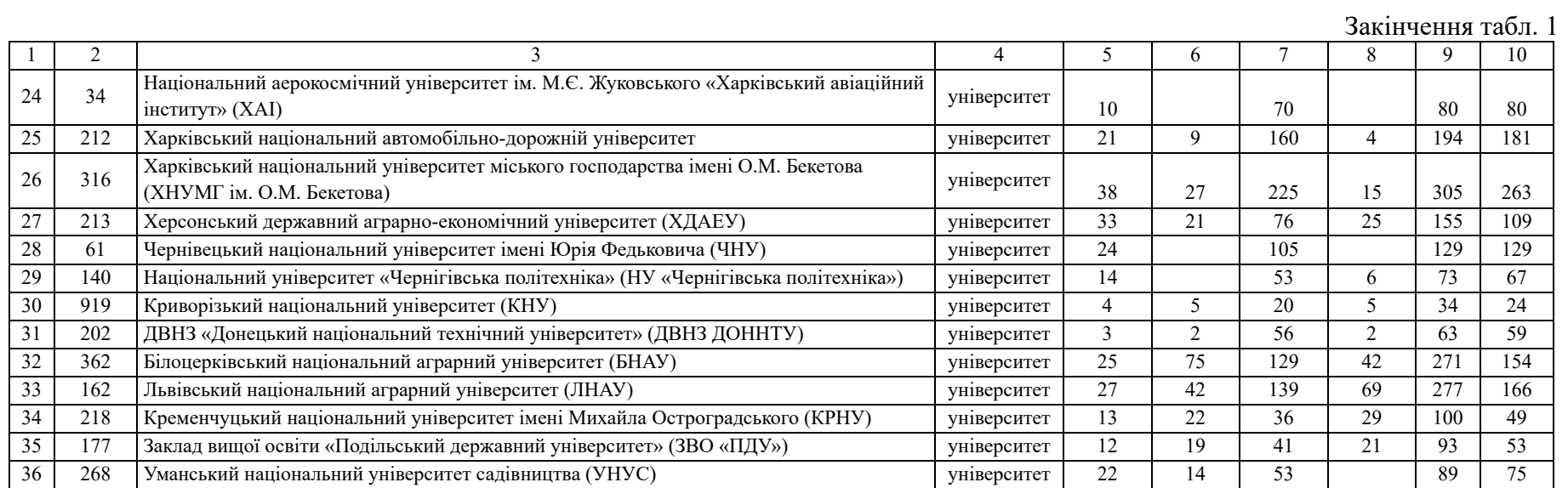

Джерело: розроблено авторами.

ТЕХНІЧНІ НАУКИ ТА ТЕХНОЛОГІЇ

TECHNICAL SCIENCES AND TECHNOLOGIES

152

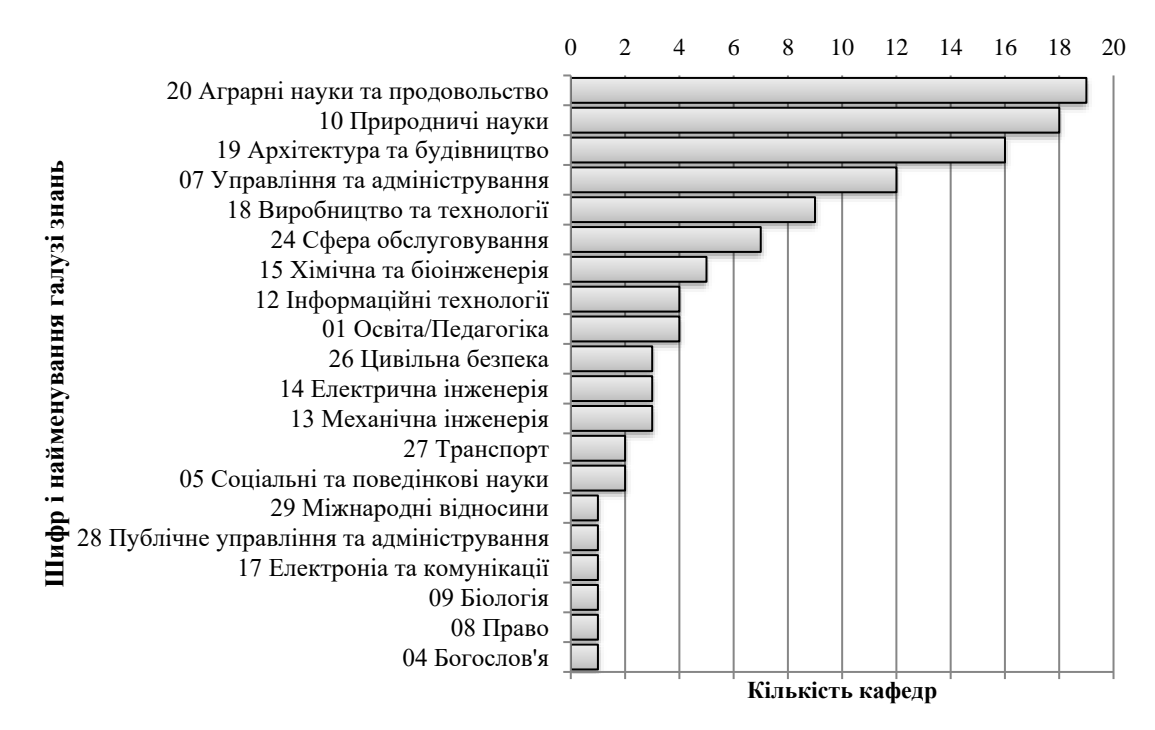

*Рис. 1. Профіль діяльності ЗВО, які здійснюють підготовку фахівців за спеціальністю 193 «Геодезія та землеустрій» на другому (магістерському) рівні вищої освіти* Джерело: розроблено авторами.

Відповідно до Закону України «Про вищу освіту», «факультет – це структурний підрозділ закладу вищої освіти (ЗВО), що об'єднує не менше як три кафедри та/або лабораторії, які в державних і комунальних ЗВО у сукупності забезпечують підготовку не менше 200 здобувачів вищої освіти денної форми навчання». Факультет, як форма структурної організації зараз у 24 ЗВО, які здійснюють випуск здобувачів вищої освіти за другим (магістерським) рівнем спеціальності 193 «Геодезія та землеустрій». Серед них, лише в одного – назва факультет землевпорядкування (Національний університет біоресурсів та природокористування), і лише в чотирьох кількість здобувачів денної форми за спеціальністю 193 «Геодезія та землеустрій» понад 200 осіб (див. табл. 1).

Згідно із Законом України «Про вищу», структурним підрозділом університету, академії, інституту, що об'єднує відповідні кафедри, лабораторії, науково-дослідні центри та експериментальні лабораторії, які провадять освітню діяльність і проводять наукові дослідження може бути навчально-науковий інститут (ННІ). І такий спосіб структуризації притаманний 10 ЗВО, що провадять діяльність пов'язану із спеціальністю 193 «Геодезія та землеустрій», серед яких, зокрема ННІ геодезії НУ «Львівська політехніка», ННІ агроекології та землеустрою НУВГП, ННІ будівельної та цивільної інженерії ХНУМГ ім. О. М. Бекетова та ін.

За структурою ННІ переважно трохи більші за факультети. У їхньому складі в середньому – 6 кафедр, тоді як на факультетах – 5 (суттєво відхиляється від тенденції лише ННІ архітектури дизайну та геодезії НУ «Чернігівська Політехніка» із 2 кафедрами). У такому разі ННІ вирізняються більшою міждисциплінарністю, у середньому належать до чотирьох галузей знань, тоді як факультети лише до 2-3.

Кафедри, які є складовою факультетів і навчально-наукових інститутів та випускають фахівців за спеціальністю 193 «Геодезія та землеустрій», можуть знаходитися з іншими, практично не пов'язаними предметною областю діяльності кафедрами в межах одного із структурних підрозділів (факультетів або ННІ) та готувати зовсім різних фахівців (табл. 2).

**TECHNICAL SCIENCES AND TECHNOLOGIES** 

# $\frac{1}{2500}$  =  $\frac{1}{2}$  =  $\frac{1}{2}$  =  $\$ Галузь знань та код спеціальності<br>
13 14 16 17 18 01 |04|05| 07 |08|09| 10 | 12 | 13 | 14 | 16 |17| 18 | 19 | 20 | 24 |26| 27 |28|29 011 014 041 051 071 072 073 075 076 081 091 101 102 103 105 106 121 124 126 131 133 134 141 144 161 162 163 172 183 184 185 187 191 192 193 194 201 202 203 205 206 207 208 241 242 263 274 275 281 293 1 2 3 4 5 5 7 8 9 10 11 12 13 14 15 16 17 18 19 20 21 22 23 24 25 26 27 28 29 30 31 32 33 34 35 36 37 38 39 40 41 42 43 44 45 46 47 48 49 50 51

*Структура факультетів/ННІ ЗВО, у розрізі спеціальностей де наявна спеціальність 193 для другого рівня вищої освіти у 2021 р.*

Таблиця 2

154

Код ЗВО в

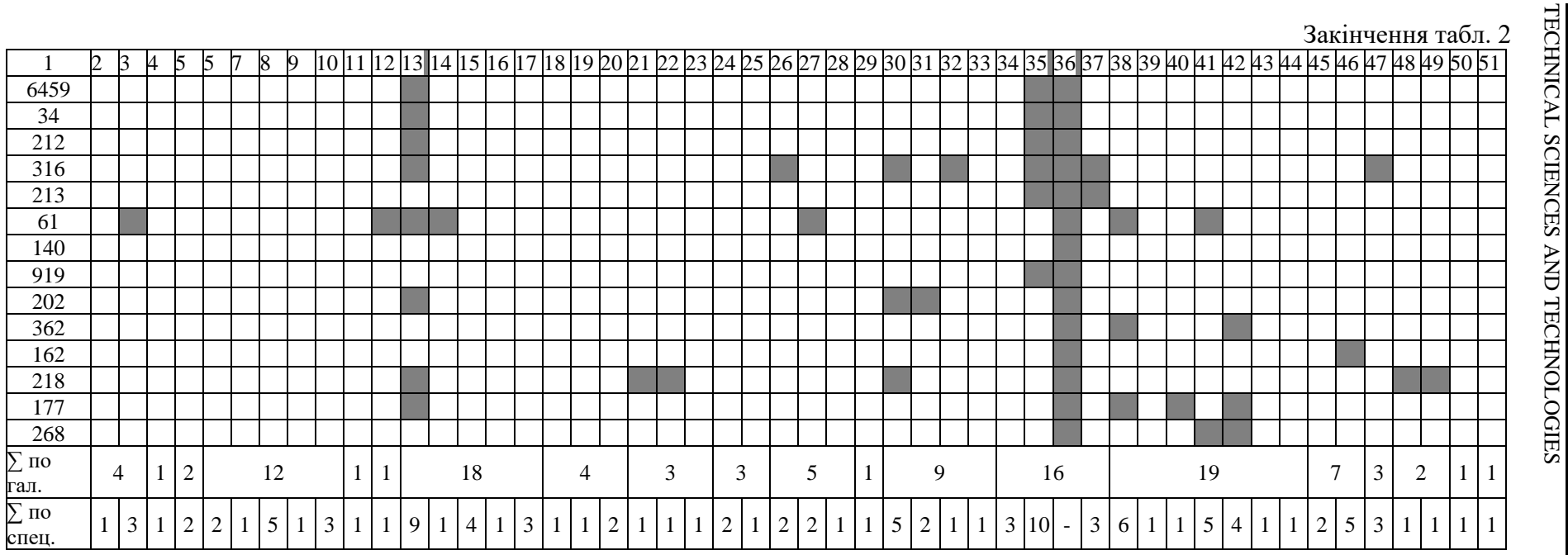

*Примітка.* Повне найменування ЗВО згідно з кодами наведено в таблиці 1.

Джерело: розроблено авторами.

155

#### № 4(26), 2021 ТЕХНІЧНІ НАУКИ ТА ТЕХНОЛОГІЇ

#### TECHNICAL SCIENCES AND TECHNOLOGIES

Не завжди навіть у назвах кафедр, які здійснюють підготовку фахівців спеціальності 193 «Геодезія та землеустрій», є слово «землеустрій» або «землевпорядкування». Більше того, одна кафедра може бути одночасно випусковою за кількома освітніми програмами. Навчальних закладів, які мають у своєму складі 3 і більше кафедр, пов'язаних із геодезією та землеустроєм, на всю країну декілька, і ті не завжди мають назву землевпорядного факультету. У такому разі постає закономірне питання «Чи буде корелюватися формальна назва структурної одиниці з рівнем якості випущених фахівців»?

Абзацом 6-м та абзацом 8-м ст. 66 Закону України «Про землеустрій» «підвищення кваліфікації сертифікованих інженерів землевпорядників здійснюється на базі факультетів землевпорядного профілю у вищих навчальних закладах відповідного рівня акредитації, які уклали договір…» з Держгеокадастром. Останній актуальний перелік таких закладів наведено в табл. 3.

Таблиця 3

*Перелік вищих навчальних закладів, які уклали договір з Держгеокадастром про співробітництво щодо підвищення кваліфікації сертифікованих інженерів-землевпорядників та/або сертифікованих інженерів-геодезистів*

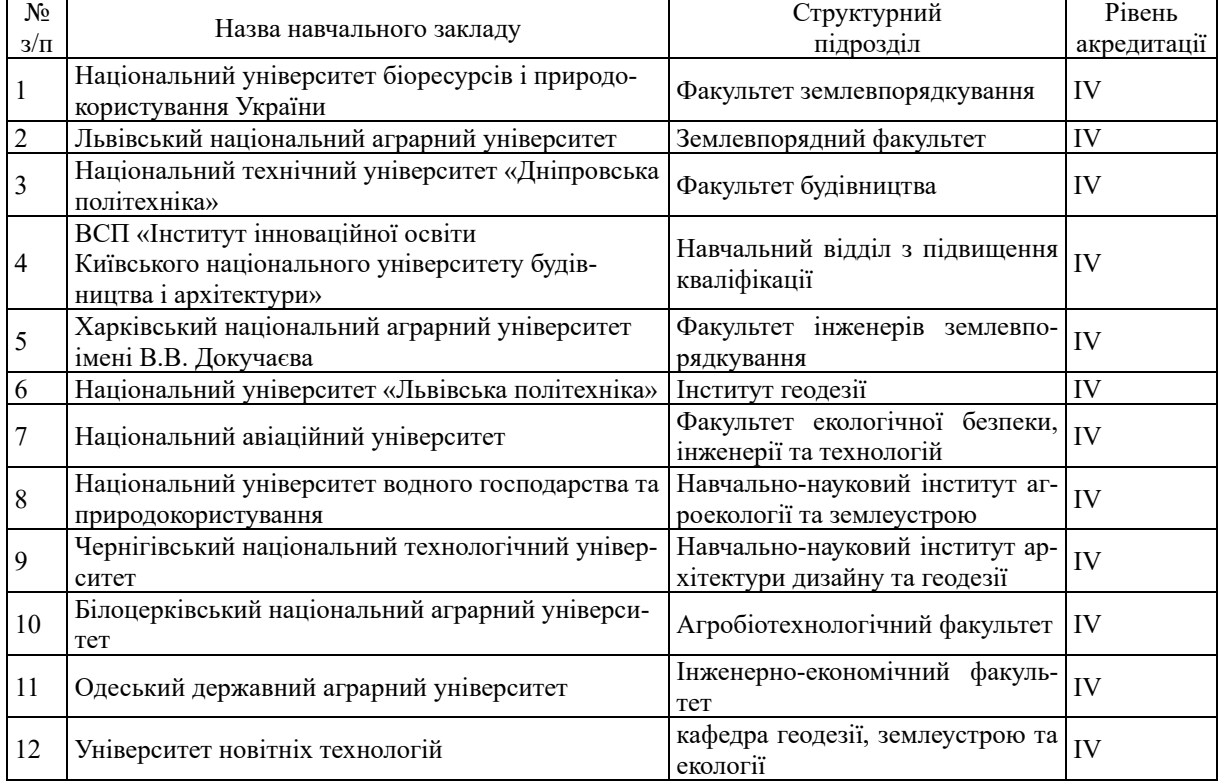

#### *(станом на 11.03.2020 р)*

Джерело: [11].

Як видно з табл. 3, далеко не в усіх випадках виконується норма ст. 66 Закону України «Про землеустрій» щодо наявності землевпорядного факультету. У деяких випадках немає навіть звичних факультетів чи ННІ. Хоча положення ст. 33 Закону України «Про вищу освіту» зазначає, що основними структурними підрозділами ЗВО (крім коледжів, які не здійснюють підготовку бакалаврів) є факультети, кафедри, бібліотека. Пункт 7 цієї ж статті доповнює, що структурними підрозділами ЗВО можуть бути, зокрема:

1) навчально-науковий інститут (ННІ);

2) наукові, навчально-наукові, науково-дослідні, науково-виробничі та проєктні інститути і т. ін.;

3) підготовчі відділення (підрозділи), підрозділи перепідготовки та підвищення кваліфікації кадрів, інститути післядипломної освіти та ін.;

4) інші підрозділи, діяльність яких не заборонена законом.

**Висновки**. Якщо використовувати формалістичний підхід, яким керується Держгеокадастр, і не зважати на зміну ситуації, то закладів вищої освіти, які згідно з чинною редакцією Закону України «Про землеустрій» зможуть здійснювати підвищення кваліфікації сертифікованих інженерів-землевпорядників на законних підставах, залишиться декілька. Таке зменшення жодним чином не підвищить якість освітньої послуги, яка надається, а лише призведе до незручностей у вигляді черг та стимулюватиме пошуки виходу із ситуації зацікавлених осіб сумнівними шляхами. Як відомо, якість послуг та продукції в умовах ринкової економіки зростає лише за наявності фактору конкуренції. Варто звернути увагу не на назву структурного підрозділу, а на його фактичну поточну діяльність у розрізі галузей знань та спеціальностей, які мають безпосереднє відношення до землеустрою. Не може існувати сам по собі землеустрій виключно в межах спеціальності 193 «Геодезія та землеустрій», адже підготовка кадрів вищої кваліфікації для цієї сфери відповідно до «Таблиці відповідності Переліку наукових спеціальностей (Перелік 2011) та Переліку галузей і спеціальностей», за якими здійснюється підготовка здобувачів вищої освіти (Перелік 2015) демонструє зв'язок із галузями знань 051 Економіка (08.00.06 економіка природокористування та охорона навколишнього середовища), 19 Архітектура та будівництво і 103 Науки про Землю (спеціальності 05.24.01 геодезія, фотограмметрія та картографія; 05.24.04 кадастр та моніторинг земель).

Таким чином, пропонується викласти другий абзац ст. 66 Закону України «Про землеустрій» в такій редакції «Підготовка інженерів землевпорядників здійснюється в закладах вищої освіти за наявності ліцензії та сертифікатів про акредитацію спеціальності 193 «Геодезія та землеустрій» за бакалаврським та магістерським рівнями вищої освіти».

В абзаці 6 ст. 66 Закону України «Про землеустрій» формулювання «на базі факультетів землевпорядного профілю» замінити на «базі структурних підрозділів закладів вищої освіти, які здійснюють підготовку здобувачів вищої освіти за спеціальністю 193 "Геодезія та землеустрій"».

#### **Список використаних джерел**

1. Про національну інфраструктуру геопросторових даних : Закон України від 13 квітня 2020 р. № 554-ІХ // Відомості Верховної Ради України. – 2020. – № 37. – Ст. 277.

2. Башлик Д. Реорганізація Держгеокадастру: фатальний поспіх [Електронний ресурс] / Д. Башлик // AgroPortal. – 2020. – Режим доступу: https://agroportal.ua/ua/views/blogs/ reorganizatsiya-gosgeokadastra-rokovaya-speshka/#.

3. Третяк А. М. Теоретичні основи землеустрою / А. М. Третяк. – К. : Інститут землеустрою УААН, 2002. – 152 с.

4. Мартин А. Підходи до удосконалення державного регулювання землеустрою та оцінки земель в Україні [Електронний ресурс] / А. Мартин // Земельна спілка України. – 2012. – Режим доступу: https://zem.ua/materialy/avtorski-materialy/andrii-martyn/2754-p-dkhodi-do-udoskonalennyaderzhavnogo-regulyuvannya-zemleustroyu-ta-ots-nki-zemel-v-ukrajin.

5. Про затвердження Порядку роботи Кваліфікаційної комісії, видачі та анулювання кваліфікаційного сертифіката інженера-землевпорядника та інженера-геодезиста : Наказ Міністерства аграрної політики та продовольства України від 28 листопада 2012 р. № 739 // Офіційний вісник України. – 2012. – № 96. – Ст. 156.

6. Беспалько Р. І. Проблемні моменти підготовки та становлення фахівців за спеціальністю 193 «Геодезія та землеустрій» / Р. І. Беспалько, І. І. Казімір, Т. В. Гуцул // Технічні науки та технології. – 2021. – № 1(23). – С. 198–207.

7. Про питання сертифікації інженерів-землевпорядників та інженерів-геодезистів [Електронний ресурс] : Наказ Міністерства аграрної політики та продовольства України від [27 жовтня](http://search.ligazakon.ua/l_doc2.nsf/link1/RE37204.html)  2021 [р. №](http://search.ligazakon.ua/l_doc2.nsf/link1/RE37204.html) 317 // Інформаційно-аналітична платформа Ліга: Закон. – 2021. – Режим доступу: https://ips.ligazakon.net/document/RE37204.

8. Третяк А. Стан та проблеми підготовки, підвищення кваліфікації і перепідготовки кадрів у сфері землеустрою / А. Третяк, В. Третяк, Л. Пендзей // Землеустрій, кадастр і моніторинг земель. – 2016. – № 1. – С. 128-135.

9. Русіна Н. Г. Модель підготовки фахівців галузі геодезії та землеустрою в умовах інформатизації, глобалізації та євроінтеграції / Н. Г. Русіна, В. О. Люльчик // Інформаційні технології і засоби навчання. – 2020. – Т. 80, № 6. – С.176-187.

10. Русіна Н. Г. Особливості підготовки майбутніх фахівців геодезії та землеустрою в закладах вищої освіти України / Н. Г. Русіна // Науковий часопис НПУ ім. Драгоманова. Серія 5: Педагогічні науки : реалії та перспективи. – 2019. – № 67. – С. 242-246.

11. Перелік вищих навчальних закладів, які уклали договір з Держгеокадастром про співробітництво щодо підвищення кваліфікації сертифікованих інженерів-землевпорядників та/або сертифікованих інженерів-геодезистів [Електронний ресурс] // Державна служба України з питань геодезії, картографії та кадастру. – 2020. – Режим доступу: https://land.gov.ua/perelik-vyshchykhnavchalnykh-zakladiv-iaki-uklaly-dohovir-z-derzhheokadastrom-pro-spivrobitnytstvo-shchodopidvyshchennia-kvalifikatsii-sertyfikovanykh-inzheneriv-zemlevporiadnykiv-taabo-sertyfikov/.

#### **References**

1. Pro natsionalnuinfrastrukturuheoprostorovykhdanykh [On the national infrastructure of geospatial data], Law of Ukraine № 554-ІХ (2020, April 13). *Vidomosti Verkhovnoi Rady Ukrainy – Bulletin of the Verkhovna Rada of Ukraine* (p. 227).

2. Bashlyk, D. (2020). ReorhanizatsiiaDerzhheokadastru: fatalnyipospikh [Reorganization of the State Geocadastre: fatal haste]. *AgroPortal*. [https://agroportal.ua/ua/views/blogs/reorganizatsiya](https://agroportal.ua/ua/views/blogs/reorganizatsiya-gosgeokadastra-rokovaya-speshka/)[gosgeokadastra-rokovaya-speshka/#.](https://agroportal.ua/ua/views/blogs/reorganizatsiya-gosgeokadastra-rokovaya-speshka/)

3. Tretyak, A. M. (2002). *Teoretychni osnovy zemleustroiu [Theoretical foundations of land management].* Institute of Land Management of UAAS.

4. Martyn, A. (2012). Pidkhody do udoskonalenniaderzhavnohorehuliuvanniazemleustroiu ta otsinkyzemel v Ukraini [Approaches to improving the state regulation of land management and land assessment in Ukraine]. *Zemelna spilka Ukrainy – Land Union of Ukraine*. https://zem.ua/materialy/avtorski-materialy/andrii-martyn/2754-p-dkhodi-do-udoskonalennya-derzhavnogo-regulyuvannyazemleustroyu-ta-ots-nki-zemel-v-ukrajin.

5. Pro zatverdzhennia Poriadku roboty Kvalifikatsiinoi komisii, vydachi ta anuliuvannia kvalifikatsiinoho sertyfikata inzhenera-zemlevporiadnyka ta inzhenera-heodezysta [On approval of the Procedure for the work of the Qualification Commission, issuance and revocation of the qualification certificate of the land surveyor and surveying engineer], Order of the Ministry of Agrarian Policy and Food of Ukraine № 739 (of November 28, 2012). *Ofitsiinyi vivisnyk Ukrainy – Official Gazette of Ukraine*, (96), 156.

6. Bespalko, R., Kazimir, I., & Hutsul, T., (2021). Problemnimomentypidhotovky ta stanovlenniafakhivtsivzaspetsialnistiu 193 "Heodeziia ta zemleustrii" [Problem moments of training and formation of specialists in specialty 193 "Geodesy and Land Management"]. *Tekhnichninauky ta tekhnolohii – Technical sciences and technologies*, (1(23)), 198–207.

7. Pro pytannia sertyfikatsii inzheneriv-zemlevporiadnykiv ta inzheneriv-heodezystiv [On the issue of certification of land surveying engineers and surveying engineers], Order of the Ministry of Agrarian Policy and Food of Ukraine № 317 (of October 27, 2021). *Informatsiino-analitychnaplatforma Liha: Zakon*. [https://ips.ligazakon.net/document/RE37204.](https://ips.ligazakon.net/document/RE37204)

8. Tretiak, A., Tretiak, V., & Pendzey, L. (2017). Stan ta problemypidhotovky, pidvyshchenniakvalifikatsii i perepidhotovkykadriv u sferizemleustroiu [State and problems training, advanced training and retraining in the field of land planning]. *Zemleustrii, kadastr i monitorynhzemel – Land management, cadastre and land monitoring*, (1), 128–135.

9. Rusina, N., & Liulchyk, V. (2020). Model pidhotovkyfakhivtsivhaluziheodezii ta zemleustroiu v umovakhinformatyzatsii, hlobalizatsii ta yevrointehratsii [Model for professionals' training in the field of geodesy and land management in conditions of informatization, globalization and European integration]. *Informatsiini tekhnolohii i zasoby navchannia – Information technologies and teaching aids*, *80*(6), 176–187. https://doi.org/10.33407/itlt.v80i6.2981.

#### ТЕХНІЧНІ НАУКИ ТА ТЕХНОЛОГІЇ № 4(26), 2021

#### TECHNICAL SCIENCES AND TECHNOLOGIES

10. Rusina, N. (2019). Osoblyvosti pidhotovky maibutnikh fakhivtsiv heodezii ta zemleustroiu v zakladakh vyshchoi osvity Ukrainy [Featuresof training of future specialists in geodesy and land management in higher education institutions of Ukraine]. *Naukovyi chasopys NPU imeni M.P. Drahomanova. Seriia 5: Pedahohichninauky: realii ta perspektyvy – Scientific journal of M. P. Dragomanov National Pedagogical University. Series 5 Pedagogical Sciences: Realities and Perspectives*, (67), 242–246.

11. Perelik vyshchykh navchalnykh zakladiv, yaki uklaly dohovir z Derzhheokadastrom pro spivrobitnytstvo shchodo pidvyshchennia kvalifikatsii sertyfikovanykh inzheneriv-zemlevporiadnykiv ta/abo sertyfikovanykh inzheneriv-heodezystiv [List of higher education institutions that have concluded an agreement with the State Geocadastre on cooperation in professional development of certified land surveying engineers and / or certified surveying engineers] (2020). https://land.gov.ua/perelik-vyshchykhnavchalnykh-zakladiv-iaki-uklaly-dohovir-z-derzhheokadastrom-pro-spivrobitnytstvo-shchodopidvyshchennia-kvalifikatsii-sertyfikovanykh-inzheneriv-zemlevporiadnykiv-taabo-sertyfikov.

Отримано 28.11.2021

*UDC 378:332*

#### *Ruslan Bespalko<sup>1</sup> , Ivan Kazimir<sup>2</sup> , Taras Hutsul<sup>3</sup>*

<sup>1</sup>Doctor Technical Sciences, Associate Professor, Chief of the Department of Land Management and Cadaster Educational and Scientific Institute of Biology, Chemistry and Bioresources Yuriy Fedkovych Chernivtsi National University (Chernivtsi, Ukraine) **E-mail:** [r.bespalko@chnu.edu.ua.](mailto:r.bespalko@chnu.edu.ua) **ORCID:** <https://orcid.org/0000-0003-1225-852X> **ResearcherID:** E-2956-2016

<sup>2</sup>PhD in Biological Science, Associate Professor, Associate Professor of the Department of Land Management and Cadaster

Educational and Scientific Institute of Biology, Chemistry and Bioresources

Yuriy Fedkovych Chernivtsi National University (Chernivtsi, Ukraine)

**E-mail:** [i.kazimir@chnu.edu.ua.](mailto:i.kazimir@chnu.edu.ua) **ORCID:** <https://orcid.org/0000-0001-8362-4676>

**ResearcherID:** E-2972-2016

<sup>3</sup>PhD in Technical Science, Assistant of the Department of Land Management and Cadaster Educational and Scientific Institute of Biology, Chemistry and Bioresources Yuriy Fedkovych Chernivtsi National University (Chernivtsi, Ukraine) **E-mail**[: t.gutsul@chnu.edu.ua.](mailto:t.gutsul@chnu.edu.ua)**ORCID:** <https://orcid.org/0000-0002-7192-3289>

**ResearcherID:** R-8012-2017

#### **THE NEED GOR UPDATING REQUIREMENTS FOR PROFESSIONAL TRAINING AND PERSONNEL SUPPORT IN LAND MANAGEMENT**

*Timely and proper professional development is a guarantee of quality performance of a wide range of production tasks and an incentive for further professional growth of specialists. The issue of professional development is relevant for almost 6 thousand land surveying engineers and about 1.6 thousand surveying engineers who are already engaged in professional activities, as well as a large number of people interested in passing the qualifying exam or training.*

*Land management is a complex process that inevitably affects many areas. Currently, the educational component has undergone significant changes. Without amendments to the legislation and expansion of the network of educational institutions capable of providing retraining and advanced training services, there will be a few for the whole of Ukraine that will fully comply with the current legislation in accordance with the current legislation. This situation will in no way improve the quality of educational services provided, but will only lead to inconveniences in the form of queues and stimulate the search for ways out of the situation of stakeholders in questionable ways.*

*The authors' work with their ideas on the requirements for the process of retraining and advanced training is considered. Justification of changes to the content of Article 66 of the Law "On Land Management" and related to training and retraining of regulations.*

*The structure of all 36 institutions of higher education that provide training for the second master's level of higher education in the specialty 193 "Geodesy and Land Management" is analyzed. The specialization in the field of land management characteristic of educational institutions is revealed. A clear specialization has been established in several fields of knowledge. The need to abandon the formalized concept of "land management faculty" is substantiated.*

*The inaccuracies in Art.66 of the Law "On Land Management" are explained. Changes and clarifications to the content of this article are proposed.*

*Keywords: geodesy; land management; Qualification Commission; education; educational process; certified surveying engineer; certified land surveying engineer.*

*Fig.: 1. Table: 2. References: 11.*

Беспалько Р., Казімір І., Гуцул Т. Потреба актуалізації вимог щодо професійної підготовки та кадрового забезпечення у землеустрої. *Технічні науки та технології.* 2021. № 4(26). С. 147-159.

#### *DOI: 10.25140/2411-5363-2021-4(26)-160-168 УДК 528.4:332.3(1-04)(477)*

#### *Роман Ванчура<sup>1</sup> , Катерина Смолій<sup>2</sup> , Оксана Серант<sup>3</sup> , Борис Четверіков<sup>4</sup> , Андрій Вітровий<sup>5</sup> , Остап-Михайло Серант<sup>6</sup>*

<sup>1</sup> кандидат технічних наук, старший викладач кафедри економічної експертизи та землевпорядкування Західноукраїнський національний університет (Тернопіль, Україна) **E-mail:** [r.vanchura@gmail.com.](mailto:r.vanchura@gmail.com) **ORCID:** https://orcid.org/0000-0002-2782-2405

> <sup>2</sup>кандидат технічних наук, старший викладач кафедри економічної експертизи та землевпорядкування Західноукраїнський національний університет (Тернопіль, Україна)

**E-mail:** [kateryna.smoliy@gmail.com.](mailto:kateryna.smoliy@gmail.com) **ORCID:** <https://orcid.org/0000-0001-6731-1557>

<sup>3</sup>кандидат технічних наук, старший викладач кафедри вищої геодезії та астрономії Національний університет «Львівська політехніка» (Львів, Україна) **E-mail:** [oksana.v.serant@lpnu.ua.](mailto:oksana.v.serant@lpnu.ua) **ORCID:** <https://orcid.org/0000-0002-8062-1135>

<sup>4</sup>кандидат технічних наук, доцент кафедри фотограмметрії та геоінформатики Національний університет «Львівська політехніка» (Львів, Україна) **E-mail:** [Chetverikov@email.ua.](mailto:Chetverikov@email.ua) **ORCID:** https://orcid.org/ 0000-0001-8677-1735

<sup>5</sup>кандидат технічних наук, доцент, доцент кафедри економічної експертизи та землевпорядкування Західноукраїнський національний університет (Тернопіль, Україна)

**E-mail:** [Vitroviy\\_a@ukr.net.](mailto:Vitroviy_a@ukr.net) **ORCID:** <https://orcid.org/0000-0003-2885-3745>

 $6$ студент

Національний університет «Львівська політехніка» (Львів, Україна) **E-mail:** [ostap-mykhailo.serant.mhdzk.2021@lpnu.ua.](mailto:ostap-mykhailo.serant.mhdzk.2021@lpnu.ua) **ORCID:** <https://orcid.org/0000-0002-6150-3280>

#### **ПРОБЛЕМИ ВІДВЕДЕННЯ ЗЕМЕЛЬ ПРИКОРДОННОЇ СМУГИ УКРАЇНИ**

*На сьогодні, відповідно до даних Держгеокадастру, землі прикордонної смуги України не передані в постійне користування, що створює проблему для розташування на них об'єктів Державної прикордонної служби України. Проведено аналіз проблем, які перешкоджають відведенню земель Прикордонної служби України. Наведено типові приклади некоректно зареєстрованих земельних ділянок, які межують із прикордонною смугою та перешкоджають її відведенню. Показано приклади поділу Публічної кадастрової карти на зони і квартали, які не відповідають фактичним межам території України, що потребує термінової корекції. Запропоновано алгоритм виконання землевпорядних робіт щодо відведення земель прикордонної служби України в постійне користування.* 

*Ключові слова: прикордонна смуга; земельна ділянка; відведення; Державний земельний кадастр; державний кордон; публічна кадастрова карта.*

*Рис.: 5. Бібл.: 10.*

**Актуальність теми дослідження.** На засіданні РНБО 30 липня 2021 року, Президент України поставив завдання привести у військову відповідність усі кордони України, а саме, відвести в постійне користування земельні ділянки шириною 30-50 метрів уздовж лінії державного кордону в межах прикордонної смуги з метою забезпечення національної безпеки й оборони, дотримання режиму державного кордону військовим частинам Державної прикордонної служби України для будівництва, облаштування та утримання інженерно-технічних і фортифікаційних споруд, огорож, прикордонних знаків, прикордонних просік, комунікацій.

**Постановка проблеми.** На сьогодні, відповідно до даних Держгеокадастру, землі прикордонної смуги України не передані в постійне користування, що створює проблему для розташування на них об'єктів Державної прикордонної служби України, тому необхідно завершити договірно-правове оформлення державного кордону та його облаштування, встановлення прикордонних знаків, прикордонних просік, будівництво інженерно-технічних і фортифікаційних споруд, огорож, комунікацій Державної прикордонної служби України, а також укріпити береги української частини прикордонних водних об'єктів.

**Аналіз останніх досліджень і публікацій.** Після проголошення незалежності України одним із головних чинників державотворення є кордон держави. Правовий аспект проходження сучасного державного кордону України визначає ст. 5 Закону України «Про

<sup>©</sup> Ванчура Р. Б., Смолій К. Б., Серант О. В., Четверіков Б. В., Вітровий А. О., Серант О.-М. В., 2021

правонаступництво України» 1991 р., відповідно до якого кордони держави відповідають його стану на 16 липня 1990 року. Відповідно кордон України наносився на карти на основі топографо-геодезичних матеріалів радянських часів [1]. Починаючи з 1991 року і до сьогодні проводяться постійні переговори між Україною та сусідніми державами про демаркацію та делімітацію кордону, однак вони не завершені остаточно, що відображається на картах України і суперечить фактично закріпленим кордонам.

**Виділення недосліджених частин загальної проблеми.** Відповідно до створених проєктів відведення земельних ділянок прикордонної служби України в постійне користування, їх внесення до публічної кадастрової карти часто стає неможливим через певні причини. Найчастішими такими перешкодами є: частина ділянки, що відводиться, вже передана у власність (землекористування); земельна ділянка знаходиться за межею публічної кадастрової карти; прикордонна смуга Державного кордону України не внесена до публічної кадастрової карти тощо. Необхідно дослідити правовий статус земель, які плануються відвести у постійне користування Державною прикордонною службою України та запропонувати алгоритм внесення відомостей про такі ділянки, враховуючи вищезазначені перешкоди.

**Мета дослідження.** Необхідно проаналізувати поняття земель прикордонної служби України та систематизувати перешкоди для внесення відомостей про них до державного земельного кадастру. Запропонувати алгоритм виконання землевпорядних робіт щодо відведення земель прикордонної служби України в постійне користування.

**Виклад основного матеріалу.** Державний кордон України – це лінія і вертикальна поверхня, що проходить по цій лінії, визначає межі державної території (суші, вод, надр, повітряного простору), тобто межі державної території України, просторові рубежі дії державного суверенітету України. Охорону Державного кордону України здійснюють відповідні силові структури. На суші, морі, річках, озерах та інших водоймах охорону здійснює Державна прикордонна служба України, а у повітряному та підводному просторі – Збройні Сили України (ЗСУ). Згідно з даними Державної прикордонної служби України, протяжність Державного кордону України становить 6992,982 км. На сухопутну ділянку припадає 5637,982 км, а на морську ділянку – 1355 км [2].

З метою забезпечення на державному кордоні України належного порядку, Кабінетом Міністрів України встановлюється прикордонна смуга, а також можуть установлюватися контрольовані прикордонні райони. Прикордонна смуга встановлюється безпосередньо вздовж державного кордону України на його сухопутних ділянках або вздовж берегів прикордонних річок, озер та інших водойм з урахуванням особливостей місцевості та умов, що визначаються Кабінетом Міністрів України. До прикордонної смуги не включаються населені пункти і місця масового відпочинку населення.

У межах прикордонної смуги з метою забезпечення національної безпеки і оборони, дотримання режиму державного кордону військовим частинам Державної прикордонної служби України для будівництва, облаштування та утримання інженерно-технічних і фортифікаційних споруд, огорож, прикордонних знаків, прикордонних просік, комунікацій надаються в постійне користування земельні ділянки шириною 30-50 метрів уздовж лінії державного кордону на суші, по берегу української частини прикордонної річки, озера або іншої водойми [3].

Контрольовані прикордонні райони встановлюються, як правило, в межах території району, міста, селища, сільради, прилеглої до державного кордону України або до узбережжя моря, що охороняється органами Державної прикордонної служби України. До

контрольованого прикордонного району включаються також територіальне море України, внутрішні води України й частина вод прикордонних річок, озер та інших водойм України і розташовані в цих водах острови [4; 5].

У 2014 році внаслідок окупації Криму Російською Федерацією та початку військових дій на Донбасі Україна втратила контроль над частиною морського та суходільного кордону. За даними Державної прикордонної служби України, станом на кінець 2018 року Україна не контролювала 409,3 км кордону з Росією та близько 430 км морського кордону [6].

З метою врегулювання правового статусу земель прикордонної смуги України та врегулювання земельних спорів між землекористувачами прилеглих ділянок в 2021 році розпочалася кампанія по внесенню відомостей про земельні ділянки Державної прикордонної служби до Державного земельного кадастру. Голови обласних державних реєстрацій на початку 2021 року надали відповідні розпорядження, в яких зазначені відповідні земельні ділянки, їх площі та місця розташування і надано дозволи на розроблення проєктів землеустрою щодо їх відведення у користування Державної прикордонної служби України. Для прискорення процесу відведення земельних ділянок президент України видав указ № 367/2021 і рішення Ради національної безпеки України (РНБО) [7]. У рішенні наголошується, що, серед іншого, Кабінет Міністрів повинен забезпечити у 2021-2022 роках фінансування заходів, пов'язаних із викупом або примусовим відчуженням з метою подальшої передачі в постійне користування військовим частинам Державної прикордонної служби України земельних ділянок (або їх частин) і розміщених на них об'єктів нерухомого майна (або їх частин), які перебувають у власності юридичних та фізичних осіб і перебувають у межах земельних ділянок шириною 30-50 метрів уздовж лінії державного кордону на суші, берегом української частини прикордонної річки, озера або іншої водойми.

Крім того, Кабмін також повинен забезпечити розроблення за участю органів місцевого самоврядування та затвердити державну цільову програму облаштування державного кордону, передбачивши в державному бюджеті необхідні витрати для реалізації.

Відповідно до вищезазначеного, отримавши підтримку уряду та президента, процес відведення земельних ділянок у користування Державною прикордонною службою України розпочався. Державна прикордонна служба розмістила закупівлі на послуги по розробці землевпорядної документації щодо ділянок прикордонної служби на Державному закупівельному майданчику PROZORRO. Після оголошення закупівлі, проведенні торгів стосовно неї та підписанні договору на виконання робіт, виконавець переходить до безпосереднього виконання землевпорядних робіт.

Інженери-землевпорядники разом з представниками Державної прикордонної служби виїжджають безпосередньо на ділянку державного кордону, маючи відповідні дозволи та геодезичне обладнання і виконують заміри ділянки кордону, яку будуть відводити у користування (рис. 1). У камеральних умовах відбувається опрацювання отриманих результатів знімання та складання проєкту землеустрою.

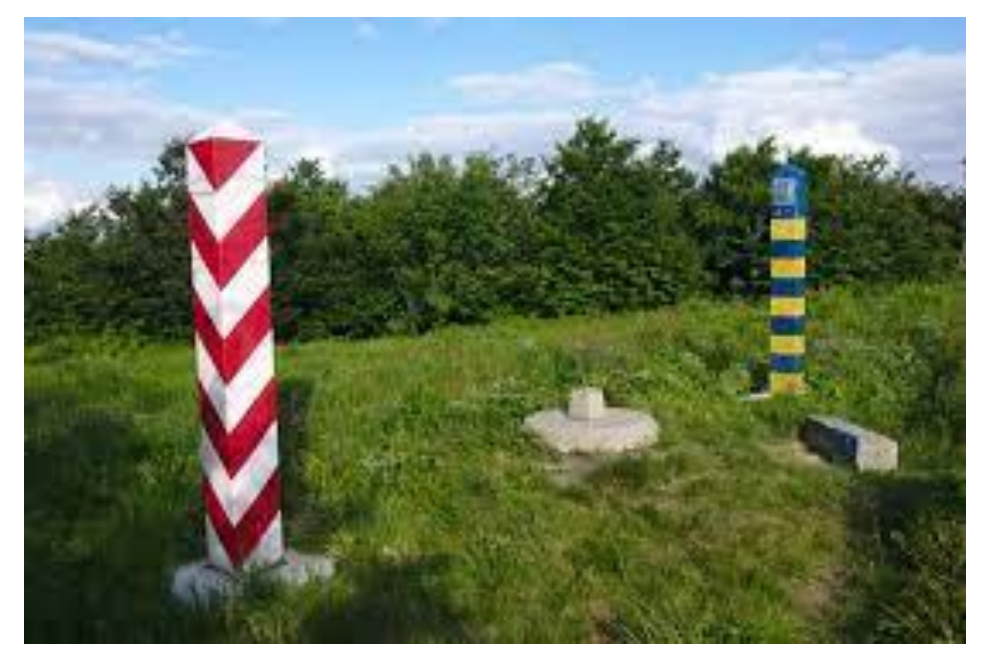

*Рис. 1. Державний кордон України та Республіки Польща, ділянка розташовану у Львівській області, Самбірський район, Добромильська міська рада (за межами населених пунктів)*

Джерело: зроблено авторами.

Наступний крок – реєстрація обмінного XML-файлу в системі кадастру країни, і тут виникають певні перешкоди. Нині є багато факторів, які перешкоджають відведенню в постійне користування земельних ділянок, шириною 30-50 метрів уздовж лінії державного кордону, серед яких найчастіше трапляються такі:

- *-* частина ділянки вже передана у власність (землекористування);
- *-* земельна ділянка знаходиться за межею публічної кадастрової карти;

*-* прикордонна смуга Державного кордону України не внесена до публічної кадастрової карти.

Розглянемо детальніше деякі з них. На публічній кадастровій карті можемо спостерігати, що зареєстровані земельні ділянки попадають не лише в межу прикордонної смуги, але й на територію сусідньої держави (рис. 2).

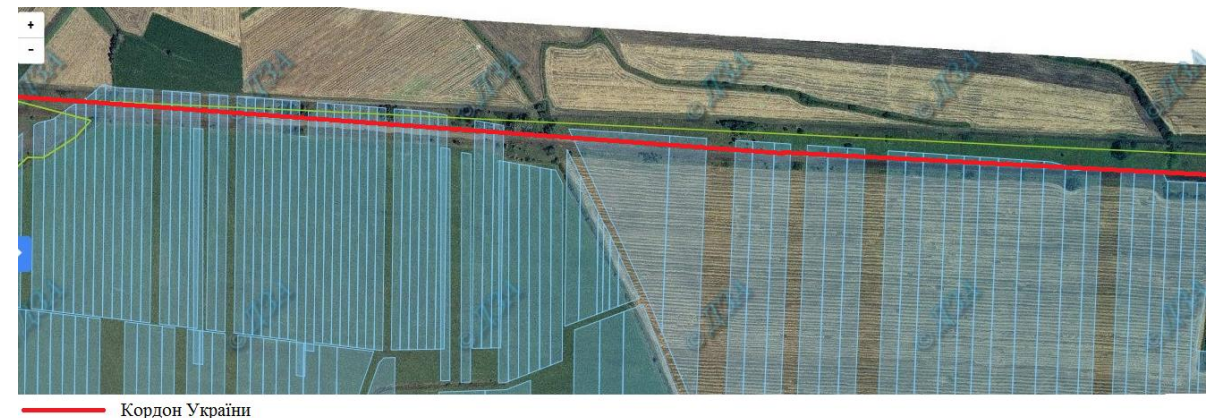

Межа зареєстрованих земельних ділянок

*Рис. 2. Елемент публічної карти України з відображенням кордону України та зареєстрованими земельними ділянками*

Джерело: [10].

#### № 4(26), 2021 ТЕХНІЧНІ НАУКИ ТА ТЕХНОЛОГІЇ

#### TECHNICAL SCIENCES AND TECHNOLOGIES

На рис. 2 відображено земельні ділянки, з цільовим призначенням 01.01 Для ведення товарного сільськогосподарського виробництва, які зареєстровані неправильно. Координати зареєстрованих ділянок знаходяться частково на території сусідньої країни, що не лише перешкоджає реєстрації земель прикордонної служби, але й порушує кордони держави. Однією з причин виникнення таких невідповідностей є те, що згідно з Указом Президента України від 08.08.1995 № 720/95 та Постанова Кабінету Міністрів України від 12.10.1995 № 801, розпаювання колективних земель відбувалося на основі застарілих та неточних картографічних матеріалів, з подальшим оформленням правовстановлюючих документів і внесення їх до індексної кадастрової карти України [8; 9]. Для подальшої реєстрації земель прикордонної служби України необхідно вирішити відповідні помилки з урахуванням інтересів землевласників та громад. Одним із механізмів є зміна конфігурації ділянки зі збереженням площ (якщо є вільна територія). Також можливо розробити технічну документацію із землеустрою щодо поділу ділянок із подальшим викупом або відчуженням некоректної частини ділянки та подальшою компенсацією за рахунок земель запасу відповідної об'єднаної територіальної громади.

Також перешкодами у реєстрації земель прикордонної смуги, є випадки, коли в її межу потрапляють некоректно проінвентаризовані починаючи з 2019 року землі запасу та ділянки 09.01, з цільовим призначенням для ведення лісового господарства й пов'язаних із ним послуг (рис. 3).

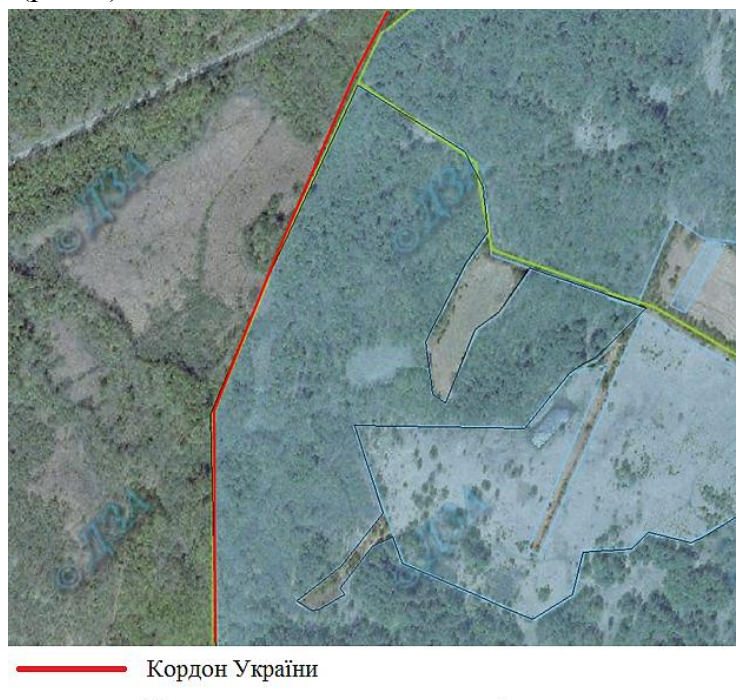

Межа зареєстрованих земельних ділянок

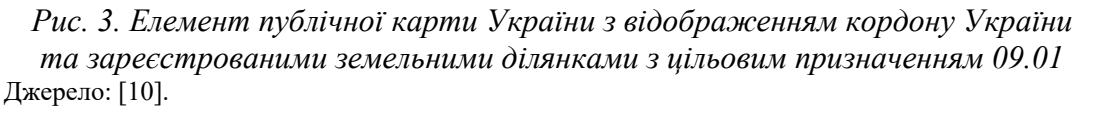

У випадку земель лісового господарства ситуація надзвичайно ускладняється, оскільки необхідно звертатись в Обласне управління лісового господарства для отримання дозволу на розподіл земельної ділянки з подальшою зміною цільового призначення. Ще одним рішенням цієї проблеми може бути зміна конфігурації земельної ділянки зі зменшенням площі лісництва для подальшого виділення вільної частини ділянки під землі прикордонної служби України.

Одним із факторів, які спричиняють проблеми в реєстрації земельної ділянки є невірно нанесена межа публічної кадастрової карти, що створює труднощі при реєстрації земельної ділянки та речових прав на нерухоме майно (рис. 4).

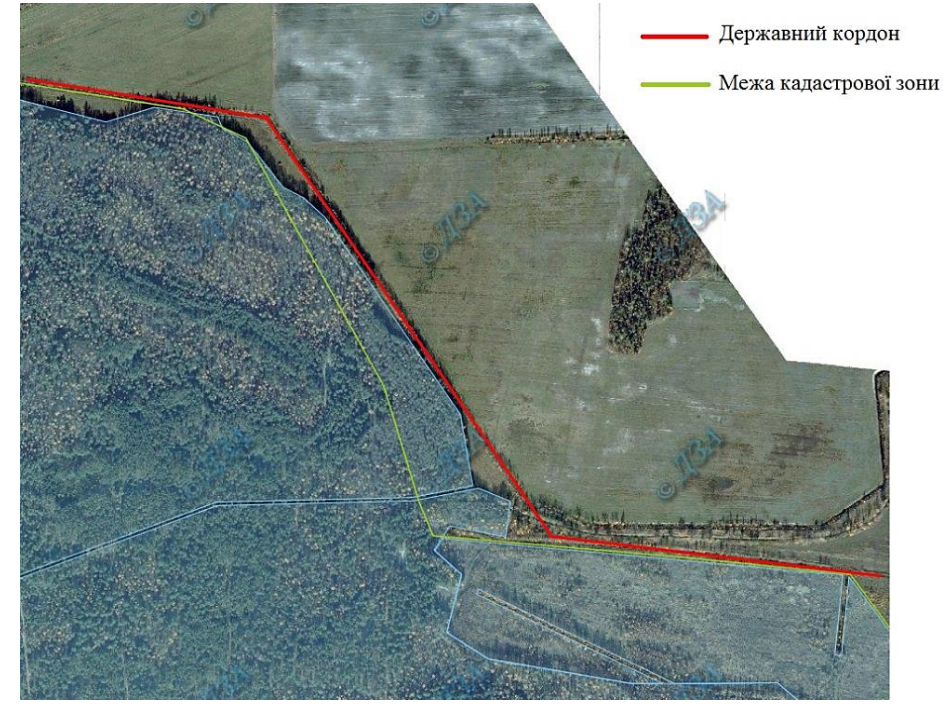

*Рис. 4. Елемент публічної карти України з відображенням кордону України та зон і кварталів Публічної кадастрової карти України* Джерело: [10].

При подачі на реєстрацію земельних ділянок прикордонної служби України, які находяться за межею кадастрової публічної карти, система онлайн сервісів не дозволяє завантажити обмінний XML-файл, а при подачі документів на реєстрацію фізично через ЦНАП державний кадастровий реєстратор не може внести відомості про ділянки до публічної кадастрової карти та видає критичну помилку. Результатом розгляду документів є відмова в реєстрації через знаходження земельної ділянки за територією України. Для реєстрації таких ділянок виконавці змушені порушувати фізичні межі ділянок (хоча б частиною потрапити на територію України), що є не припустимим та порушує Закон. Вирішити таку проблему може лише виправлення невідповідності кадастрової публічної карти зі змінами меж кадастрових зон та кварталів.

Слід також відзначити, що такі неточності Публічної кадастрової карти є не всюди, а кампанія по внесенню відомостей про земельні ділянки Державної прикордонної служби до Державного земельного кадастру розпочата і виконується.

Так, 5 серпня 2021 року зареєстровано земельну ділянку площею 15,38 га, розташовану у Львівській області, Самбірський район, Добромильська міська рада (за межами населених пунктів) та присвоєно кадастровий номер 4622485600:12:000:0214 (рис. 5). Ця ділянка зареєстрована в системі земельного кадастру України, але лише через те, що верхня права частина її потрапила в кадастровий поділ, однак 99,7 % ділянки знаходиться за територією України. Такі випади, ще раз підкреслюють недосконалість Індексної кадастрової карти України й необхідності її модернізації.

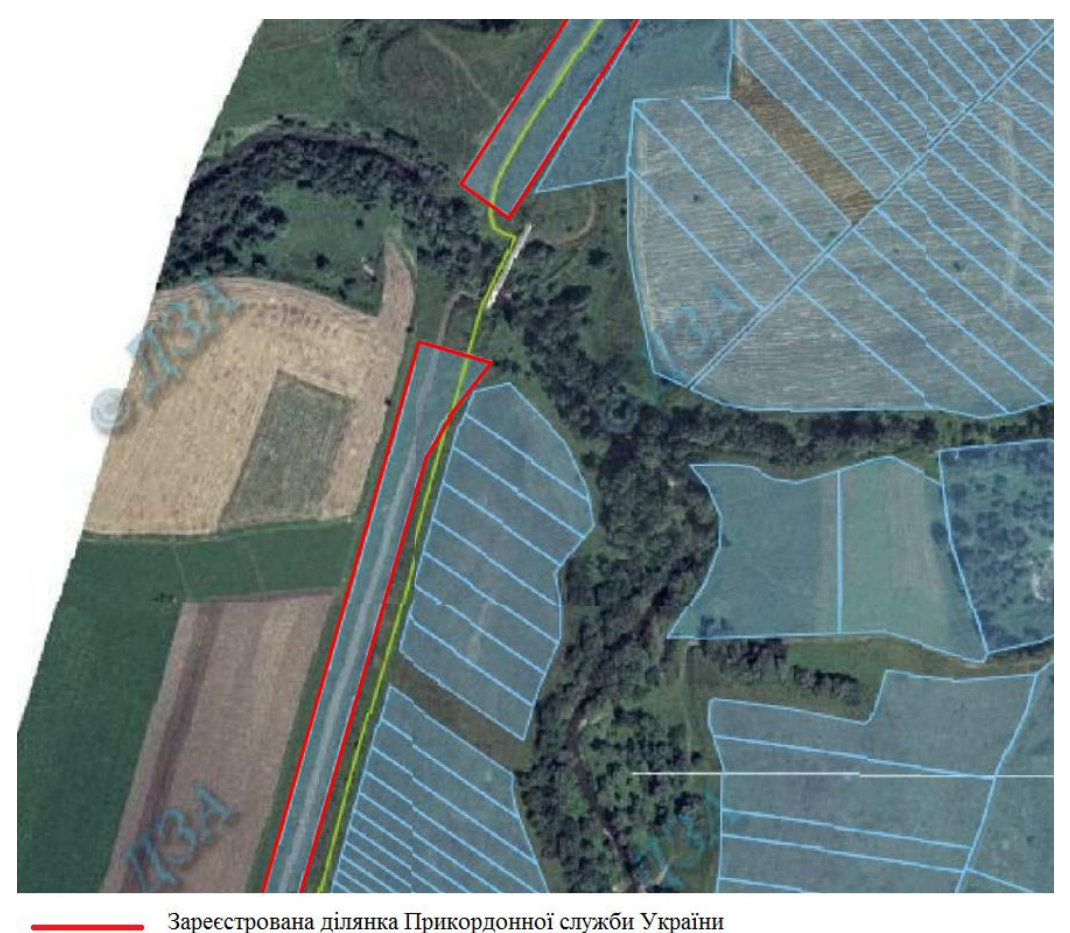

Межа поділу кадастрових зон і кварталів Публічної кадастрової карти України

*Рис. 5. Елемент публічної карти України з зареєстрованими ділянками з цільовим призначенням 15.03. Для розміщення та постійної діяльності Державної прикордонної служби України*

Джерело: [10].

**Висновки.** Проведено аналіз проблем які перешкоджають відведенню земель Прикордонної служби України. Наведено типові приклади некоректно зареєстрованих земельних ділянок, які межують із прикордонною смугою, та перешкоджають її відведенню. Тому на початковому етапі виконання землевпорядних робіт із відведення прикордонних смуг, необхідно виконувати детальний аналіз території відведення на наявність вищенаведених факторів, які можуть спричинити труднощі при реєстрації земельних ділянок. У випадку виявлення таких проблем виконавцям необхідно інформувати відповідні служби для оперативного отримання відповідних дозвільних документів. Аналіз поділу Публічної кадастрової карти на зони і квартали свідчить про її невідповідність до фактичних меж території України, що потребує термінової корекції. Пропонуємо для більш ефективного та швидшого вирішення коректування положення ділянок, які були некоректно зареєстровані, надати повноваження сертифікованим інженерам-землевпорядникам вносити зміни в Державний земельний кадастр самостійно.

#### **Список використаних джерел**

1. Сосса Р. Делімітація та демаркація державного кордону України: картографо-геодезичні аспекти / Р. Сосса // Регіональна історія України : зб. наук. статей. – 2018. – № 12. – С. 107-130.

2. Державний кордон України [Електронний ресурс]. – Режим доступу: http://proukraine.net.ua/ ?page\_id=243.

#### ТЕХНІЧНІ НАУКИ ТА ТЕХНОЛОГІЇ № 4(26), 2021

#### TECHNICAL SCIENCES AND TECHNOLOGIES

3. Про внесення змін до деяких законодавчих актів України щодо забезпечення інженернотехнічного облаштування та утримання державного кордону [Електронний ресурс] : Закон України від 29.10.2019 № 232-IX. – Режим доступу: https://zakon.rada.gov.ua/laws/show/232-20#n21.

4. Про внесення змін до деяких законодавчих актів України у зв'язку з прийняттям Закону України «Про Державну прикордонну службу України» [Електронний ресурс] : Закон України від 03.04.2003 № 662-IV. – Режим доступу: https://zakon.rada.gov.ua/laws/show/662-15#Text.

5. Про внесення змін і доповнень до деяких законодавчих актів України з прикордонних питань [Електронний ресурс] : Закон України від 18.06.1996 № 245/96-В. – Режим доступу: https://zakon.rada.gov.ua/laws/show/245/96-%D0%B2%D1%80#Text.

6. Протяжність кордонів України [Електронний ресурс] / Громадська організація «Європа без бар'єрів». – Режим доступу: https://europewb.org.ua/protyazhnist-kordoniv-ukrayiny.

7. Про рішення Ради національної безпеки і оборони України від 30 липня 2021 року «Про окремі питання реалізації державної політики у сфері захисту державного кордону» [Електронний ресурс] : Указ Президента України від 18.08.2021 № 367/2021. – Режим доступу: https://zakon.rada.gov.ua/laws/show/367/2021#Text.

8. Про порядок паювання земель, переданих у колективну власність сільськогосподарським підприємствам і організаціям [Електронний ресурс] : Указ Президента України від 08.08.1995 № 720/95. – Режим доступу: https://zakon.rada.gov.ua/laws/show/720/95#Text.

9. Про затвердження форми сертифіката на право на земельну частку (пай) і зразка Книги реєстрації сертифікатів на право на земельну частку (пай) [Електронний ресурс] : Постанова Кабінету Міністрів України від 12.10.1995 № 801. – Режим доступу: https://zakon.rada.gov.ua/laws/ show/801-95-%D0%BF#Text.

10. Публічна кадастрова карта України [Електронний ресурс]. – Режим доступу: https://map.land.gov.ua/.

#### **References**

1. Sossa, R. (2018). Delimitatsiia ta demarkatsiia derzhavnoho kordonu Ukrainy: kartohrafoheodezychni aspekty [Delimitation and demarcation of the state border of Ukraine: cartographic and geodetic aspects]. *Rehionalna Istoriia Ukrainy – Regional history of Ukraine*, (12), 107–130.

2. Derzhavnyi kordon Ukrainy [State Border of Ukraine]. (n.d.). http://proukraine.net.ua/ ?page\_id=243.

3. Pro vnesennia zmin do deiakykh zakonodavchykh aktiv Ukrainy shchodo zabezpechennia inzhenerno-tekhnichnoho oblashtuvannia ta utrymannia derzhavnoho kordonu [On amendments to some legislative acts of Ukraine to ensure engineering and technical arrangement and maintenance of the state border], Law of Ukraine № 232-IX (29.10.2019). https://zakon.rada.gov.ua/laws/show/232-20#n21.

4. Pro vnesennia zmin do deiakykh zakonodavchykh aktiv Ukrainy u zviazku z pryiniattiam Zakonu Ukrainy "Pro Derzhavnu prykordonnu sluzhbu Ukrainy" [On Amendments to Certain Legislative Acts of Ukraine in Connection with the Adoption of the Law of Ukraine "On the State Border Guard Service of Ukraine"], Law of Ukraine № 662-IV (of 03.04.2003). https://zakon.rada.gov.ua/laws/show/662-15#Text.

5. Pro vnesennia zmin i dopovnen do deiakykh zakonodavchykh aktiv Ukrainy z prykordonnykh pytan [On amendments and additions to some legislative acts of Ukraine on border issues], Law of Ukraine № 245/96-В (of 18.06.1996). https://zakon.rada.gov.ua/laws/show/245/96-%D0%B2%D1%80#Text.

6. Hromadska Orhanizatsiia «Ievropa BEZ Barieriv» [NGO «Europe without Barriers»] (2019, zhovtnia 18). *Protiazhnist kordoniv Ukrainy [The length of the borders of Ukraine]*. https://europewb.org.ua/protyazhnist-kordoniv-ukrayiny/

7. Pro rishennia Rady natsionalnoi bezpeky i oborony Ukrainy vid 30 lypnia 2021 roku «Pro okremi pytannia realizatsii derzhavnoi polityky u sferi zakhystu derzhavnoho kordonu» [On the decision of the National Security and Defense Council of Ukraine of July 30, 2021 «On certain issues of state policy in the field of state border protection»], Decree of the President of Ukraine № 367/2021 (of 18.08.2021). https://zakon.rada.gov.ua/laws/show/367/2021#Text.

8. Pro poriadok paiuvannia zemel, peredanykh u kolektyvnu vlasnist silskohospodarskym pidpryiemstvam i orhanizatsiiam [On the procedure for allocating land transferred to collective ownership of agricultural enterprises and organizations], Decree of the President of Ukraine № 720/95 (of 08.08.1995). https://zakon.rada.gov.ua/laws/show/720/95#Text.

№ 4(26), 2021 ТЕХНІЧНІ НАУКИ ТА ТЕХНОЛОГІЇ

#### TECHNICAL SCIENCES AND TECHNOLOGIES

9. Pro zatverdzhennia formy sertyfikata na pravo na zemelnu chastku (pai) i zrazka Knyhy reiestratsii sertyfikativ na pravo na zemelnu chastku (pai) [On approval of the form of the certificate for the right to land share (share) and the sample Book of registration of certificates for the right to land share (share)], Resolution of the Cabinet of Ministers of Ukraine № 801 (from 12.10.1995). https://zakon.rada.gov.ua/laws/show/801-95-%D0%BF#Text.

10.Pu blichna kadastrova karta Ukrainy [Public cadastral map of Ukraine]. https://map.land.gov.ua/.

Отримано 19.11.2021

*UDC 528.4:332.3(1-04)(477)*

#### *Roman Vanchura<sup>1</sup> , Kateryna Smoliy<sup>2</sup> , Oksana Serant<sup>3</sup> , Borys Chetverikov<sup>4</sup> , Andriy Vitrovyy<sup>5</sup> , Ostap-Mykhailo Serant<sup>6</sup>*

<sup>1</sup>PhD in Technical Science, Senior Lecturer of Economic Expertise and Land Management Department West Ukrainian National University (Ternopil, Ukraine)

**E-mail:** [r.vanchura@gmail.com.](mailto:r.vanchura@gmail.com) **ORCID:** https://orcid.org/0000-0002-2782-2405

<sup>2</sup>PhD in Technical Science, Senior Lecturer of Economic Expertise and Land Management Department West Ukrainian National University (Ternopil, Ukraine)

**E-mail:** [kateryna.smoliy@gmail.com.](mailto:kateryna.smoliy@gmail.com) **ORCID:** <https://orcid.org/0000-0001-6731-1557>

<sup>3</sup>PhD in Technical Science, Senior Lecturer of Higher Geodesy and Astronomy Department National University Lviv Politechnic (Lviv, Ukraine)

**E-mail:** [oksana.v.serant@lpnu.ua.](mailto:oksana.v.serant@lpnu.ua) **ORCID:** <https://orcid.org/0000-0002-8062-1135>

<sup>4</sup>PhD in Technical Science, Associate Professor of the Department of Photogrammetry and Geoinformatics Lviv Polytechnic National University (Lviv, Ukraine)

**E-mail:** [Chetverikov@email.ua.](mailto:Chetverikov@email.ua) **ORCID:** https://orcid.org/ 0000-0001-8677-1735

<sup>5</sup>PhD in Technical Science, Associate Professor,

Associate Professor of Economic Expertise and Land Management Department West Ukrainian National University (Ternopil, Ukraine)

**E-mail:** [Vitroviy\\_a@ukr.net.](mailto:Vitroviy_a@ukr.net) **ORCID:** <https://orcid.org/0000-0003-2885-3745>

<sup>6</sup>Student

National University Lviv Politechnic (Lviv, Ukraine)

**E-mail:** [ostap-mykhailo.serant.mhdzk.2021@lpnu.ua.](mailto:ostap-mykhailo.serant.mhdzk.2021@lpnu.ua) **ORCID:** <https://orcid.org/0000-0002-6150-3280>

#### **PROBLEMS OF THE UKRAINE BORDER STRIP LANDS ALLOCATION**

*As per today, according to the State Geocadastre, Ukraine border strip lands are not allocated, which creates a problem for location of the Ukraine State Border Guard Service objects. For the purpose of settlement legal status of Ukraine border strip lands and land disputes between land users of adjacent areas in 2021 year, procedure for entering information on land plots of the State Border Guard Service into the State Land Cadaster has started.*

*Allocation of State Border Guard Service lands, entering information of them into the State Land Cadaster often becomes impossible for a number of reasons.*

*Based on the published scientific works on the legal status of the Ukraine border, the authors focus exclusively on certain border lines, its clarification and restoration border in accordance with historical boundaries [1]. The issue of regulating the legal status of Ukraine State Border Guard Service lands is not sufficiently covered in modern literature.*

*Based on the analysis of the current state of the legal status of the Ukraine border strip lands and adjacent lands, it is necessary to systematize the problems that hinder the allocation of Ukraine State Border Guard Service lands and propose methods to solve them.*

*In order to bring the lands of Ukraine State Border Guard Service into military conformity, it is necessary to urgently withdraw such lands for permanent use. Accordingly, it is necessary to analyze the obstacles to the allocation of lands of the border service and ways to solve them as soon as possible.*

*An analysis of the problems that hinder the allocation of Ukraine State Border Guard Service lands. Typical examples of incorrectly registered land plots bordering the border strip and hindering its diversion are given. Therefore, at the initial stage of land management works on the allocation of border strips, it is necessary to perform a detailed analysis of the territory of the allotment for the presence of the above factors that may cause difficulties in registering land. If such problems are identified, executors should inform the relevant services in order to promptly obtain the consent documents.*

*Analysis of the division of the Public Cadastral Map into zones and quarters shows its inconsistency with the actual boundaries of Ukraine territory, which requires urgent correction. It is proposed to authorize certified land surveyors to make changes to the State Land Cadastre independently in order to more effectively and quickly resolve the correction of the situation of plots that have been incorrectly registered.*

*Keywords: border strip; land plot; allocation; State Land Cadastre; State border; Public Cadastral Map. Fig.: 5. References: 10.*

Ванчура Р., Смолій К., Серант О., Четверіков Б., Вітровий А., Серант О.-М. Проблеми відведення земель прикордонної смуги України. *Технічні науки та технології.* 2021. № 4(26). С. 160-168.

#### **ОСНОВНІ ВИМОГИ ДО ОФОРМЛЕННЯ ТА ПОДАЧІ РУКОПИСІВ НАУКОВИХ СТАТЕЙ ДО НАУКОВОГО ЖУРНАЛУ «ТЕХНІЧНІ НАУКИ ТА ТЕХНОЛОГІЇ»**

#### **Шановні дописувачі!**

Для подання статті необхідно спочатку надіслати на електронну адресу [tst.technical.sj@gmail.com](mailto:tst.technical.sj@gmail.com) Вашу статтю, рецензію та довідку про автора (ів) для попереднього розгляду редакційною колегією журналу «Технічні науки та технології».

Після отримання позитивного відгуку прохання сплатити вартість публікації і відправити весь пакет документів.

Для публікації статті у журналі «Технічні науки та технології» необхідно в обов'язковому порядку подати:

- електронний варіант статті, оформленої за зразком;
- рецензію на статтю за підписом доктора наук;
- довідку про авторів;
- квитанцію (скановану) про сплату вартості публікації наукової статті.

Опублікування наукових статей у журналі «Технічні науки та технології» є платним. Вартість публікації 1 сторінки наукової статті становить **60 грн** (прохання обов'язково уточнювати вартість публікації). Оплата підтверджується квитанцією.

#### *УМОВИ ПУБЛІКАЦІЇ, ВИМОГИ ЩОДО ОФОРМЛЕННЯ СТАТЕЙ, РЕКВІЗИТИ ОПЛАТИ ТА ОСТАННІ НОМЕРИ НАУКОВОГО ЖУРНАЛУ «ТЕХНІЧНІ НАУКИ ТА ТЕХНОЛОГІЇ» РОЗМІЩЕНО НА САЙТІ НАЦІОНАЛЬНОГО УНІВЕРСИТЕТУ «ЧЕРНІГІВСЬКА ПОЛІТЕХНІКА»:* **<http://tst.stu.cn.ua/>**

#### **Контактна інформація.**

Матеріали необхідно надсилати на адресу: 14035, м. Чернігів, вул. Шевченка, 95, корп. 1, к. 151.

Контактна особа: Мекшун Ірина Миколаївна. Тел. роб.: (0462) 66-52-24

Тел. моб.: (093) 415-52-17

E-mail: tst.technical.sj@gmail.com

#### **Відповідальність за матеріали, наведені у статті, несе автор. Неправильно оформлені автором стаття та супровідні документи, що не відповідають зазначеним вимогам, розглядатися не будуть.**

*Редакція розглядає надходження публікації та супровідних документів (рецензії, довідки про авторів тощо) як згоду дописувача (ів) щодо передачі авторського права на використання твору (тиражування, розповсюдження тощо).*

## НАУКОВЕ ВИДАННЯ

## **ТЕХНІЧНІ НАУКИ ТА ТЕХНОЛОГІЇ**

## *НАУКОВИЙ ЖУРНАЛ*

### *№ 3(25)*

Відповідальний за випуск С. П. Сапон Редактор О. С. Смєлова Технічний редактор **Гарантий** Г. М. Мекшун

Підписано до друку 28.09.2021. Формат 60×84/8. Ум. друк. арк. – 34,64. Тираж 100 пр. Замовлення № 48/21.

Редакційно-видавничий відділ Національного університету «Чернігівська політехніка» 14035, Україна, м. Чернігів, вул. Шевченка, 95. Свідоцтво про внесення суб'єкта видавничої справи до Державного реєстру видавців, виготовлювачів і розповсюджувачів видавничої продукції серія ДК № 7128 від 18.08.2020 р.